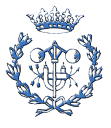

# Anexo B. Código de la aplicación

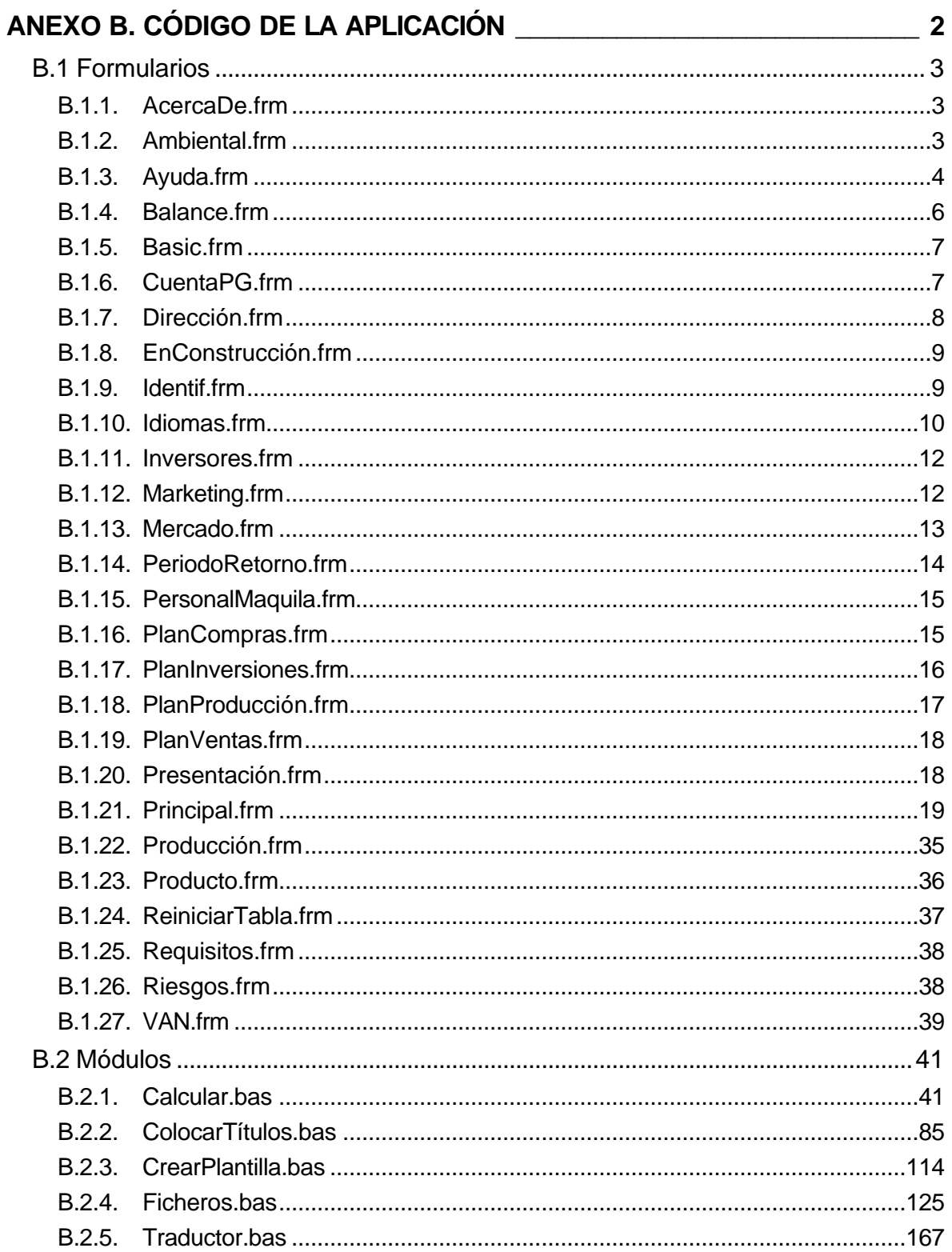

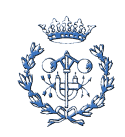

## **B.1 Formularios**

### **B.1.1. AcercaDe.frm**

Es un formulario totalmente gráfico. No contiene ningún programa interno.

### **B.1.2. Ambiental.frm**

Option Explicit Private Sub btnAmbientalHelp\_Click() Ayuda.Show 1 End Sub Private Sub btnSortAmbiental\_Click() Ambiental.Hide End Sub Private Sub Check1\_Click() If Check1.Value = 0 Then Rtb1.Visible = False Else Rtb1.Visible = True End Sub Private Sub Check2\_Click() If Check2.Value = 0 Then Rtb2.Visible = False Else Rtb2.Visible = True End Sub Private Sub Check3\_Click() If Check3.Value = 0 Then Rtb3.Visible = False Else Rtb3.Visible = True End Sub Private Sub Check4\_Click() If Check4.Value = 0 Then Rtb4.Visible = False Else Rtb4.Visible = True End Sub

Private Sub Check5\_Click()

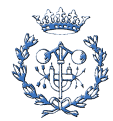

```
If Check5.Value = 0 Then Rtb5.Visible = False Else Rtb5.Visible = True
End Sub
Private Sub Check6_Click()
If Check6.Value = 0 Then Rtb6.Visible = False Else Rtb6.Visible = True
End Sub
Private Sub Check7_Click()
If Check7.Value = 0 Then Rtb7.Visible = False Else Rtb7.Visible = True
End Sub
Private Sub Check8_Click()
If Check8.Value = 0 Then Rtb8.Visible = False Else Rtb8.Visible = True
End Sub
Private Sub Check9_Click()
If Check9.Value = 0 Then Rtb9.Visible = False Else Rtb9.Visible = True
End Sub
Private Sub Check10_Click()
If Check10.Value = 0 Then Rtb10.Visible = False Else Rtb10.Visible = True
End Sub
```
### **B.1.3. Ayuda.frm**

Option Explicit

Public i As Integer

Private Sub AyudaIdentifExit\_Click()

Ayuda.Hide

End Sub

Private Sub AyudaExit\_Click()

Ayuda.Hide

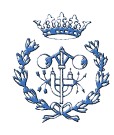

Private Sub btnGo\_Click()

Dim Dibujo As String

'Static i As Integer

i = CDbl(txtIra.Text)

If  $i < 0$  Or  $i > 27$  Then

imgPantalla.Picture = LoadPicture (App.Path & "\Pantalla0.gif")

txtlra. $Text = 0$ 

i = CDbl(txtIra.Text)

Else

Dibujo = Trim("Pantalla" & CDbl(txtIra.Text) & ".gif")

imgPantalla.Picture = LoadPicture (App.Path & "\" & Dibujo) End If

End Sub

Private Sub btnHome\_Click()

imgPantalla.Picture = LoadPicture (App.Path & "\Pantalla1.gif")

txtlra. $Text = 1$ 

i = CDbl(txtIra.Text)

End Sub

Private Sub btnTriangulo\_Click(Index As Integer)

'Botones de selección de avance o retroceso de las pantallas de información.

'Static i As Integer

Dim Dibujo As String

Dim PantallasTot As Integer 'Número total de pantallas (Lo defino yo)

PantallasTot = 27

i = CDbl(txtIra.Text)

If  $i < 0$  Or  $i > 27$  Then

imgPantalla.Picture = LoadPicture (App.Path & "\Pantalla0.gif")

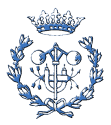

txtlra. $Text = 0$ 

```
i = CDbl(txtIra.Text)
```
#### Else

'Control de pantallas

Select Case Index

Case 0

If  $i > 0$  Then  $i = i - 1$  '0<i <= Pantallas Tot

Case 1

If  $(i <$  PantallasTot) Then  $i = i + 1$  '0<i<PantallasTot

End Select

#### End If

'Etiqueta de control de i

lbli.Caption = i

txtIra.Text = i

'Selección de la pantalla de información

Dibujo = Trim("Pantalla" & i & ".gif")

imgPantalla.Picture = LoadPicture (App.Path & "\" & Dibujo)

'Muestra el nombre del dibujo en el pie de pantalla

'lblInfo.Caption = Dibujo

End Sub

### **B.1.4. Balance.frm**

Option Explicit

Private Sub btnReiniciaBalance\_Click()

ReiniciarTabla.Show 1

If ReiniciarTabla.Control = 1 Then ColocarTítulosBalance

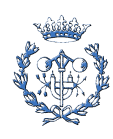

Private Sub Form\_Load()

ColocarTítulosBalance

End Sub

Private Sub btnBalanceCalc\_Click()

**CalcularBalance** 

End Sub

Private Sub btnBalanceHelp\_Click()

Ayuda.Show 1

End Sub

Private Sub btnSortPyG\_Click()

Principal.Command1(8).BackColor = &H8080FF

Balance.Hide

End Sub

### **B.1.5. Basic.frm**

Option Explicit

Private Sub imgPantalla\_Click()

Basic.Hide

End Sub

### **B.1.6. CuentaPG.frm**

Option Explicit

Private Sub btnReiniciacuentaPG\_Click()

ReiniciarTabla.Show 1

If ReiniciarTabla.Control = 1 Then ColocarTítulosCuentaPG

End Sub

Private Sub Form\_Load()

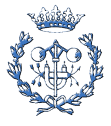

ColocarTítulosCuentaPG

End Sub

Private Sub btnCuentaPGCalc\_Click()

CalcularCuentaPG

End Sub

Private Sub btnPyGHelp\_Click()

Ayuda.Show 1

End Sub

Private Sub btnSortPyG\_Click()

Principal.Command1(9).BackColor = &H8080FF

CuentaPG.Hide

End Sub

### **B.1.7. Dirección.frm**

Option Explicit

Private Sub btnDirecciónHelp\_Click()

Ayuda.Show 1

End Sub

Private Sub btnSortDirección\_Click()

Principal.Command1(1).BackColor = &HFF80FF

Dirección.Hide

End Sub

Private Sub Check1\_Click()

If Check1.Value = 0 Then Rtb1.Visible = False Else Rtb1.Visible = True

End Sub

Private Sub Check2\_Click()

If Check2.Value = 0 Then Rtb2.Visible = False Else Rtb2.Visible = True

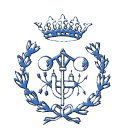

#### End Sub

Private Sub Check3\_Click()

If Check3.Value = 0 Then Rtb3.Visible = False Else Rtb3.Visible = True

End Sub

Private Sub Form\_Load()

ColocarTítulosDirección

End Sub

### **B.1.8. EnConstrucción.frm**

Option Explicit

Private Sub Image1\_Click()

EnConstrucción.Hide

End Sub

### **B.1.9. Identif.frm**

Option Explicit

Private Sub btnIdentifHelp\_Click()

Ayuda.Show 1

End Sub

Private Sub btnSortIdentif\_Click()

Principal.Command1(0).BackColor = &HFF80FF

Identif.Hide

End Sub

Private Sub Check1\_Click()

If Check1.Value = 0 Then RtbIdentif1.Visible = False Else RtbIdentif1.Visible = True

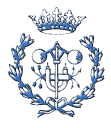

Private Sub Check2\_Click()

If Check2.Value = 0 Then RtbIdentif2.Visible = False Else RtbIdentif2.Visible = True

End Sub

Private Sub Form\_Load()

Static X As Integer 'Genero una variable para comprobar si se cambia el Periodo

X = Val(Periodos.Text)

End Sub

Private Sub Periodos\_Change()

'If Periodos.Text =  $"$ " Then Ibla.Text = "Cero" And Periodos.Text = 0

'If Periodos.Text = Val(Periodos.Text) Then lbla.Text = "Número"

On Error GoTo PuntoError:

ColocarTítulosTodos

Exit Sub

PuntoError:

End Sub

### **B.1.10. Idiomas.frm**

Option Explicit

'----------------------------------------------Español

Private Sub Picture1\_Click()

Idiomas.Hide

'Subprograma de Traducción al Castellano

**TraduceCastellano** 

ColocarTítulosTodos

Principal.Show

End Sub

'---------------------------------------------------Català

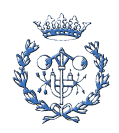

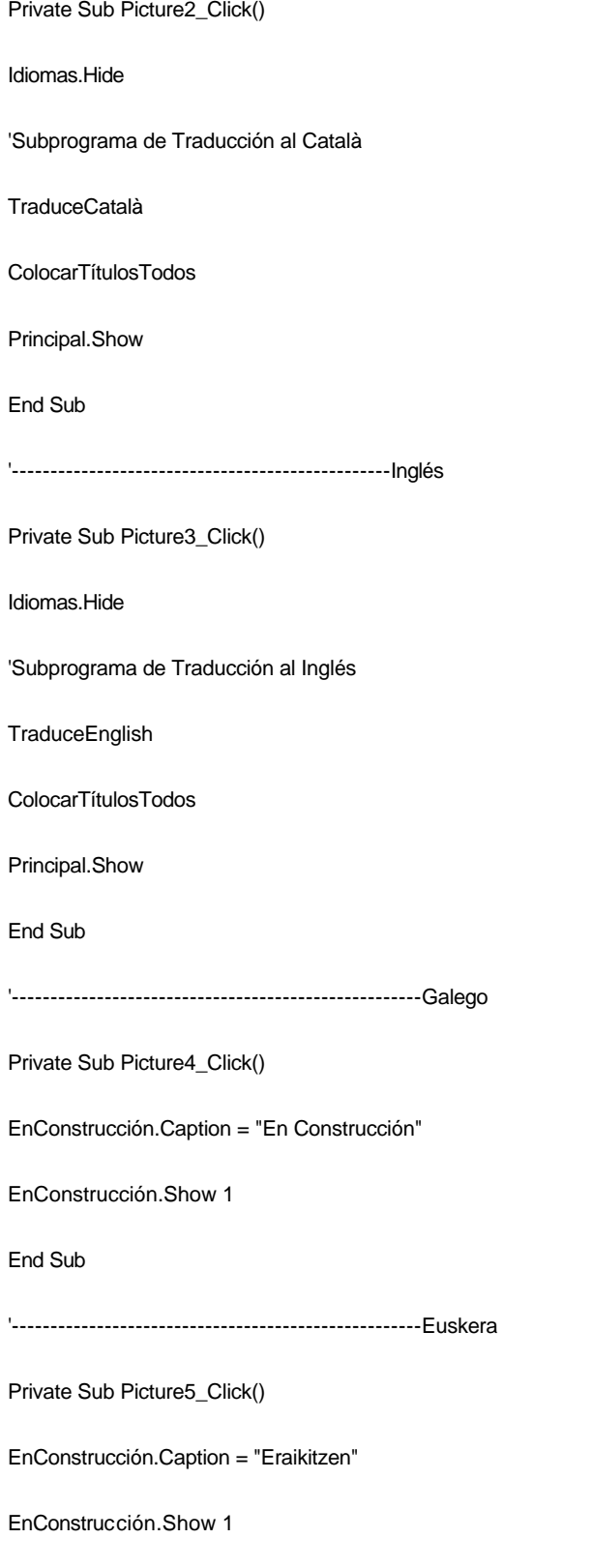

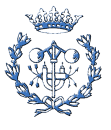

### **B.1.11. Inversores.frm**

Option Explicit Private Sub btnFinancHelp\_Click() Ayuda.Show 1 End Sub Private Sub btnInversoresHelp\_Click() Ayuda.Show 1 End Sub Private Sub btnSortInversores\_Click() Principal.Command1(10).BackColor = &HFF80FF Inversores.Hide End Sub Private Sub Check1\_Click() If Check1.Value = 0 Then Rtb1.Visible = False Else Rtb1.Visible = True End Sub Private Sub Check2\_Click() If Check2.Value = 0 Then Rtb2.Visible = False Else Rtb2.Visible = True End Sub Private Sub Form\_Load() ColocarTítulosInversores ColocarTítulosFinanciación

End Sub

### **B.1.12. Marketing.frm**

Option Explicit

Private Sub btnMarketingHelp\_Click()

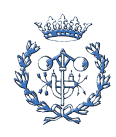

Ayuda.Show 1 End Sub Private Sub btnSortMarketing\_Click() Principal.Command1(13).BackColor = &HFF80FF Marketing.Hide End Sub Private Sub Check1\_Click() If Check1.Value = 0 Then Rtb1.Visible = False Else Rtb1.Visible = True End Sub Private Sub Check2\_Click() If Check2.Value = 0 Then Rtb2.Visible = False Else Rtb2.Visible = True End Sub Private Sub Check3\_Click() If Check3.Value = 0 Then Rtb3.Visible = False Else Rtb3.Visible = True End Sub Private Sub Check4\_Click() If Check4.Value = 0 Then Rtb4.Visible = False Else Rtb4.Visible = True End Sub Private Sub Check5\_Click() If Check5.Value = 0 Then Rtb5.Visible = False Else Rtb5.Visible = True End Sub **B.1.13. Mercado.frm**

Option Explicit

Private Sub btnMercadoHelp\_Click()

Ayuda.Show 1

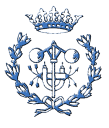

Private Sub btnSortMercado\_Click() Principal.Command1(12).BackColor = &HFF80FF Mercado.Hide End Sub Private Sub Check1\_Click() If Check1.Value = 0 Then Rtb1.Visible = False Else Rtb1.Visible = True End Sub Private Sub Check2\_Click() If Check2.Value = 0 Then Rtb2.Visible = False Else Rtb2.Visible = True End Sub Private Sub Form\_Load() ColocarTítulosMercado End Sub

### **B.1.14. PeriodoRetorno.frm**

Option Explicit

Private Sub btnPRetornoCalc\_Click()

CalcularPeriodoRetorno

ColocarTítulosPeriodoRetorno

End Sub

Private Sub btnSortPeriodoRetorno\_Click()

Principal.Command1(7).BackColor = &H8080FF

PeriodoRetorno.Hide

End Sub

Private Sub btnPeriodoRetornoHelp\_Click()

Ayuda.Show 1

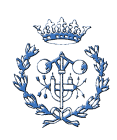

#### End Sub

Private Sub Form\_Load()

ColocarTítulosPeriodoRetorno

End Sub

### **B.1.15. PersonalMaquila.frm**

Option Explicit

Private Sub btnPersonalMaquilaCalc\_Click()

CalcularPersonalMaquila

End Sub

Private Sub btnPersonalMaquilaHelp\_Click()

Ayuda.Show 1

End Sub

Private Sub btnReiniciaPersonalMaquila\_Click()

ReiniciarTabla.Show 1

If ReiniciarTabla.Control = 1 Then ColocarTítulosPersonalMaquila

End Sub

Private Sub btnSortPersonalMaquila\_Click()

Principal.Command1(15).BackColor = &H8080FF

PersonalMaquila.Hide

End Sub

Private Sub Form\_Load()

ColocarTítulosPersonalMaquila

End Sub

### **B.1.16. PlanCompras.frm**

Option Explicit

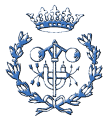

Private Sub btnComprasHelp\_Click() Ayuda.Show 1 End Sub Private Sub btnReiniciaPlanCompras\_Click() ReiniciarTabla.Show 1 If ReiniciarTabla.Control = 1 Then ColocarTítulosCompras End Sub Private Sub btnSortCompres\_Click() Principal.Command1(6).BackColor = &H8080FF PlanCompras.Hide End Sub Private Sub Form\_Load() ColocarTítulosCompras End Sub Private Sub btnCompresCalc\_Click() CalcularCompras End Sub **B.1.17. PlanInversiones.frm**

Option Explicit

Private Sub btnReiniciaPlanInversiones\_Click()

ReiniciarTabla.Show 1

If ReiniciarTabla.Control = 1 Then ColocarTítulosPlanInversiones

End Sub

Private Sub Form\_Load()

ColocarTítulosPlanInversiones

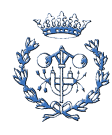

Private Sub btnPlanInversionesCalc\_Click()

CalcularPlanInversiones

End Sub

Private Sub btnPlanInversionesHelp\_Click()

Ayuda.Show 1

End Sub

Private Sub btnSortPlanInversiones\_Click()

Principal.Command1(3).BackColor = &H8080FF

PlanInversiones.Hide

End Sub

### **B.1.18. PlanProducción.frm**

Option Explicit

Private Sub btnReiniciaPlanProducción\_Click()

ReiniciarTabla.Show 1

If ReiniciarTabla.Control = 1 Then ColocarTítulosProducción

End Sub

Private Sub Form\_Load()

ColocarTítulosProducción

End Sub

Private Sub btnPlanProducciónHelp\_Click()

Ayuda.Show 1

End Sub

Private Sub btnSortPlanProducción\_Click()

Principal.Command1(4).BackColor = &H8080FF

PlanProducción.Hide

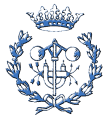

Private Sub btnProducciónCalcular\_Click()

CalcularPlanProducción

End Sub

### **B.1.19. PlanVentas.frm**

Option Explicit

Private Sub btnReiniciaPlanVentas\_Click()

ReiniciarTabla.Show 1

If ReiniciarTabla.Control = 1 Then ColocarTítulosVentas

End Sub

Private Sub btnSortVentas\_Click()

Principal.Command1(5).BackColor = &H8080FF

PlanVentas.Hide

End Sub

Private Sub btnVentasHelp\_Click()

Ayuda.Show 1

End Sub

Private Sub btnVentasCalcular\_Click()

CalcularPlanVentas

End Sub

Private Sub Form\_Load()

ColocarTítulosVentas

End Sub

### **B.1.20. Presentación.frm**

Option Explicit

Private Sub btnPresentaciónSort\_Click()

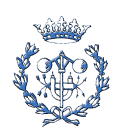

Unload Me

End

End Sub

Private Sub btnRequisitos\_Click()

Requisitos.Show 1

End Sub

Private Sub btnSelecIdioma\_Click()

Idiomas.Show 1

End Sub

Private Sub btnEntrar\_Click()

Presentación.Hide

Principal.Show

End Sub

### **B.1.21. Principal.frm**

Option Explicit

Private Sub Form\_Load()

Presentación.Hide

ColocarTítulosTodos

End Sub

Private Sub btnAyuda\_Click()

Ayuda.Show 1

End Sub

Private Sub btnSortir\_Click()

End

End Sub

Private Sub Command1\_Click(Index As Integer)

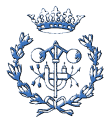

#### Select Case Index

#### Case 0

Command1(0).BackColor = &H80C0FF

Identif.Show 1

#### Case 1

Command1(1).BackColor = &H80C0FF

Dirección.Show 1

### Case 2

Command1(2).BackColor = &H80C0FF

Producto.Show 1

#### Case 3

Command1(3).BackColor = &H80C0FF

PlanInversiones.Show 1

#### Case 4

Command1(4).BackColor = &H80C0FF

PlanProducción.Show 1

#### Case 5

Command1(5).BackColor = &H80C0FF

PlanVentas.Show 1

#### Case 6

Command1(6).BackColor = &H80C0FF

PlanCompras.Show 1

#### Case 7

Command1(7).BackColor = &H80C0FF

PeriodoRetorno.Show 1

#### Case 8

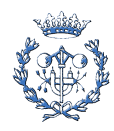

Command1(8).BackColor = &H80C0FF

Balance.Show 1

#### Case 9

Command1(9).BackColor = &H80C0FF

CuentaPG.Show 1

#### Case 10

Command1(10).BackColor = &H80C0FF

Inversores.Show 1

#### Case 11

Command1(11).BackColor = &H80C0FF

Producción.Show 1

#### Case 12

Command1(12).BackColor = &H80C0FF

Mercado.Show 1

#### Case 13

Command1(13).BackColor = &H80C0FF

Marketing.Show 1

#### Case 14

Command1(14).BackColor = &H80C0FF

VAN.Show 1

#### Case 15

Command1(15).BackColor = &H80C0FF

PersonalMaquila.Show 1

#### Case Else

Exit Sub

#### End Select

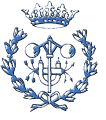

#### End Sub

Private Sub Command2\_MouseMove(Index As Integer, Button As Integer, Shift As Integer, X As Single, y As Single)

#### Label1.ForeColor = &HC0&

Select Case Index

Case 0

If mnuOpEsp.Checked = True Then Label1.Caption = "Muestra los diversos aspectos que caracterizan el proyecto"

If mnuOpCat.Checked = True Then Label1.Caption = "Mostra els diversos aspectes que caracteritzen el projecte"

If mnuOpEng.Checked = True Then Label1.Caption = "Shows the different aspects that characterize the project"

#### Case 1

If mnuOpEsp.Checked = True Then Label1.Caption = "Análisis económico del proyecto"

If mnuOpCat.Checked = True Then Label1.Caption = "Anàlisi econòmica del projecte"

If mnuOpEng.Checked = True Then Label1.Caption = "Economic analysis of the project"

#### Case 2

If mnuOpEsp.Checked = True Then Label1.Caption = "Información sobre las prevención de riesgos del proyecto"

If mnuOpCat.Checked = True Then Label1.Caption = "Informació sobre la prevenció de riscos del projecte"

If mnuOpEng.Checked = True Then Label1.Caption = "Information on the prevention of risks of the project"

#### Case 3

 If mnuOpEsp.Checked = True Then Label1.Caption = "Información sobre el impacto ambiental del proyecto" If mnuOpCat.Checked = True Then Label1.Caption = "Informació sobre l'impacte ambiental del projecte" If mnuOpEng.Checked = True Then Label1.Caption = "Information on the environmental impact of the project"

#### Case 4

Label1.Caption = "Activa tots els comandaments"

Case Else

#### Exit Sub

#### End Select

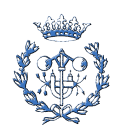

#### End Sub

Private Sub Command1\_MouseMove(Index As Integer, Button As Integer, Shift As Integer, X As Single, y As Single) Label1.ForeColor = &H8000&

#### Select Case Index

#### Case 0

If mnuOpEsp.Checked = True Then Label1.Caption = "Muestra la identificación del negocio"

If mnuOpCat.Checked = True Then Label1.Caption = "Mostra l'identificació del negoci"

If mnuOpEng.Checked = True Then Label1.Caption = "Shows the identification of the business"

#### Case 1

If mnuOpEsp.Checked = True Then Label1.Caption = "Constitución del equipo directivo"

If mnuOpCat.Checked = True Then Label1.Caption = "Constitució de l'equip directiu"

If mnuOpEng.Checked = True Then Label1.Caption = "Constitution of the management team"

#### Case 2

If mnuOpEsp.Checked = True Then Label1.Caption = "Descripción del producto/servicio"

If mnuOpCat.Checked = True Then Label1.Caption = "Descripció del producte/servei"

If mnuOpEng.Checked = True Then Label1.Caption = "Description of the product/service"

#### Case 3

If mnuOpEsp.Checked = True Then Label1.Caption = "Plan de inversiones"

If mnuOpCat.Checked = True Then Label1.Caption = "Pla d'inversions"

If mnuOpEng.Checked = True Then Label1.Caption = "Investments Plan"

#### Case 4

If mnuOpEsp.Checked = True Then Label1.Caption = "Muestra el plan de producción"

If mnuOpCat.Checked = True Then Label1.Caption = "Mostra el pla de producció"

If mnuOpEng.Checked = True Then Label1.Caption = "Shows the production plan"

#### Case 5

If mnuOpEsp.Checked = True Then Label1.Caption = "Muestra el plan de ventas"

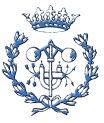

If mnuOpCat.Checked = True Then Label1.Caption = "Mostra el pla de vendes"

If mnuOpEng.Checked = True Then Label1.Caption = "Shows the sales plan"

#### Case 6

 If mnuOpEsp.Checked = True Then Label1.Caption = "Muestra el plan de compras" If mnuOpCat.Checked = True Then Label1.Caption = "Mostra el pla de compres" If mnuOpEng.Checked = True Then Label1.Caption = "Shows the purchases plan"

#### Case 7

 If mnuOpEsp.Checked = True Then Label1.Caption = "Periodo de retorno de la inversión" If mnuOpCat.Checked = True Then Label1.Caption = "Període de retorn de l'inversió" If mnuOpEng.Checked = True Then Label1.Caption = "Investment's Pay-Back Period"

#### Case 8

If mnuOpEsp.Checked = True Then Label1.Caption = "Balance de situación"

If mnuOpCat.Checked = True Then Label1.Caption = "Balanç de situació"

If mnuOpEng.Checked = True Then Label1.Caption = "Balance Sheet"

#### Case 9

If mnuOpEsp.Checked = True Then Label1.Caption = "Cuenta de resultados"

If mnuOpCat.Checked = True Then Label1.Caption = "Compte de resultats"

If mnuOpEng.Checked = True Then Label1.Caption = "Profit and Loss Account"

#### Case 10

 If mnuOpEsp.Checked = True Then Label1.Caption = "Identificación de los inversores del proyecto" If mnuOpCat.Checked = True Then Label1.Caption = "Identificació dels inversors del projecte" If mnuOpEng.Checked = True Then Label1.Caption = "Identification of the project investors"

#### Case 11

 If mnuOpEsp.Checked = True Then Label1.Caption = "Proceso productivo" If mnuOpCat.Checked = True Then Label1.Caption = "Procés productiu"

If mnuOpEng.Checked = True Then Label1.Caption = "Productive process"

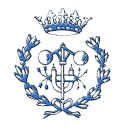

#### Case 12

If mnuOpEsp.Checked = True Then Label1.Caption = "Análisis del mercado"

If mnuOpCat.Checked = True Then Label1.Caption = "Anàlisi del mercat"

If mnuOpEng.Checked = True Then Label1.Caption = "Market analysis"

#### Case 13

If mnuOpEsp.Checked = True Then Label1.Caption = "Plan de márqueting"

If mnuOpCat.Checked = True Then Label1.Caption = "Pla de màrqueting"

If mnuOpEng.Checked = True Then Label1.Caption = "Marketing Plan"

#### Case 14

If mnuOpEsp.Checked = True Then Label1.Caption = "Estudio de rentabilidad del proyecto"

If mnuOpCat.Checked = True Then Label1.Caption = "Estudi de rentabilitat del projecte"

If mnuOpEng.Checked = True Then Label1.Caption = "Profitability Study"

#### Case 15

If mnuOpEsp.Checked = True Then Label1.Caption = "Gastos de personal / maquila"

If mnuOpCat.Checked = True Then Label1.Caption = "Despeses de personal / maquila"

If mnuOpEng.Checked = True Then Label1.Caption = "Gastos de personal/maquila"

#### Case Else

Exit Sub

#### End Select

End Sub

Private Sub Form\_MouseMove(Button As Integer, Shift As Integer, X As Single, y As Single)

```
Label1.Caption = ""
```
#### End Sub

Private Sub Command2\_Click(Index As Integer)

#### Select Case Index

Case 0 'Descripción del Negocio

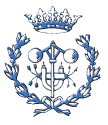

 $Command1(0).Enabeled = True$ 

- Command1(0).Visible = True
- Command1(1).Enabled = True
- Command1(1).Visible = True Command1(2).Enabled = True
- Command1(2).Visible = True
- Command1(3).Enabled = False
- Command1(3).Visible = False
- Command1(4).Enabled = False
- Command1(4).Visible = False
- Command1(5).Enabled = False
- Command1(5).Visible = False
- Command1(6).Enabled = False
- Command1(6).Visible = False
- Command1(7).Enabled = False
- Command1(7).Visible = False
- Command1(8).Enabled = False
- Command1(8).Visible = False
- Command1(9).Enabled = False
- Command1(9).Visible = False
- Command1(10).Enabled = True
- Command1(10).Visible = True
- Command1(11).Enabled = True
- Command1(11).Visible = True
- Command1(12).Enabled = True
- Command1(12).Visible = True

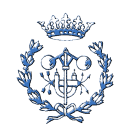

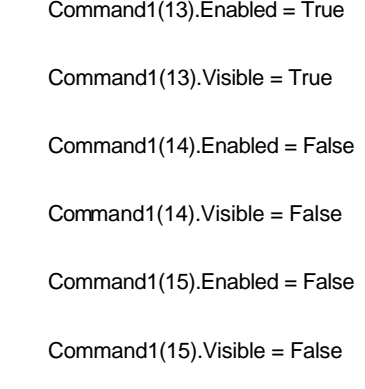

Case 1 <sup>'Datos</sup> Económicos

 Command1(0).Visible = False Command1(1).Enabled = False Command1(1).Visible = False Command1(2).Enabled = False

 $Command1(0).Enabled = False$ 

Command1(2).Visible = False

 $Command1(3).Enabeled = True$ 

Command1(3).Visible = True

 $Command1(4).Enabeled = True$ 

 $Command1(4).Visible = True$ 

Command1(5).Enabled = True

Command1(5).Visible = True

Command1(6).Enabled = True

Command1(6).Visible = True

 $Command1(7).Enabeled = True$ 

Command1(7).Visible = True

Command1(8).Enabled = True

Command1(8).Visible = True

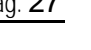

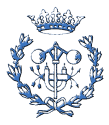

 $Command1(9).Enabeled = True$ 

Command1(9).Visible = True

Command1(10).Enabled = False

Command1(10).Visible = False

Command1(11).Enabled = False

Command1(11).Visible = False

Command1(12).Enabled = False

Command1(12).Visible = False

Command1(13).Enabled = False

Command1(13).Visible = False

Command1(14).Enabled = True

Command1(14).Visible = True

Command1(15).Enabled = True

Command1(15).Visible = True

Case 2 **Case 2** 'Seguridad Laboral

Riesgos.Show 1

Command1(0).Visible = False

Command1(1).Enabled = False

Command1(1).Visible = False

Command1(2).Enabled = False

Command1(2).Visible = False

Command1(3).Enabled = False

Command1(3).Visible = False

Command1(4).Enabled = False

Command1(4).Visible = False

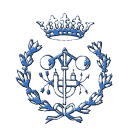

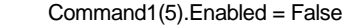

Command1(5).Visible = False

Command1(6).Enabled = False

Command1(6).Visible = False

Command1(7).Enabled = False

Command1(7).Visible = False

Command1(8).Enabled = False

Command1(8).Visible = False

Command1(9).Enabled = False

Command1(9).Visible = False

Command1(10).Enabled = False

Command1(10).Visible = False

 $Command1(11).Enabeled = False$ 

Command1(11).Visible = False

Command1(12).Enabled = False

Command1(12).Visible = False

Command1(13).Enabled = False

Command1(13).Visible = False

 $Command1(14).Enabeled = False$ 

Command1(14).Visible = False

Command1(15).Enabled = False

Command1(15).Visible = False

Case 3 'Información sobre l'Impacte Ambiental del Projecte

Ambiental.Show 1

Command1(0).Visible = False

Command1(1).Enabled = False

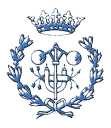

Command1(1).Visible = False

 Command1(2).Enabled = False Command1(2).Visible = False Command1(3).Enabled = False Command1(3).Visible = False Command1(4).Enabled = False Command1(4).Visible = False Command1(5).Enabled = False Command1(5).Visible = False Command1(6).Enabled = False Command1(6).Visible = False Command1(7).Enabled = False Command1(7).Visible = False Command1(8).Enabled = True Command1(8).Visible = False Command1(9).Enabled = False Command1(9).Visible = False Command1(10).Enabled = False Command1(10).Visible = False  $Command1(11).Enabeled = False$  Command1(11).Visible = False Command1(12).Enabled = False Command1(12).Visible = False Command1(13).Enabled = False Command1(13).Visible = False Command1(14).Enabled = False

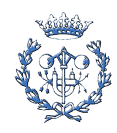

Command1(14).Visible = False

Command1(15).Enabled = False

Command1(15).Visible = False

Case 4 'All activated

 $Command1(0).Enabeled = True$ 

Command1(0).Visible = True

Command1(1).Enabled = True

Command1(1).Visible = True

Command1(2).Enabled = True

Command1(2).Visible = True

Command1(3).Enabled = True

Command1(3).Visible = True

Command1(4).Enabled = True

 $Command1(4).Visible = True$ 

Command1(5).Enabled = True

Command1(5).Visible = True

Command1(6).Enabled = True

Command1(6).Visible = True

 $Command1(7).Enabeled = True$ 

Command1(7).Visible = True

Command1(8).Enabled = True

Command1(8).Visible = True

Command1(9).Enabled = True

Command1(9).Visible = True

Command1(10).Enabled = True

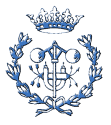

Command1(10).Visible = True

Command1(10).Enabled = True

Command1(10).Visible = True

Command1(11).Enabled = True

Command1(11).Visible = True

Command1(12).Enabled = True

Command1(12).Visible = True

Command1(13).Enabled = True

Command1(13).Visible = True

Command1(14).Enabled = True

Command1(14).Visible = True

Command1(15).Enabled = True

Command1(15).Visible = True

Exit Sub

End Select

End Sub

Private Sub mnuOpAbrir\_Click()

**CargarDatos** 

End Sub

Private Sub mnuOpAcercade\_Click()

AcercaDe.Show 1

End Sub

Private Sub mnuOpAyudaRápida\_Click()

Basic.Show 1

End Sub

Private Sub mnuOpEsp\_Click()

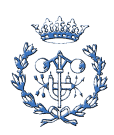

'-------------------------

#### 'Castellano

'---------------------------

'Función de Traducción al Castellano

TraduceCastellano

ColocarTítulosTodos

'ColocarCabecerasTablas

End Sub

Private Sub mnuOpCat\_Click()

'-------------------------

#### 'Català

'---------------------------

'Función de Traducción al Català

TraduceCatalà

ColocarTítulosTodos

'ColocarCabecerasTablas

End Sub

Private Sub mnuOpEng\_Click()

'-------------------------

'English

'---------------------------

'Función de Traducción al Català

**TraduceEnglish** 

ColocarTítulosTodos

'ColocarCabecerasTablas

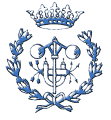

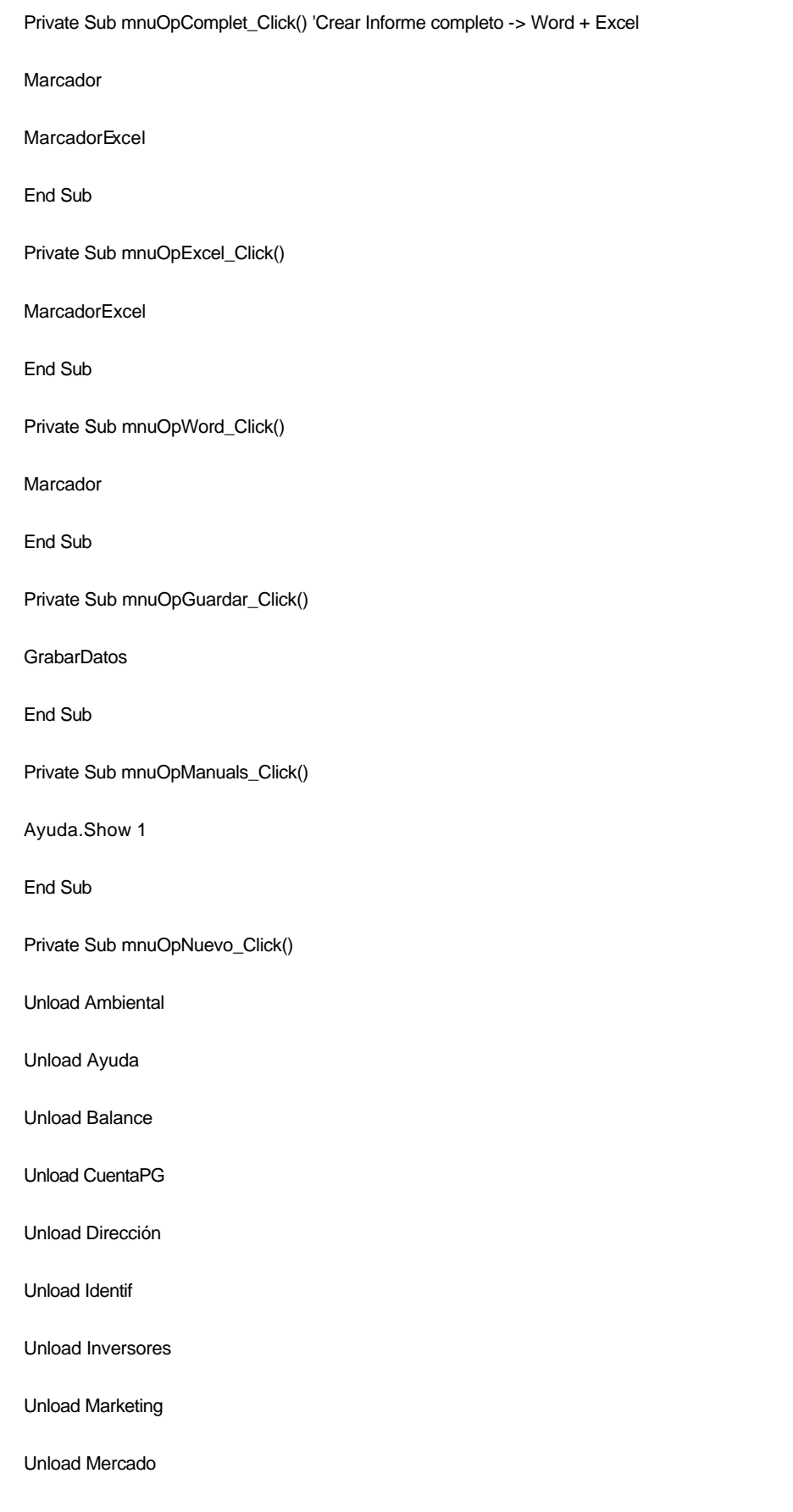

Unload PersonalMaquila

Unload PlanCompras

Unload PlanVentas

Unload PlanInversiones

Unload PlanProducción

Unload Producción

Unload Producto

Unload Riesgos

Unload VAN

Unload PeriodoRetorno

End Sub

Private Sub mnuOpSalir\_Click()

Unload Me

End

End Sub

### **B.1.22. Producción.frm**

Option Explicit

Private Sub btnProducciónHelp\_Click()

Ayuda.Show 1

End Sub

Private Sub btnSortProducción\_Click()

Principal.Command1(11).BackColor = &HFF80FF

Producción.Hide

End Sub

Private Sub Check1\_Click()

If Check1.Value = 0 Then Rtb2.Visible = False Else Rtb2.Visible = True

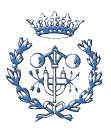

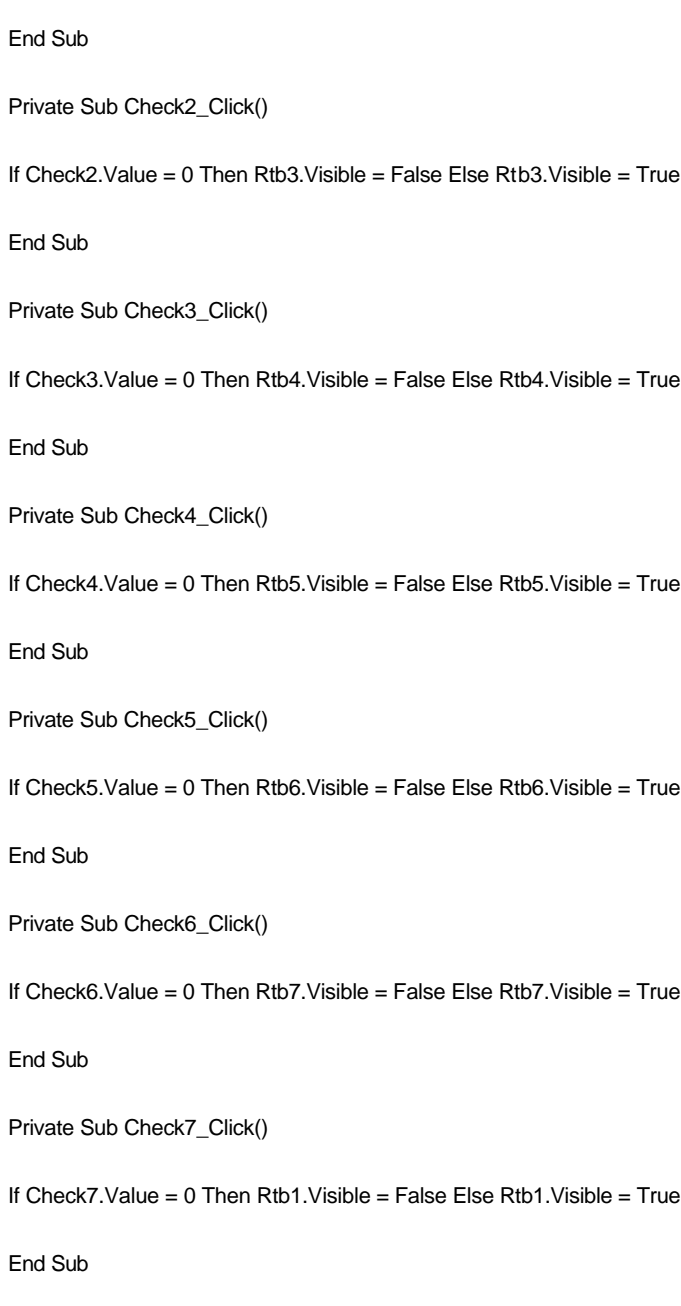

### **B.1.23. Producto.frm**

Option Explicit

Private Sub btnProductoHelp\_Click()

Ayuda.Show 1

End Sub

Private Sub btnSortProducto\_Click()

Principal.Command1(2).BackColor = &HFF80FF

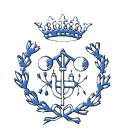
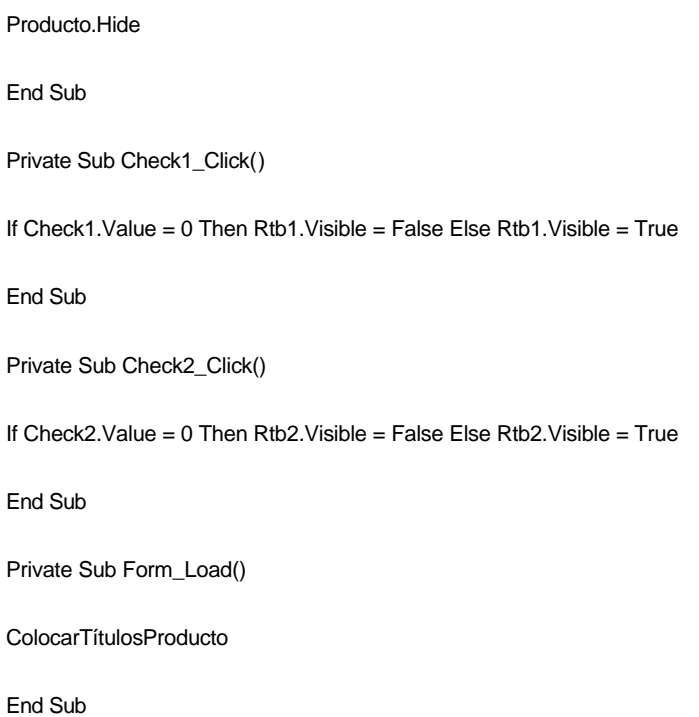

# **B.1.24. ReiniciarTabla.frm**

Option Explicit Public Control As Integer

Private Sub btnAceptar\_Click()

ReiniciarTabla.Control = 1

txtControl = Control

Unload ReiniciarTabla

End Sub

Private Sub btnCancelar\_Click()

Unload ReiniciarTabla

End Sub

Private Sub Form\_Load()

 $Control = 0$ 

txtControl = Control

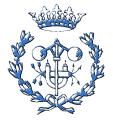

'---------------------------------------------- Castellano

If Principal.mnuOpEsp.Checked = True Then

ReiniciarTabla.Caption = "Reiniciar tabla de datos"

lbl1.Caption = "¿Desea reiniciar los datos de la tabla?"

btnAceptar.Caption = "Aceptar"

btnCancelar.Caption = "Cancelar"

End If

'---------------------------------------------- Català

If Principal.mnuOpCat.Checked = True Then

ReiniciarTabla.Caption = "Reiniciar taula de dades"

lbl1.Caption = "Desitja reiniciar les dades de la taula?"

btnAceptar.Caption = "Aceptar"

btnCancelar.Caption = "Cancel·lar"

End If

End Sub

# **B.1.25. Requisitos.frm**

Option Explicit

Private Sub Image1\_Click()

Unload Requisitos

End Sub

# **B.1.26. Riesgos.frm**

Option Explicit

Private Sub btnRiesgosHelp\_Click()

Ayuda.Show 1

End Sub

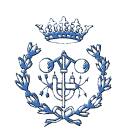

Private Sub btnSortRiesgos\_Click() Riesgos.Hide End Sub Private Sub Check1\_Click() If Check1.Value = 0 Then Rtb1.Visible = False Else Rtb1.Visible = True End Sub Private Sub Check2\_Click() If Check2.Value = 0 Then Rtb2.Visible = False Else Rtb2.Visible = True End Sub Private Sub Check3\_Click() If Check3.Value = 0 Then Rtb3.Visible = False Else Rtb3.Visible = True End Sub Private Sub Check4\_Click() If Check4.Value = 0 Then Rtb4.Visible = False Else Rtb4.Visible = True

End Sub

# **B.1.27. VAN.frm**

Option Explicit

Private Sub btnReiniciaVanFinanc\_Click()

ReiniciarTabla.Show 1

If ReiniciarTabla.Control = 1 Then

ColocarTítulosVANFinanc

ColocarTítulosPeriodoRetorno

End If

End Sub

rivate Sub btnReiniciaVannoFinanc\_Click()

ReiniciarTabla.Show 1

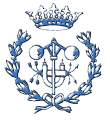

If ReiniciarTabla.Control = 1 Then ColocarTítulosVANnoFinanc

End Sub

Private Sub Form\_Load()

ColocarTítulosVANnoFinanc

ColocarTítulosVANFinanc

ColocarTítulosPeriodoRetorno

End Sub

Private Sub btnSortVAN\_Click()

Principal.Command1(14).BackColor = &H8080FF

VAN.Hide

End Sub

Private Sub btnVANHelp\_Click()

Ayuda.Show 1

End Sub

Private Sub btnVANnoFinancCalc\_Click()

CalcularVANnoFinanc

ColocarTítulosPeriodoRetorno

End Sub

Private Sub btnVANFinancCalc\_Click()

CalcularVANFinanc

End Sub

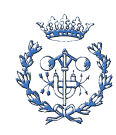

# **B.2 Módulos**

# **B.2.1. Calcular.bas**

Option Explicit

'\*\*\*\*\*\*\*\*\*\*\*\*\*\*\*\*\*\*\*\*\*\*\*\*\*\*\* Plan Producción \*\*\*\*\*\*\*\*\*\*\*\*\*\*\*\*\*\*\*\*\*\*\*\*\*\*\*\*\*\*\*\*\*\*\*\*\*\*\*\*

Sub CalcularPlanProducción()

Dim i, j As Integer

Dim a, b, c As Double

'Dias Producción, Cantidad Producida y Stock sobre Produc al final.Var son datos

For i = 2 To Val(Identif.Periodos.Text) + 1

'-------------Stock Fin Periodo

PlanProducción.fgProducción.Row = 1

PlanProducción.fgProducción.Col = i

a = CDbl(PlanProducción.fgProducción.Text)

PlanProducción.fgProducción.Row = 2

PlanProducción.fgProducción.Col = i

b = CDbl(PlanProducción.fgProducción.Text)

PlanProducción.fgProducción.Row = 10

PlanProducción.fgProducción.Col = i

c = CDbl(PlanProducción.fgProducción.Text)

If a = 0 Then 'Caso de desbordamiento

PlanProducción.fgProducción.Row = 4

PlanProducción.fgProducción.Col = i

PlanProducción.fgProducción.Text = "0000" ' "---"

Else

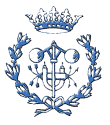

PlanProducción.fgProducción.Row = 4

PlanProducción.fgProducción.Col = i

PlanProducción.fgProducción.Text = Format(((b \* c) / a), "standard")

### End If

'-------------Stock Inicio Periodo

```
If i = 2 Then
```
PlanProducción.fgProducción.Row = 3

PlanProducción.fgProducción.Col = 2

PlanProducción.fgProducción.Text = 0

#### Else

PlanProducción.fgProducción.Row = 4

PlanProducción.fgProducción.Col = i - 1

a = Format(PlanProducción.fgProducción.Text, "standard")

PlanProducción.fgProducción.Row = 3

PlanProducción.fgProducción.Col = i

PlanProducción.fgProducción.Text = Format(a, "standard")

### End If

'-------------Ingresos Stock Final Periodo

PlanProducción.fgProducción.Row = 4

PlanProducción.fgProducción.Col = i

a = CDbl(PlanProducción.fgProducción.Text)

PlanCompras.fgCompras.Row = 1

PlanCompras.fgCompras.Col = i

b = CDbl(PlanCompras.fgCompras.Text)

PersonalMaquila.fgPersonalMaquila.Row = 1

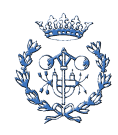

PersonalMaquila.fgPersonalMaquila.Col = i

c = CDbl(PersonalMaquila.fgPersonalMaquila.Text)

PlanProducción.fgProducción.Row = 5

PlanProducción.fgProducción.Col = i

PlanProducción.fgProducción.Text = Format(a \* (b + c), "standard")

'-------------------Variación de Stock

PlanProducción.fgProducción.Row = 3

PlanProducción.fgProducción.Col = i

a = CDbl(PlanProducción.fgProducción.Text)

PlanProducción.fgProducción.Row = 4

PlanProducción.fgProducción.Col = i

b = CDbl(PlanProducción.fgProducción.Text)

PlanProducción.fgProducción.Row = 6

PlanProducción.fgProducción.Col = i

PlanProducción.fgProducción.Text = Format((b - a), "standard")

'-------------------Ingresos Variación de Stock

PlanProducción.fgProducción.Row = 6

PlanProducción.fgProducción.Col = i

a = CDbl(PlanProducción.fgProducción.Text)

PlanCompras.fgCompras.Row = 1

PlanCompras.fgCompras.Col = i

b = CDbl(PlanCompras.fgCompras.Text)

PersonalMaquila.fgPersonalMaquila.Row = 1

PersonalMaquila.fgPersonalMaquila.Col = i

c = CDbl(PersonalMaquila.fgPersonalMaquila.Text)

PlanProducción.fgProducción.Row = 7

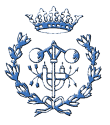

PlanProducción.fgProducción.Col = i

PlanProducción.fgProducción.Text = Format(a \* (b + c), "standard")

'-------------------Cantidad Vendible

PlanProducción.fgProducción.Row = 2

PlanProducción.fgProducción.Col = i

a = CDbl(PlanProducción.fgProducción.Text)

PlanProducción.fgProducción.Row = 6

PlanProducción.fgProducción.Col = i

b = CDbl(PlanProducción.fgProducción.Text)

PlanProducción.fgProducción.Row = 8

PlanProducción.fgProducción.Col = i

PlanProducción.fgProducción.Text = Format((a - b), "standard")

'-------------------Total Producido (Comprobación)

PlanProducción.fgProducción.Row = 6

PlanProducción.fgProducción.Col = i

a = CDbl(PlanProducción.fgProducción.Text)

PlanProducción.fgProducción.Row = 8

PlanProducción.fgProducción.Col = i

b = CDbl(PlanProducción.fgProducción.Text)

PlanProducción.fgProducción.Row = 9

PlanProducción.fgProducción.Col = i

PlanProducción.fgProducción.Text = Format((a + b), "standard")

#### Next i

For i = 2 To Val(Identif.Periodos.Text)

'-------------------Producción para stock. Días dedicados

PlanProducción.fgProducción.Row = 1

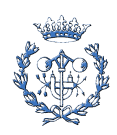

PlanProducción.fgProducción.Col = i

a = CDbl(PlanProducción.fgProducción.Text)

PlanProducción.fgProducción.Row = 2

PlanProducción.fgProducción.Col = i

b = CDbl(PlanProducción.fgProducción.Text)

PlanProducción.fgProducción.Row = 6

PlanProducción.fgProducción.Col = i

c = CDbl(PlanProducción.fgProducción.Text)

If b = 0 Then 'Caso de desbordamiento

PlanProducción.fgProducción.Row = 11

PlanProducción.fgProducción.Col = i

PlanProducción.fgProducción.Text = "0000" ' "---"

#### Else

PlanProducción.fgProducción.Row = 11

PlanProducción.fgProducción.Col = i

PlanProducción.fgProducción.Text = Format((a \* c) / b, "standard")

### End If

'-------------------Producción para stock/Producción Total

PlanProducción.fgProducción.Row = 1

PlanProducción.fgProducción.Col = i

a = CDbl(PlanProducción.fgProducción.Text)

PlanProducción.fgProducción.Row = 11

PlanProducción.fgProducción.Col = i

b = CDbl(PlanProducción.fgProducción.Text)

If a = 0 Then 'Caso de desbordamiento

PlanProducción.fgProducción.Row = 12

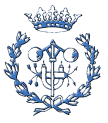

PlanProducción.fgProducción.Col = i

PlanProducción.fgProducción.Text = "0000" ' "---"

Else

PlanProducción.fgProducción.Row = 12

PlanProducción.fgProducción.Col = i

PlanProducción.fgProducción.Text = Format((b / a) \* 100, "standard")

#### End If

'---------Dias de Stock sobre vendible al final

PlanProducción.fgProducción.Row = 4

PlanProducción.fgProducción.Col = i

a = CDbl(PlanProducción.fgProducción.Text)

PlanProducción.fgProducción.Row = 8

PlanProducción.fgProducción.Col = i

b = CDbl(PlanProducción.fgProducción.Text)

### If b = 0 Then 'Caso de desbordamiento

PlanProducción.fgProducción.Row = 13

PlanProducción.fgProducción.Col = i

PlanProducción.fgProducción.Text = "0000" ' "---"

Else

PlanProducción.fgProducción.Row = 13

PlanProducción.fgProducción.Col = i

PlanProducción.fgProducción.Text = Format((a / b) \* 360, "standard")

End If

Next i

End Sub

'\*\*\*\*\*\*\*\*\*\*\*\*\*\*\*\*\*\*\*\*\*\*\*\*\* Plan Ventas \*\*\*\*\*\*\*\*\*\*\*\*\*\*\*\*\*\*\*\*\*\*\*\*\*\*\*\*\*\*\*\*\*\*\*\*\*\*

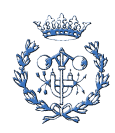

Sub CalcularPlanVentas()

Dim i As Integer

Dim a, b, c As Double

'Precio de Venta y Plazo de Pago son DATOS

For i = 2 To Val(Identif.Periodos.Text) + 1

'--------------------Ventas

PlanProducción.fgProducción.Row = 8

PlanProducción.fgProducción.Col = i

a = CDbl(PlanProducción.fgProducción.Text)

PlanVentas.fgVentas.Row = 1

PlanVentas.fgVentas.Col = i

b = CDbl(PlanVentas.fgVentas.Text)

PlanVentas.fgVentas.Row = 2

PlanVentas.fgVentas.Col = i

PlanVentas.fgVentas.Text = Format(a \* b, "standard")

PlanVentas.fgVentas.Row = 2

PlanVentas.fgVentas.Col = Val(Identif.Periodos.Text) + 1

PlanVentas.fgVentas.Text = 0

'--------------------Importe Aplazado

PlanVentas.fgVentas.Row = 2

PlanVentas.fgVentas.Col = i

a = CDbl(PlanVentas.fgVentas.Text)

PlanVentas.fgVentas.Row = 3

PlanVentas.fgVentas.Col = i

b = CDbl(PlanVentas.fgVentas.Text)

PlanVentas.fgVentas.Row = 4

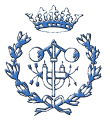

PlanVentas.fgVentas.Col = i

PlanVentas.fgVentas.Text = Format((a \* b) / 360, "standard")

'--------------------Importe Año anterior

### If  $i = 2$  Then

PlanVentas.fgVentas.Row = 5

PlanVentas.fgVentas.Col = 2

PlanVentas.fgVentas.Text = 0

#### Else

PlanVentas.fgVentas.Row = 4

PlanVentas.fgVentas.Col = i - 1

a = CDbl(PlanVentas.fgVentas.Text)

PlanVentas.fgVentas.Row = 5

PlanVentas.fgVentas.Col = i

PlanVentas.fgVentas.Text = Format(a, "standard")

### End If

'--------------------Ingresos Ventas

PlanVentas.fgVentas.Row = 2

PlanVentas.fgVentas.Col = i

a = CDbl(PlanVentas.fgVentas.Text)

PlanVentas.fgVentas.Row = 4

PlanVentas.fgVentas.Col = i

b = CDbl(PlanVentas.fgVentas.Text)

PlanVentas.fgVentas.Row = 5

PlanVentas.fgVentas.Col = i

c = CDbl(PlanVentas.fgVentas.Text)

PlanVentas.fgVentas.Row = 6

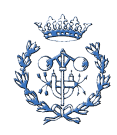

PlanVentas.fgVentas.Col = i PlanVentas.fgVentas.Text = Format(a - b + c, "standard") Next i End Sub '\*\*\*\*\*\*\*\*\*\*\*\*\*\*\*\*\*\*\*\*\*\*\*\*\*\*\*\*\*\*\*\*\*\* Plan de Compras \*\*\*\*\*\*\*\*\*\*\*\*\*\*\*\*\*\*\*\*\*\*\*\*\*\*\*\*\*\*\*\*\*\*\*\*\*\*\*\*\*\* Sub CalcularCompras() Dim i, j As Integer Dim a, b, c As Double Dim r As Single 'Precios, Plazos de pago, días computo stock, Estock MP sobre compras son DATOS For i = 2 To Val(Identif.Periodos.Text) '------------------------------------------------Para producción PlanProducción.fgProducción.Row = 2 PlanProducción.fgProducción.Col = i a = CDbl(PlanProducción.fgProducción.Text) PlanCompras.fgCompras.Row = 3 PlanCompras.fgCompras.Col = i PlanCompras.fgCompras.Text = Format(a, "standard") Next i For i = 2 To (Val(Identif.Periodos.Text) - 1) '------------------------------------------------Stock Final PlanCompras.fgCompras.Row = 3

PlanCompras.fgCompras.Col = i

a = CDbl(PlanCompras.fgCompras.Text)

PlanCompras.fgCompras.Row = 11

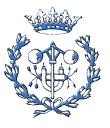

PlanCompras.fgCompras.Col = i

b = CDbl(PlanCompras.fgCompras.Text)

PlanCompras.fgCompras.Row = 10

PlanCompras.fgCompras.Col = i

c = CDbl(PlanCompras.fgCompras.Text)

If c = 0 Then 'Caso de desbordamiento

PlanCompras.fgCompras.Row = 6

PlanCompras.fgCompras.Col = i

PlanCompras.fgCompras.Text = "0000" '"---"

### Else

PlanCompras.fgCompras.Row = 6

PlanCompras.fgCompras.Col = i

PlanCompras.fgCompras.Text = Format(a \* b / c, "standard")

End If

### Next i

For i = 2 To Val(Identif.Periodos.Text)

'------------------------------------------------Stock Inicial

### If  $i = 2$  Then

PlanCompras.fgCompras.Row = 4

PlanCompras.fgCompras.Col = 2

PlanCompras.fgCompras.Text = 0

### Else

PlanCompras.fgCompras.Row = 6

PlanCompras.fgCompras.Col = i - 1

a = CDbl(PlanCompras.fgCompras.Text)

PlanCompras.fgCompras.Row = 4

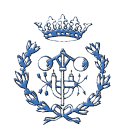

```
 PlanCompras.fgCompras.Col = i
```
PlanCompras.fgCompras.Text = Format(a, "standard")

### End If

'------------------------------------------------Diferencia de Stock

PlanCompras.fgCompras.Row = 4

PlanCompras.fgCompras.Col = i

a = CDbl(PlanCompras.fgCompras.Text)

PlanCompras.fgCompras.Row = 6

PlanCompras.fgCompras.Col = i

b = CDbl(PlanCompras.fgCompras.Text)

PlanCompras.fgCompras.Row = 5

PlanCompras.fgCompras.Col = i

PlanCompras.fgCompras.Text = Format((b - a), "standard")

### 'Next i

```
'For i = 1 To (Val(Identif.Periodos.Text) - 1)
```
'------------------------------------------------Ingresos de Stock Inicial

PlanCompras.fgCompras.Row = 1

PlanCompras.fgCompras.Col = i

a = CDbl(PlanCompras.fgCompras.Text)

PlanCompras.fgCompras.Row = 4

PlanCompras.fgCompras.Col = i

b = CDbl(PlanCompras.fgCompras.Text)

PlanCompras.fgCompras.Row = 7

PlanCompras.fgCompras.Col = i

PlanCompras.fgCompras.Text = Format(a \* b, "standard")

'------------------------------------------------Ingresos de Stock Final

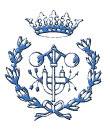

PlanCompras.fgCompras.Row = 1

PlanCompras.fgCompras.Col = i

a = CDbl(PlanCompras.fgCompras.Text)

PlanCompras.fgCompras.Row = 6

PlanCompras.fgCompras.Col = i

b = CDbl(PlanCompras.fgCompras.Text)

PlanCompras.fgCompras.Row = 8

PlanCompras.fgCompras.Col = i

PlanCompras.fgCompras.Text = Format(a \* b, "standard")

#### Next i

For i = 2 To Val(Identif.Periodos.Text)

'------------------------------------------------Ingresos de Diferencia de Stock

PlanCompras.fgCompras.Row = 1

PlanCompras.fgCompras.Col = i

a = CDbl(PlanCompras.fgCompras.Text)

PlanCompras.fgCompras.Row = 5

PlanCompras.fgCompras.Col = i

b = CDbl(PlanCompras.fgCompras.Text)

PlanCompras.fgCompras.Row = 9

PlanCompras.fgCompras.Col = i

PlanCompras.fgCompras.Text = Format(a \* b, "standard")

'------------------------------------------------Compras Totales Cantidad

PlanCompras.fgCompras.Row = 3

PlanCompras.fgCompras.Col = i

a = CDbl(PlanCompras.fgCompras.Text)

PlanCompras.fgCompras.Row = 5

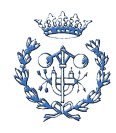

PlanCompras.fgCompras.Col = i

b = CDbl(PlanCompras.fgCompras.Text)

PlanCompras.fgCompras.Row = 12

PlanCompras.fgCompras.Col = i

PlanCompras.fgCompras.Text = Format(a + b, "standard")

'------------------------------------------------Compras Totales Moneda

PlanCompras.fgCompras.Row = 1

PlanCompras.fgCompras.Col = i

a = CDbl(PlanCompras.fgCompras.Text)

PlanCompras.fgCompras.Row = 12

PlanCompras.fgCompras.Col = i

b = CDbl(PlanCompras.fgCompras.Text)

PlanCompras.fgCompras.Row = 13

PlanCompras.fgCompras.Col = i

PlanCompras.fgCompras.Text = Format(a \* b, "standard")

### Next i

For i = 2 To Val(Identif.Periodos.Text)

'------------------------------------------------Importe Aplazado

PlanCompras.fgCompras.Row = 13

PlanCompras.fgCompras.Col = i

a = CDbl(PlanCompras.fgCompras.Text)

PlanCompras.fgCompras.Row = 2

PlanCompras.fgCompras.Col = i

b = CDbl(PlanCompras.fgCompras.Text)

PlanCompras.fgCompras.Row = 14

PlanCompras.fgCompras.Col = i

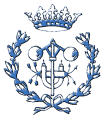

PlanCompras.fgCompras.Text = Format((a \* b) / 360, "standard")

### Next i

For i = 2 To Val(Identif.Periodos.Text) + 1

'------------------------------------------------Importe Año anterior

### If  $i = 2$  Then

PlanCompras.fgCompras.Row = 15

PlanCompras.fgCompras.Col = 2

PlanCompras.fgCompras.Text = 0

#### Else

PlanCompras.fgCompras.Row = 14

PlanCompras.fgCompras.Col = i - 1

a = CDbl(PlanCompras.fgCompras.Text)

PlanCompras.fgCompras.Row = 15

PlanCompras.fgCompras.Col = i

PlanCompras.fgCompras.Text = Format(a, "standard")

### End If

'------------------------------------------------Pagos Compras

PlanCompras.fgCompras.Row = 13

PlanCompras.fgCompras.Col = i

a = CDbl(PlanCompras.fgCompras.Text)

PlanCompras.fgCompras.Row = 14

PlanCompras.fgCompras.Col = i

b = CDbl(PlanCompras.fgCompras.Text)

PlanCompras.fgCompras.Row = 15

PlanCompras.fgCompras.Col = i

c = CDbl(PlanCompras.fgCompras.Text)

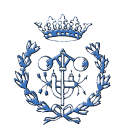

PlanCompras.fgCompras.Row = 16

PlanCompras.fgCompras.Col = i

PlanCompras.fgCompras.Text = Format((a - b + c), "standard")

### Next i

```
End Sub
```
'\*\*\*\*\*\*\*\*\*\*\*\*\*\*\*\*\*\*\*\*\*\*\*\*\*\*\*\*\*\*\*\*\*\*\*\* Personal / Maquila \*\*\*\*\*\*\*\*\*\*\*\*\*\*\*\*\*\*\*\*\*\*\*\*\*\*\*\*\*\*\*\*\*\*

Sub CalcularPersonalMaquila()

Dim i, j As Integer

Dim a, b As Double

For i = 2 To CDbl(Identif.Periodos.Text) + 1 'El FlexGrid tiene 0 1 2 3 4 5....columnas

'------------------------------------------------Uds producidas

PlanProducción.fgProducción.Row = 2

PlanProducción.fgProducción.Col = i

a = CDbl(PlanProducción.fgProducción.Text)

PersonalMaquila.fgPersonalMaquila.Row = 2

PersonalMaquila.fgPersonalMaquila.Col = i

PersonalMaquila.fgPersonalMaquila.Text = Format(a, "standard")

'------------------------------------------------Facturación Anual/ Pago

PersonalMaquila.fgPersonalMaquila.Row = 1

PersonalMaquila.fgPersonalMaquila.Col = i

a = CDbl(PersonalMaquila.fgPersonalMaquila.Text)

PersonalMaquila.fgPersonalMaquila.Row = 2

PersonalMaquila.fgPersonalMaquila.Col = i

b = CDbl(PersonalMaquila.fgPersonalMaquila.Text)

PersonalMaquila.fgPersonalMaquila.Row = 3

PersonalMaquila.fgPersonalMaquila.Col = i

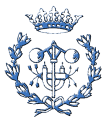

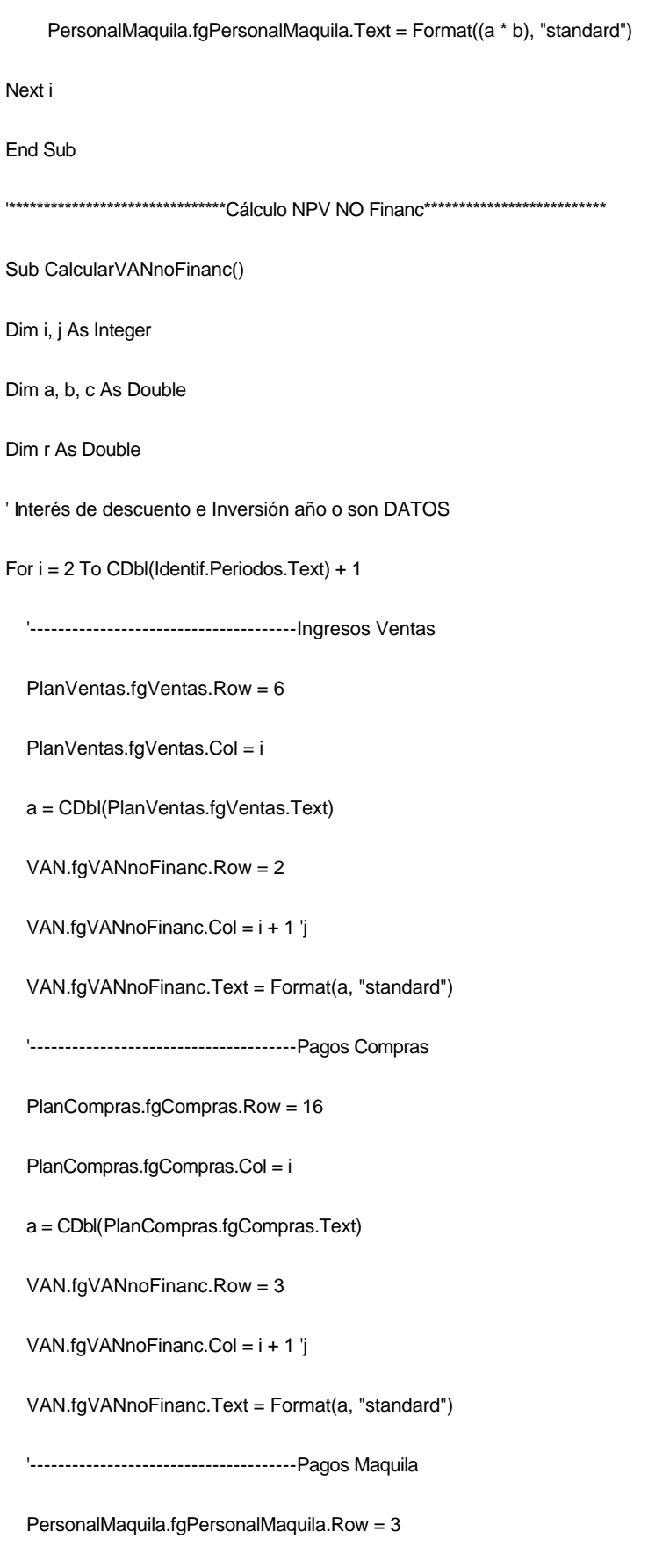

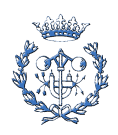

PersonalMaquila.fgPersonalMaquila.Col = i

a = CDbl(PersonalMaquila.fgPersonalMaquila.Text)

VAN.fgVANnoFinanc.Row = 4

VAN.fgVANnoFinanc.Col = i + 1 'j

VAN.fgVANnoFinanc.Text = Format(a, "standard")

'--------------------------------------FCF Estimado

VAN.fgVANnoFinanc.Row = 2

VAN.fgVANnoFinanc.Col = i + 1 'j

a = CDbl(VAN.fgVANnoFinanc.Text)

VAN.fgVANnoFinanc.Row = 3

VAN.fgVANnoFinanc.Col = i + 1 'j

b = CDbl(VAN.fgVANnoFinanc.Text)

VAN.fgVANnoFinanc.Row = 4

VAN.fgVANnoFinanc.Col = i + 1 'j

c = CDbl(VAN.fgVANnoFinanc.Text)

VAN.fgVANnoFinanc.Row = 5

VAN.fgVANnoFinanc.Col = i + 1 'j

VAN.fgVANnoFinanc.Text = Format(a - b - c, "standard")

'--------------------------------------FCF Estimado Acumulado

If  $i = 2$  Then ' $j=2$ 

VAN.fgVANnoFinanc.Row = 5

VAN.fgVANnoFinanc.Col = 3

b = CDbl(VAN.fgVANnoFinanc.Text)

VAN.fgVANnoFinanc.Row = 6

VAN.fgVANnoFinanc.Col = 3

VAN.fgVANnoFinanc.Text = Format(b, "standard")

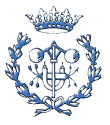

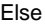

VAN.fgVANnoFinanc.Row = 6

```
 VAN.fgVANnoFinanc.Col = i 'j - 1
```
a = CDbl(VAN.fgVANnoFinanc.Text)

VAN.fgVANnoFinanc.Row = 5

```
 VAN.fgVANnoFinanc.Col = i + 1 'j
```
b = CDbl(VAN.fgVANnoFinanc.Text)

VAN.fgVANnoFinanc.Row = 6

VAN.fgVANnoFinanc.Col = i + 1 'j

VAN.fgVANnoFinanc.Text = Format(a + b, "standard")

### End If

'--------------------------------------Factor de Actualización

VAN.fgVANnoFinanc.Row = 1

VAN.fgVANnoFinanc.Col = 2

a = CDbl(VAN.fgVANnoFinanc.Text) 'Asigno el interés en %

 $r = (1 + (a / 100))$  'Ya tengo el factor de actualización en tanto por uno

```
If i = 2 Then 'j=2
```
VAN.fgVANnoFinanc.Row = 7

```
 VAN.fgVANnoFinanc.Col = 3
```
VAN.fgVANnoFinanc.Text = Format(1 / r, "###0.000")

### Else

VAN.fgVANnoFinanc.Row = 7

```
 VAN.fgVANnoFinanc.Col = i 'j - 1
```
b = Format(VAN.fgVANnoFinanc.Text, "###0.000")

VAN.fgVANnoFinanc.Row = 7

```
 VAN.fgVANnoFinanc.Col = i + 1 'j
```
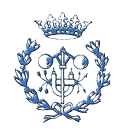

```
 VAN.fgVANnoFinanc.Text = Format(b / r, "###0.000")
End If
   '--------------------------------------FCF descontado a intereses
   VAN.fgVANnoFinanc.Row = 5
   VAN.fgVANnoFinanc.Col = i + 1 'j
   a = CDbl(VAN.fgVANnoFinanc.Text)
   VAN.fgVANnoFinanc.Row = 7
   VAN.fgVANnoFinanc.Col = i + 1 'j
   b = CDbl(VAN.fgVANnoFinanc.Text)
   VAN.fgVANnoFinanc.Row = 8
   VAN.fgVANnoFinanc.Col = i + 1 'j
   VAN.fgVANnoFinanc.Text = Format(a * b, "standard")
   '--------------------------------------FCF descontado acumulado
If i = 2 Then 'j=2 VAN.fgVANnoFinanc.Row = 8
   VAN.fgVANnoFinanc.Col = 3
   a = CDbl(VAN.fgVANnoFinanc.Text)
   VAN.fgVANnoFinanc.Row = 9
   VAN.fgVANnoFinanc.Col = 3
   VAN.fgVANnoFinanc.Text = Format(a, "standard")
Else
   VAN.fgVANnoFinanc.Row = 8
   VAN.fgVANnoFinanc.Col = i + 1 'j
   a = CDbl(VAN.fgVANnoFinanc.Text)
```
VAN.fgVANnoFinanc.Row = 9

VAN.fgVANnoFinanc.Col = i 'j - 1

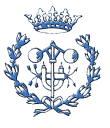

```
 b = CDbl(VAN.fgVANnoFinanc.Text)
   VAN.fgVANnoFinanc.Row = 9
   VAN.fgVANnoFinanc.Col = i + 1 'j
   VAN.fgVANnoFinanc.Text = Format(a + b, "standard")
End If
'Next j
Next i
   '--------------------------------------------------------NPV
   VAN.fgVANnoFinanc.Row = 9
   VAN.fgVANnoFinanc.Col = (Val(Identif.Periodos.Text) + 2)
   a = CDbl(VAN.fgVANnoFinanc.Text)
   VAN.fgVANnoFinanc.Row = 10
   VAN.fgVANnoFinanc.Col = 2
   b = CDbl(VAN.fgVANnoFinanc.Text)
   VAN.fgVANnoFinanc.Text = Format(VAN.fgVANnoFinanc.Text, "standard")
   VAN.fgVANnoFinanc.Row = 11
   VAN.fgVANnoFinanc.Col = 2
   VAN.fgVANnoFinanc.Text = Format(a - b, "standard")
End Sub
'***************************** Cálculo NPV Financ ***************************
Sub CalcularVANFinanc()
Dim i, j As Integer
Dim a, b, c, d As Double
'---------------------------------------------------------------Devolución Principal
   VAN.fgVANFinanc.Row = 1
```
VAN.fgVANFinanc.Col = 2

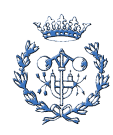

```
 a = CDbl(VAN.fgVANFinanc.Text)
```
VAN.fgVANFinanc.Row = 3

VAN.fgVANFinanc.Col = 2

b = CDbl(VAN.fgVANFinanc.Text)

### If  $a = 0$  Then

For i = 3 To Val(Identif.Periodos.Text) + 1

VAN.fgVANFinanc.Row = 5

VAN.fgVANFinanc.Col = i

VAN.fgVANFinanc.Text = "0000"

#### Next i

#### Else

 $c = b/a$ 

For i = 3 To Val(Identif.Periodos.Text) + 1

VAN.fgVANFinanc.Row = 5

VAN.fgVANFinanc.Col = i

VAN.fgVANFinanc.Text = Format(c, "standard")

### Next i

### End If

'--------------------------------------Saldo préstamo al final

'--------------------------------------Saldo préstamo al inicio

VAN.fgVANFinanc.Row = 3

VAN.fgVANFinanc.Col = 2

a = CDbl(VAN.fgVANFinanc.Text)

VAN.fgVANFinanc.Row = 4

VAN.fgVANFinanc.Col = 3

VAN.fgVANFinanc.Text = a 'Coloco Principal Financiación

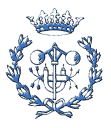

```
 VAN.fgVANFinanc.Row = 4
```
- VAN.fgVANFinanc.Col = 3
- a = CDbl(VAN.fgVANFinanc.Text)
- VAN.fgVANFinanc.Row = 5
- VAN.fgVANFinanc.Col = 3
- b = CDbl(VAN.fgVANFinanc.Text)
- $c = a b$
- VAN.fgVANFinanc.Row = 6
- VAN.fgVANFinanc.Col = 3

VAN.fgVANFinanc.Text = Format(c, "standard") 'Pongo el primer saldo préstamo

```
For i = 4 To (Val(Identif.Periodos.Text) + 2)
```
VAN.fgVANFinanc.Row = 6

- VAN.fgVANFinanc.Col = i 1
- a = CDbl(VAN.fgVANFinanc.Text)
- VAN.fgVANFinanc.Row = 4
- VAN.fgVANFinanc.Col = i
- VAN.fgVANFinanc.Text = a
- VAN.fgVANFinanc.Row = 5
- VAN.fgVANFinanc.Col = i
- b = CDbl(VAN.fgVANFinanc.Text)
- $c = a b$
- VAN.fgVANFinanc.Row = 6
- VAN.fgVANFinanc.Col = i
- VAN.fgVANFinanc.Text = Format(c, "standard")

Next i

'---------------------------------Interés Pagado

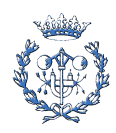

```
 VAN.fgVANFinanc.Row = 1
```
VAN.fgVANFinanc.Col = 2

a = CDbl(VAN.fgVANFinanc.Text)

For i = 3 To Val(Identif.Periodos.Text) + 1

VAN.fgVANFinanc.Row = 4

VAN.fgVANFinanc.Col = i

b = CDbl(VAN.fgVANFinanc.Text)

VAN.fgVANFinanc.Row = 7

VAN.fgVANFinanc.Col = i

VAN.fgVANFinanc.Text = Format((a / 100) \* b, "standard")

### Next i

'---------------------------------Total Principal+Interés

For i = 3 To Val(Identif.Periodos.Text) + 1

VAN.fgVANFinanc.Row = 5

VAN.fgVANFinanc.Col = i

a = CDbl(VAN.fgVANFinanc.Text)

VAN.fgVANFinanc.Row = 7

VAN.fgVANFinanc.Col = i

b = CDbl(VAN.fgVANFinanc.Text)

VAN.fgVANFinanc.Row = 8

VAN.fgVANFinanc.Col = i

VAN.fgVANFinanc.Text = Format(a + b, "standard")

### Next i

'---------------------------------FCF con Financiación

For i = 3 To Val(Identif.Periodos.Text) + 1

VAN.fgVANnoFinanc.Row = 5

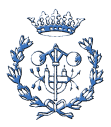

VAN.fgVANnoFinanc.Col = i

- a = CDbl(VAN.fgVANnoFinanc.Text)
- VAN.fgVANFinanc.Row = 8
- VAN.fgVANFinanc.Col = i
- b = CDbl(VAN.fgVANFinanc.Text)
- VAN.fgVANFinanc.Row = 9
- VAN.fgVANFinanc.Col = i

VAN.fgVANFinanc.Text = Format(a - b, "standard")

#### Next i

i = (Val(Identif.Periodos.Text) + 2)

VAN.fgVANnoFinanc.Row = 5

```
 VAN.fgVANnoFinanc.Col = i
```
a = CDbl(VAN.fgVANnoFinanc.Text)

```
 VAN.fgVANFinanc.Row = 9
```
VAN.fgVANFinanc.Col = i

VAN.fgVANFinanc.Text = Format(a, "standard")

'--------------------------------------Factor de Actualización

Dim r As Double

VAN.fgVANnoFinanc.Row = 1

VAN.fgVANnoFinanc.Col = 2

a = CDbl(VAN.fgVANnoFinanc.Text) 'Asigno el interés en %

 $r = (1 + (a / 100))$  'Ya tengo el factor de actualización en tanto por uno

VAN.fgVANFinanc.Row = 10

VAN.fgVANFinanc.Col = 3

```
 VAN.fgVANFinanc.Text = Format(1 / r, "###0.000")
```
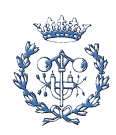

For  $i = 4$  To (Val(Identif.Periodos.Text) + 2)

VAN.fgVANFinanc.Row = 10

VAN.fgVANFinanc.Col = i - 1

b = Format(VAN.fgVANFinanc.Text, "###0.00000")

VAN.fgVANFinanc.Row = 10

VAN.fgVANFinanc.Col = i

VAN.fgVANFinanc.Text = Format(b / r, "###0.000")

### Next i

'-------------------------------------------------------FCF Actualizado con Financiación

For  $i = 3$  To (Val(Identif.Periodos.Text) + 2)

VAN.fgVANFinanc.Row = 9

VAN.fgVANFinanc.Col = i

a = CDbl(VAN.fgVANFinanc.Text)

VAN.fgVANFinanc.Row = 10

VAN.fgVANFinanc.Col = i

b = CDbl(VAN.fgVANFinanc.Text)

VAN.fgVANFinanc.Row = 11

VAN.fgVANFinanc.Col = i

VAN.fgVANFinanc.Text = Format(a \* b, "standard")

### Next i

'-------------------------------------------------------FCF Actualizado con Financiación. Acumulado

VAN.fgVANFinanc.Row = 11

VAN.fgVANFinanc.Col = 3

a = CDbl(VAN.fgVANFinanc.Text)

VAN.fgVANFinanc.Row = 12

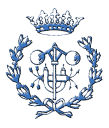

VAN.fgVANFinanc.Col = 3

VAN.fgVANFinanc.Text = Format(a, "standard")

```
For i = 4 To (Val(Identif.Periodos.Text) + 2)
```
VAN.fgVANFinanc.Row = 11

VAN.fgVANFinanc.Col = i

a = CDbl(VAN.fgVANFinanc.Text)

VAN.fgVANFinanc.Row = 12

VAN.fgVANFinanc.Col = i - 1

b = CDbl(VAN.fgVANFinanc.Text)

VAN.fgVANFinanc.Row = 12

VAN.fgVANFinanc.Col = i

VAN.fgVANFinanc.Text = Format(a + b, "standard")

#### Next i

'-------------------------------------------------------Desembolso de la inversión

VAN.fgVANnoFinanc.Row = 10

VAN.fgVANnoFinanc.Col = 2

a = CDbl(VAN.fgVANnoFinanc.Text)

VAN.fgVANFinanc.Row = 3

VAN.fgVANFinanc.Col = 2

b = CDbl(VAN.fgVANFinanc.Text)

VAN.fgVANFinanc.Row = 13

VAN.fgVANFinanc.Col = 2

VAN.fgVANFinanc.Text = Format(a - b, "standard")

'-------------------------------------------------------NPV, financiado s/modelo

i = (Val(Identif.Periodos.Text) + 2)

VAN.fgVANFinanc.Row = 12

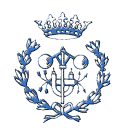

```
 VAN.fgVANFinanc.Col = i
     a = CDbl(VAN.fgVANFinanc.Text)
     VAN.fgVANFinanc.Row = 13
     VAN.fgVANFinanc.Col = 2
     b = CDbl(VAN.fgVANFinanc.Text)
     VAN.fgVANFinanc.Row = 14
     VAN.fgVANFinanc.Col = 2
     VAN.fgVANFinanc.Text = Format(a - b, "standard")
End Sub
'***************************** Cálculo del Plan de Inversiones ***************
Sub CalcularPlanInversiones()
Dim i, j As Integer
Dim a, b, c As Double
'--------------------------------------------Inmobilizado Amortizable
     VAN.fgVANnoFinanc.Row = 10
     VAN.fgVANnoFinanc.Col = 2
     a = CDbl(VAN.fgVANnoFinanc.Text)
      PlanInversiones.fgPlanInversiones.Row = 2
      PlanInversiones.fgPlanInversiones.Col = 3
      PlanInversiones.fgPlanInversiones.Text = Format(a, "standard")
   '-------------------------------------------- Amortización Anual
      PlanInversiones.fgPlanInversiones.Row = 1
      PlanInversiones.fgPlanInversiones.Col = 2
     a = CDbl(PlanInversiones.fgPlanInversiones.Text)
      PlanInversiones.fgPlanInversiones.Row = 2
      PlanInversiones.fgPlanInversiones.Col = 3
```
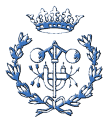

b = CDbl(PlanInversiones.fgPlanInversiones.Text)

For i = 3 To Val(Identif.Periodos.Text) + 2

PlanInversiones.fgPlanInversiones.Row = 3

PlanInversiones.fgPlanInversiones.Col = i

### If  $a = 0$  Then

PlanInversiones.fgPlanInversiones.Text = "0000"

#### Else

 $c = b/a$ 

PlanInversiones.fgPlanInversiones.Text = Format(c, "standard")

#### End If

Next i

'-------------------------------------------- Amortización Acumulada

For  $i = 3$  To Val(Identif.Periodos.Text) + 2

PlanInversiones.fgPlanInversiones.Row = 3

PlanInversiones.fgPlanInversiones.Col = i

a = CDbl(PlanInversiones.fgPlanInversiones.Text)

PlanInversiones.fgPlanInversiones.Row = 4

PlanInversiones.fgPlanInversiones.Col = i - 1

b = CDbl(PlanInversiones.fgPlanInversiones.Text)

PlanInversiones.fgPlanInversiones.Row = 4

PlanInversiones.fgPlanInversiones.Col = i

PlanInversiones.fgPlanInversiones.Text = Format(a + b, "standard")

### Next i

End Sub

'\*\*\*\*\*\*\*\*\*\*\*\*\*\*\*\*\*\*\*\*\*\*\*\*\*\*\*\*\* Cuenta de Pérdidas y Ganancias \*\*\*\*\*\*\*\*\*\*\*\*\*\*\*\*

Sub CalcularCuentaPG()

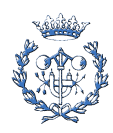

```
Dim i, j As Integer
```
Dim a, b, c As Double

'----------------------------------------------Ventas del periodo

For i = 3 To (Val(Identif.Periodos.Text) + 2)

PlanProducción.fgProducción.Row = 8

PlanProducción.fgProducción.Col = i - 1

a = CDbl(PlanProducción.fgProducción.Text)

CuentaPG.fgCuentaPG.Row = 1

CuentaPG.fgCuentaPG.Col = i

CuentaPG.fgCuentaPG.Text = Format(a, "standard")

Next i

'----------------------------------------------Intereses cp, estimados

CuentaPG.fgCuentaPG.Row = 2

CuentaPG.fgCuentaPG.Col = 2

a = CDbl(CuentaPG.fgCuentaPG.Text)

For i = 2 To Val(Identif.Periodos.Text) + 1

Balance.fgPasivo.Row = 2

Balance.fgPasivo.Col = i

b = CDbl(Balance.fgPasivo.Text)

CuentaPG.fgCuentaPG.Row = 3

CuentaPG.fgCuentaPG.Col = i

CuentaPG.fgCuentaPG.Text = Format((a / 100) \* b, "standard")

Next i

'----------------------------------------------Ingresos Ventas

For  $i = 3$  To (Val(Identif.Periodos.Text) + 2)

PlanVentas.fgVentas.Row = 2

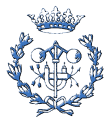

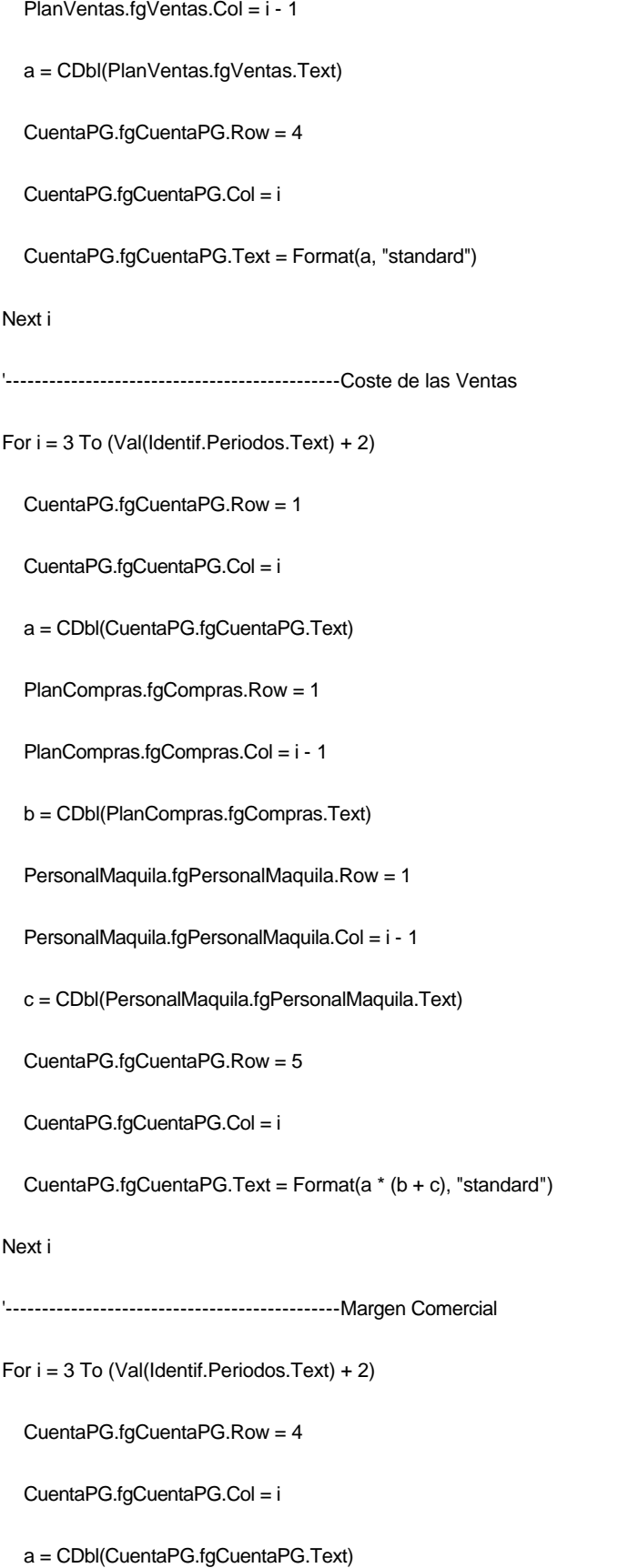

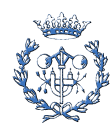

CuentaPG.fgCuentaPG.Row = 5

CuentaPG.fgCuentaPG.Col = i

b = CDbl(CuentaPG.fgCuentaPG.Text)

CuentaPG.fgCuentaPG.Row = 6

CuentaPG.fgCuentaPG.Col = i

CuentaPG.fgCuentaPG.Text = Format(a - b, "standard")

Next i

'----------------------------------------------Amortizaciones

For i = 3 To Val(Identif.Periodos.Text) + 1

PlanInversiones.fgPlanInversiones.Row = 3

PlanInversiones.fgPlanInversiones.Col = i

a = CDbl(PlanInversiones.fgPlanInversiones.Text)

CuentaPG.fgCuentaPG.Row = 7

CuentaPG.fgCuentaPG.Col = i

CuentaPG.fgCuentaPG.Text = Format(a, "standard")

### Next i

'----------------------------------------------Intereses

CuentaPG.fgCuentaPG.Row = 3

CuentaPG.fgCuentaPG.Col = 2

a = CDbl(CuentaPG.fgCuentaPG.Text)

CuentaPG.fgCuentaPG.Row = 8

CuentaPG.fgCuentaPG.Col = 2

CuentaPG.fgCuentaPG.Text = Format(a, "standard")

For i = 3 To Val(Identif.Periodos.Text) + 1

CuentaPG.fgCuentaPG.Row = 3

CuentaPG.fgCuentaPG.Col = i

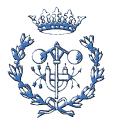

 a = CDbl(CuentaPG.fgCuentaPG.Text) VAN.fgVANFinanc.Row = 7 VAN.fgVANFinanc.Col = i b = CDbl(VAN.fgVANFinanc.Text) CuentaPG.fgCuentaPG.Row = 8 CuentaPG.fgCuentaPG.Col = i CuentaPG.fgCuentaPG.Text = Format(a + b, "standard") Next i '----------------------------------------------Resultado Extraordinario PlanInversiones.fgPlanInversiones.Row = 2 PlanInversiones.fgPlanInversiones.Col = 3 a = CDbl(PlanInversiones.fgPlanInversiones.Text) PlanInversiones.fgPlanInversiones.Row = 4 PlanInversiones.fgPlanInversiones.Col = Val(Identif.Periodos.Text) + 1 b = CDbl(PlanInversiones.fgPlanInversiones.Text) CuentaPG.fgCuentaPG.Row = 9 CuentaPG.fgCuentaPG.Col = (Val(Identif.Periodos.Text) + 2) CuentaPG.fgCuentaPG.Text = Format(a - b, "standard") '----------------------------------------------Beneficio Bruto Dim d, e As Double

For i = 2 To Val(Identif.Periodos.Text) + 1

CuentaPG.fgCuentaPG.Row = 4

CuentaPG.fgCuentaPG.Col = i

a = CDbl(CuentaPG.fgCuentaPG.Text)

CuentaPG.fgCuentaPG.Row = 5

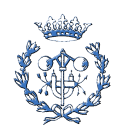
CuentaPG.fgCuentaPG.Col = i

b = CDbl(CuentaPG.fgCuentaPG.Text)

CuentaPG.fgCuentaPG.Row = 7

CuentaPG.fgCuentaPG.Col = i

c = CDbl(CuentaPG.fgCuentaPG.Text)

CuentaPG.fgCuentaPG.Row = 8

CuentaPG.fgCuentaPG.Col = i

d = CDbl(CuentaPG.fgCuentaPG.Text)

CuentaPG.fgCuentaPG.Row = 10

CuentaPG.fgCuentaPG.Col = i

CuentaPG.fgCuentaPG.Text = Format(a - b - c - d, "standard")

Next i

CuentaPG.fgCuentaPG.Row = 4

CuentaPG.fgCuentaPG.Col = (Val(Identif.Periodos.Text) + 2)

a = CDbl(CuentaPG.fgCuentaPG.Text)

CuentaPG.fgCuentaPG.Row = 5

CuentaPG.fgCuentaPG.Col = (Val(Identif.Periodos.Text) + 2)

b = CDbl(CuentaPG.fgCuentaPG.Text)

CuentaPG.fgCuentaPG.Row = 7

CuentaPG.fgCuentaPG.Col = (Val(Identif.Periodos.Text) + 2)

c = CDbl(CuentaPG.fgCuentaPG.Text)

CuentaPG.fgCuentaPG.Row = 8

CuentaPG.fgCuentaPG.Col = (Val(Identif.Periodos.Text) + 2)

d = CDbl(CuentaPG.fgCuentaPG.Text)

CuentaPG.fgCuentaPG.Row = 9

CuentaPG.fgCuentaPG.Col = (Val(Identif.Periodos.Text) + 2)

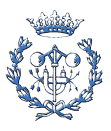

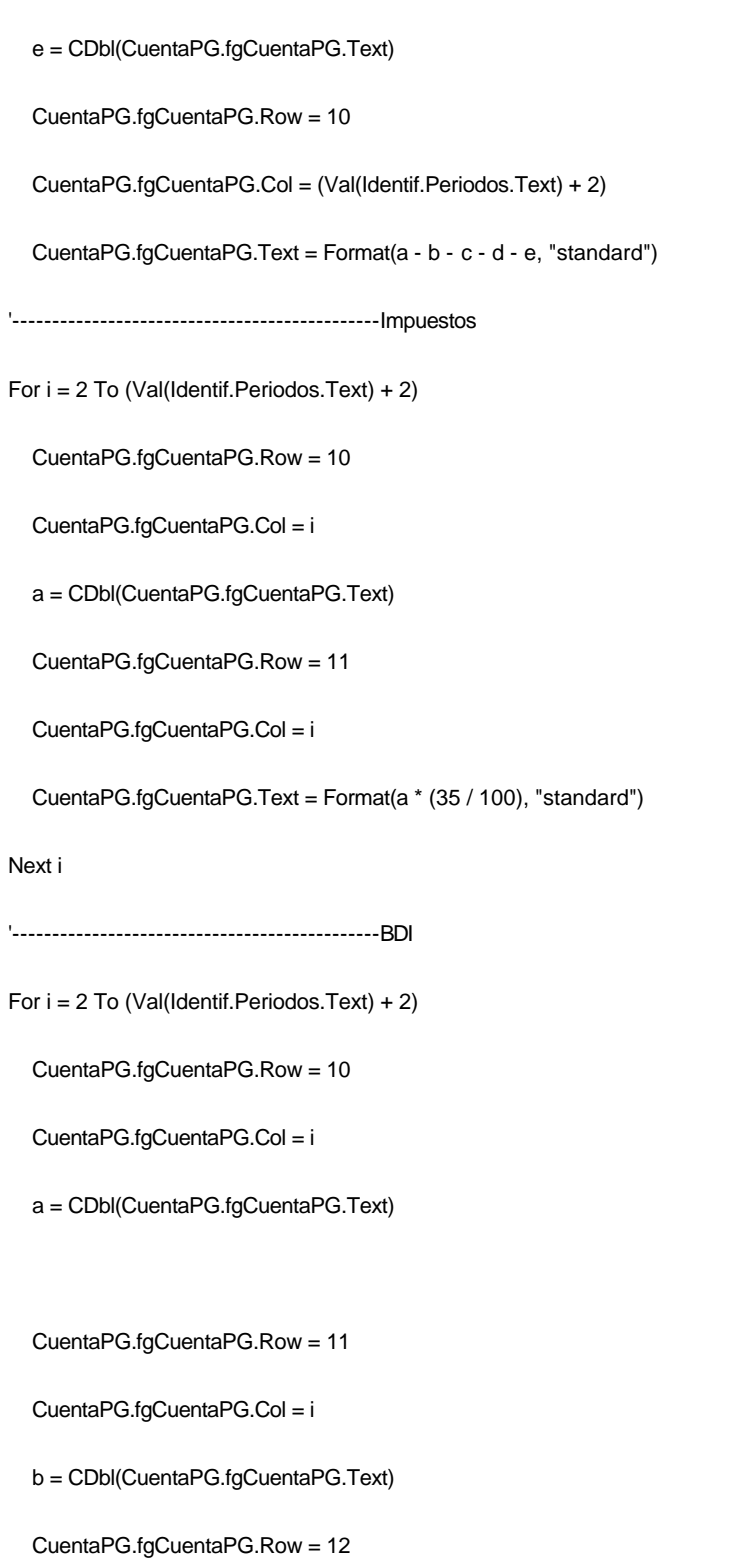

CuentaPG.fgCuentaPG.Col = i

CuentaPG.fgCuentaPG.Text = Format(a - b, "standard")

# Next i

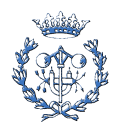

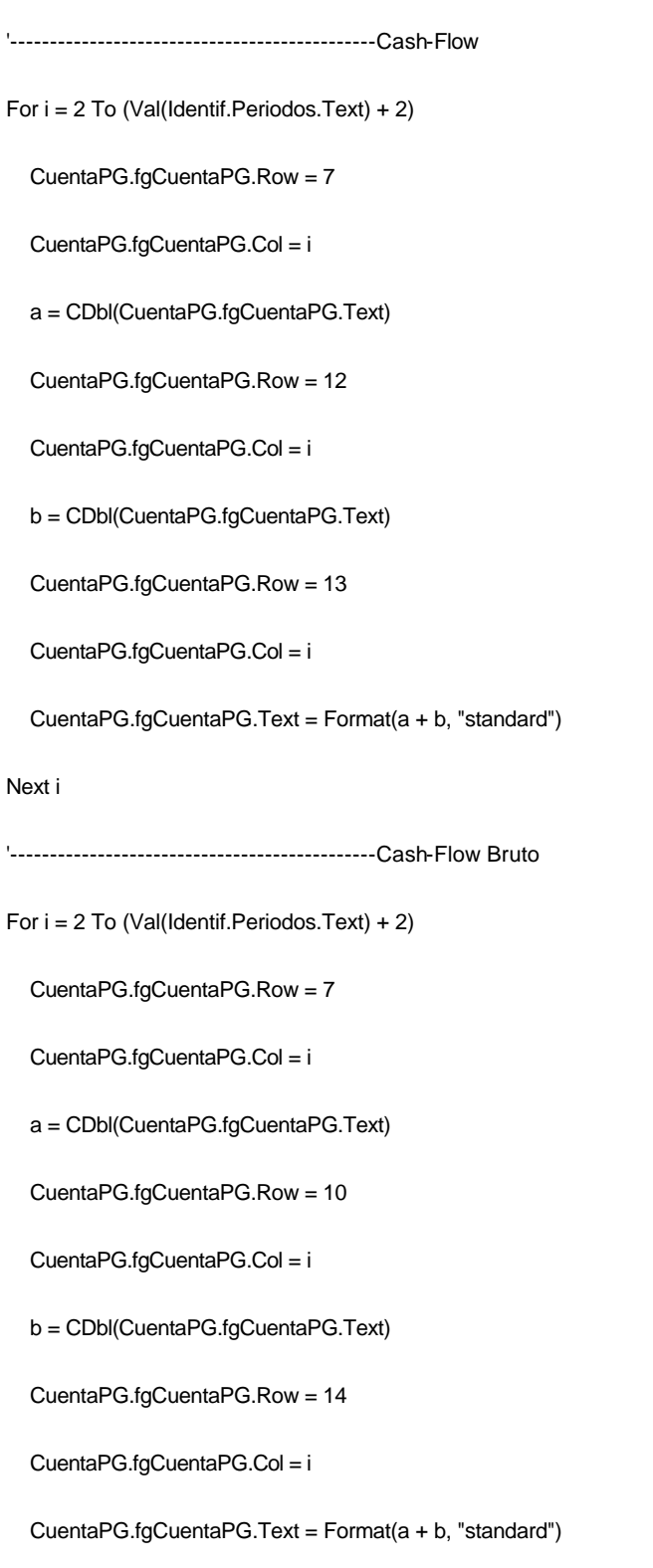

Next i

'----------------------------------------------EBITDA

For i = 2 To (Val(Identif.Periodos.Text) + 2)

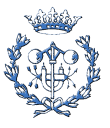

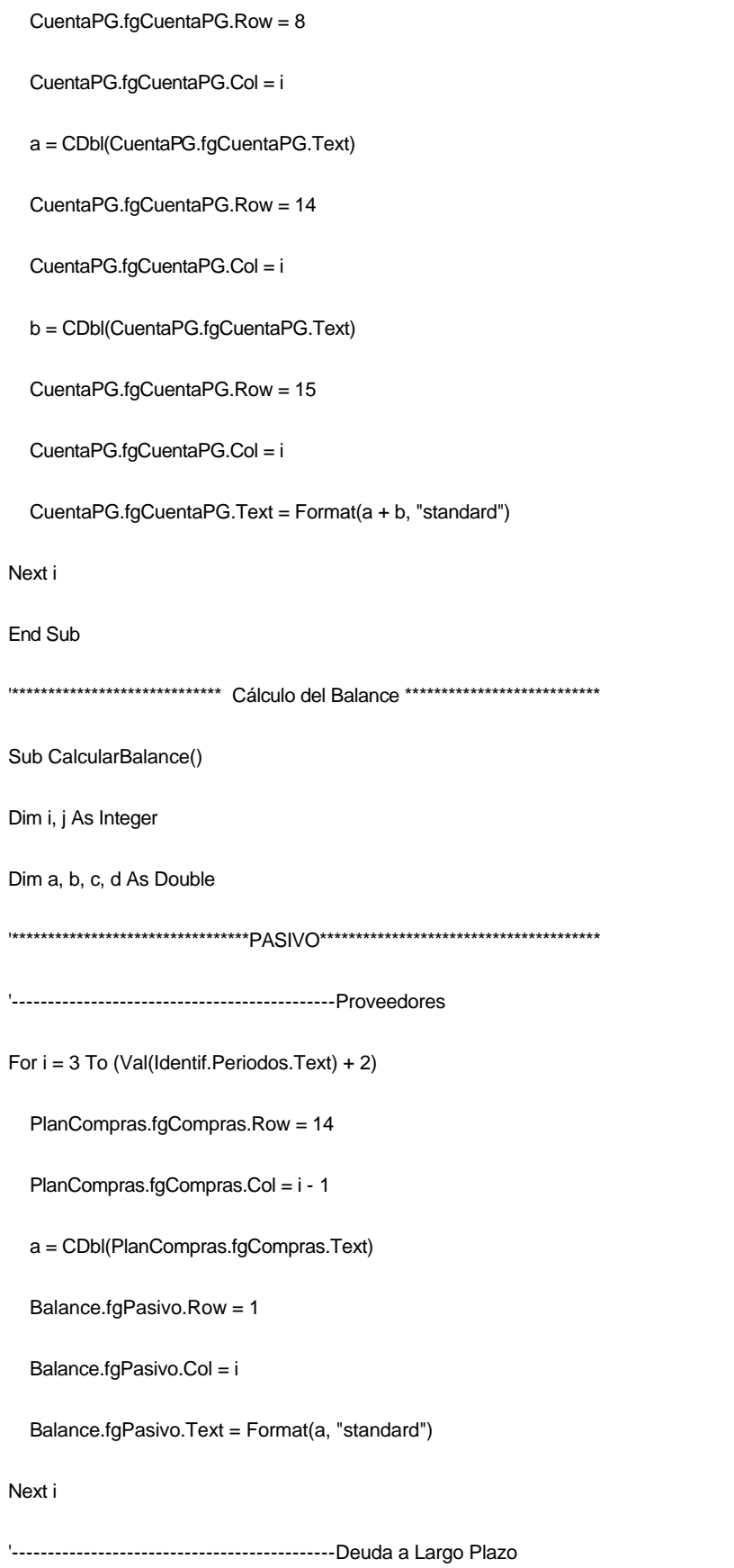

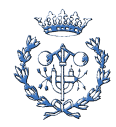

VAN.fgVANFinanc.Row = 4

VAN.fgVANFinanc.Col = 3

a = CDbl(VAN.fgVANFinanc.Text)

Balance.fgPasivo.Row = 3

Balance.fgPasivo.Col = 2

Balance.fgPasivo.Text = Format(a, "standard")

For  $i = 3$  To (Val(Identif.Periodos.Text) + 2)

VAN.fgVANFinanc.Row = 6

VAN.fgVANFinanc.Col = i

a = CDbl(VAN.fgVANFinanc.Text)

Balance.fgPasivo.Row = 3

Balance.fgPasivo.Col = i

Balance.fgPasivo.Text = Format(a, "standard")

Next i

'---------------------------------------------Beneficios no repartidos

For i = 3 To Val(Identif.Periodos.Text) + 1

Balance.fgPasivo.Row = 5

Balance.fgPasivo.Col = i - 1

a = CDbl(Balance.fgPasivo.Text)

CuentaPG.fgCuentaPG.Row = 12

CuentaPG.fgCuentaPG.Col = i

b = CDbl(CuentaPG.fgCuentaPG.Text)

Balance.fgPasivo.Row = 5

Balance.fgPasivo.Col = i

Balance.fgPasivo.Text =  $Format(a + b, "standard")$ 

Next i

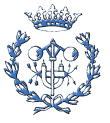

```
 Balance.fgPasivo.Row = 5
   Balance.fgPasivo.Col = Val(Identif.Periodos.Text) + 1
   a = CDbl(Balance.fgPasivo.Text)
   CuentaPG.fgCuentaPG.Row = 10
   CuentaPG.fgCuentaPG.Col = (Val(Identif.Periodos.Text) + 2)
   b = CDbl(CuentaPG.fgCuentaPG.Text)
   Balance.fgPasivo.Row = 5
   Balance.fgPasivo.Col = (Val(Identif.Periodos.Text) + 2)
   Balance.fgPasivo.Text = Format(a + b, "standard")
   '---------------------------------------------Creditos Fiscales
   CuentaPG.fgCuentaPG.Row = 11
   CuentaPG.fgCuentaPG.Col = 2
   a = CDbl(CuentaPG.fgCuentaPG.Text)
   Balance.fgPasivo.Row = 6
   Balance.fgPasivo.Col = 3
   Balance.fgPasivo.Text = Format(a, "standard")
   CuentaPG.fgCuentaPG.Row = 11
   CuentaPG.fgCuentaPG.Col = (Val(Identif.Periodos.Text) + 2)
   a = CDbl(CuentaPG.fgCuentaPG.Text)
   Balance.fgPasivo.Row = 6
   Balance.fgPasivo.Col = (Val(Identif.Periodos.Text) + 2)
   Balance.fgPasivo.Text = Format(a, "standard")
'---------------------------------------------Pasivo Total
```

```
b = 0
```
For  $j = 1$  To 6

Balance.fgPasivo.Row = j

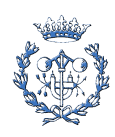

```
 Balance.fgPasivo.Col = 2
```
a = CDbl(Balance.fgPasivo.Text)

 $b = a + b$ 

Next j

```
 Balance.fgPasivo.Row = 7
```

```
 Balance.fgPasivo.Col = 2
```
Balance.fgPasivo.Text = Format(b, "standard")

For  $i = 3$  To (Val(Identif.Periodos.Text) + 2)

 $b = 0$ 

For  $j = 1$  To 5

Balance.fgPasivo.Row = j

```
Balance.fgPasivo.Col = i
```
a = CDbl(Balance.fgPasivo.Text)

 $b = a + b$ 

## Next j

```
 Balance.fgPasivo.Row = 7
```

```
Balance.fgPasivo.Col = i
```
Balance.fgPasivo.Text = Format(b, "standard")

Next i

```
'***************************** ACTIVO ***************************************
```
'--------------------------------------------Clientes

For i = 3 To Val(Identif.Periodos.Text) + 1

PlanVentas.fgVentas.Row = 4

PlanVentas.fgVentas.Col = i - 1

a = CDbl(PlanVentas.fgVentas.Text)

Balance.fgActivo.Row = 2

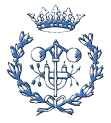

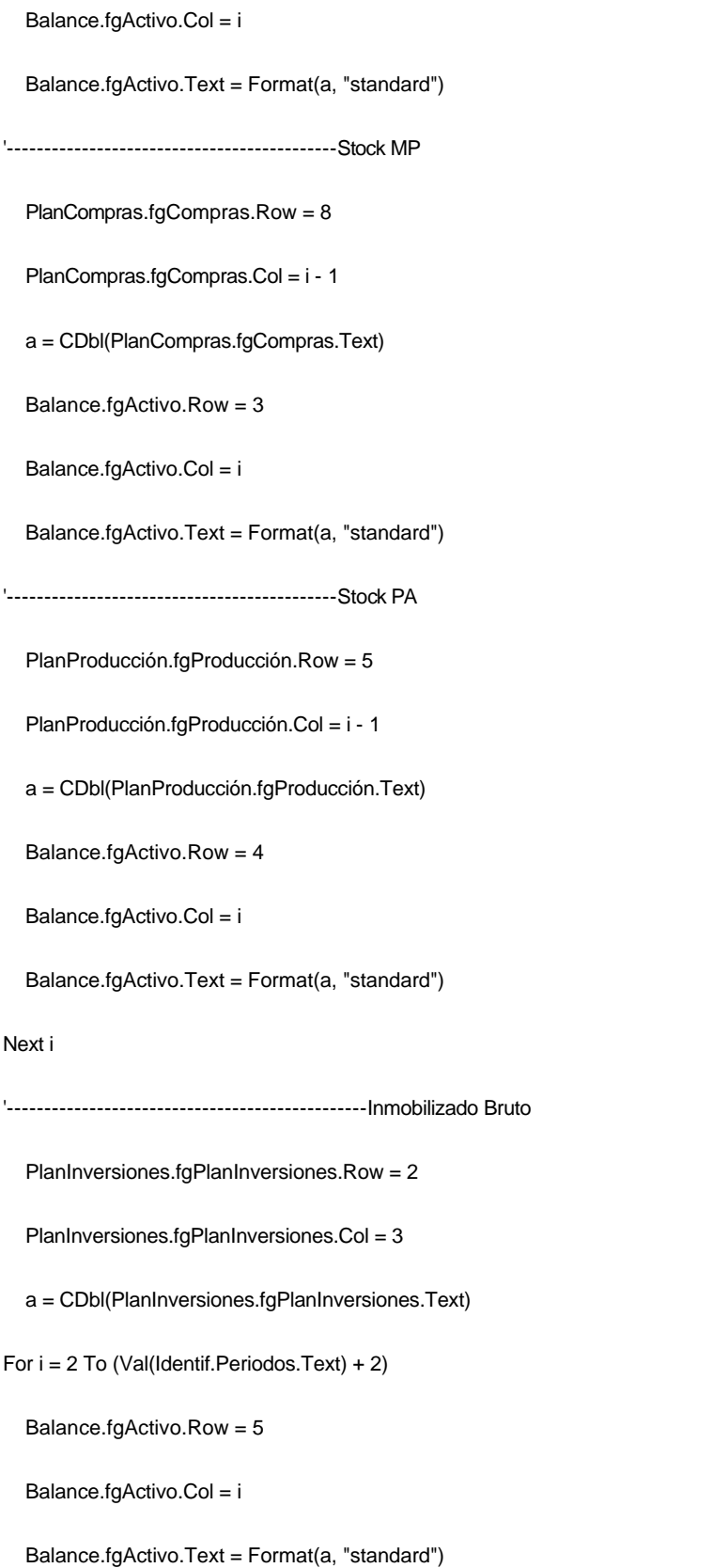

# Next i

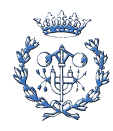

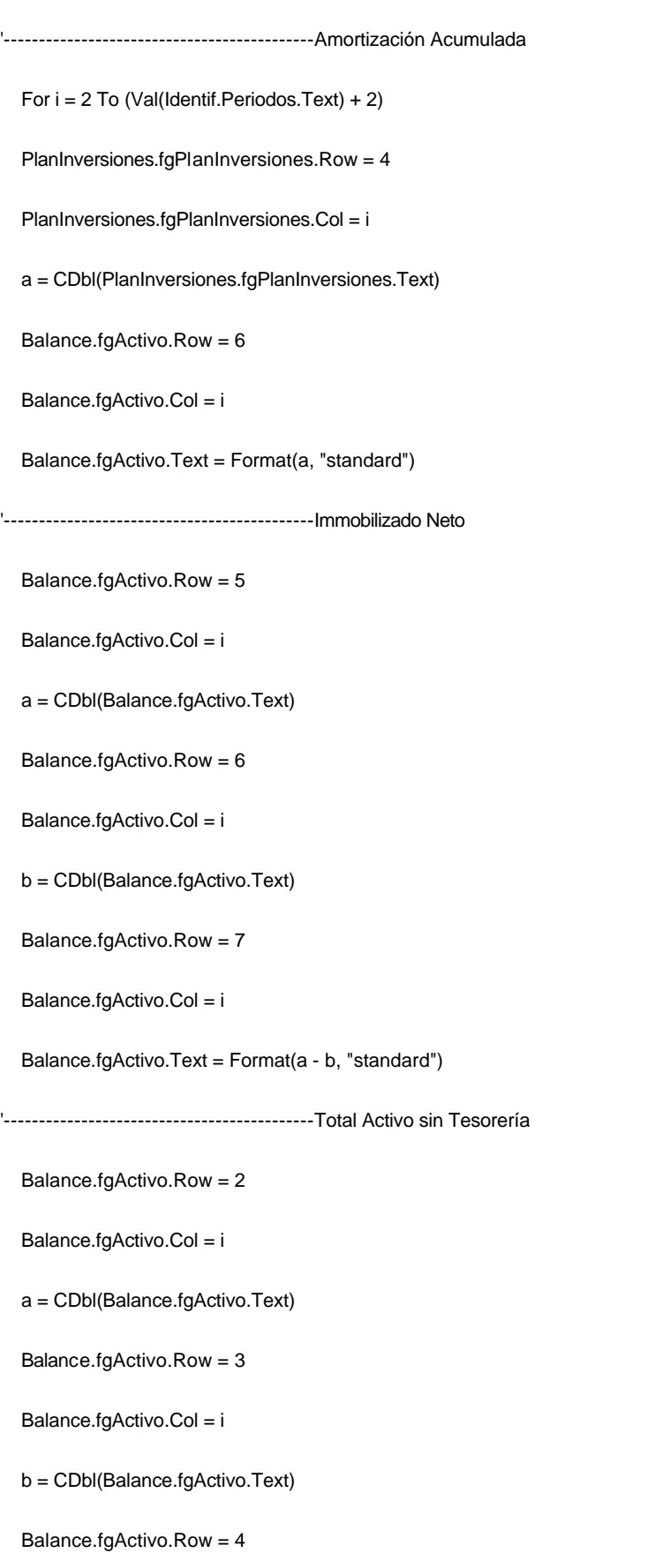

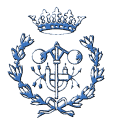

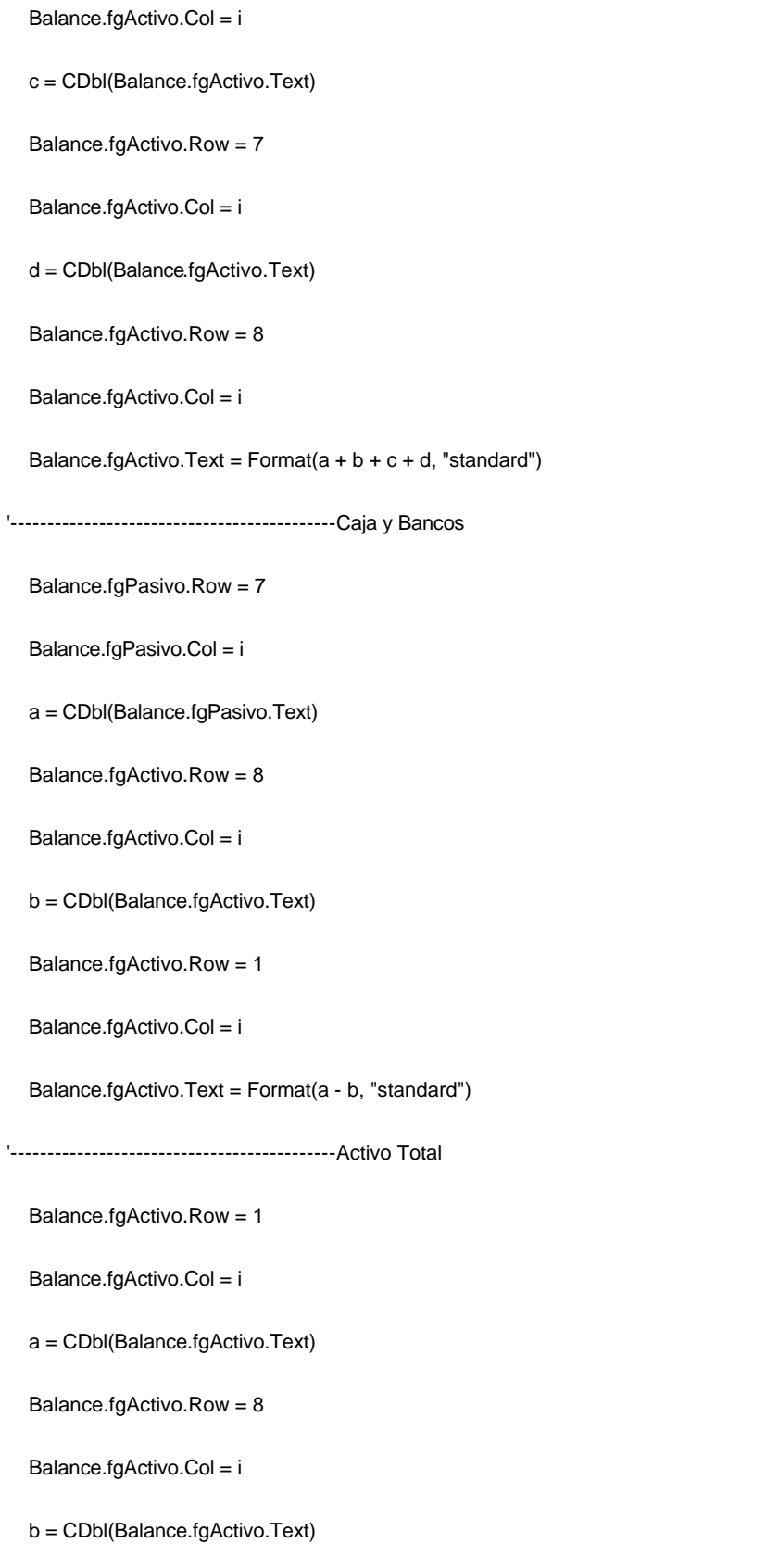

Balance.fgActivo.Row = 9

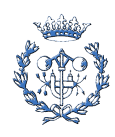

Balance.fgActivo.Col = i

Balance.fgActivo.Text = Format(a + b, "standard")

Next i

End Sub

'\*\*\*\*\*\*\*\*\*\*\*\*\*\*\*\*\*\*\*\*\*\*\*\*\*\*\* Periodo de Retorno \*\*\*\*\*\*\*\*\*\*\*\*\*\*\*\*\*\*\*\*\*\*\*\*\*\*\*\*\*\*\*\*\*\*\*\*\*

Sub CalcularPeriodoRetorno()

Dim i As Integer

Dim a, b As Double

Dim P As Double

Dim s As String

i = Val(Identif.Periodos.Text) + 2

VAN.fgVANFinanc.Row = 12

VAN.fgVANFinanc.Col = i

b = CDbl(VAN.fgVANFinanc.Text)

If Identif.Option1.Value = True Then

s = Identif.Option1.Caption

## Else

s = Identif.Option2.Caption

End If

If b <= 0 Then 'Caso en que estamos en último periodo

If Principal.mnuOpEsp.Checked = True Then

PeriodoRetorno.PRet.Text = "Después de " & (Val(Identif.Periodos.Text)) & " " & s

End If

If Principal.mnuOpCat.Checked = True Then

PeriodoRetorno.PRet.Text = "Després de " & (Val(Identif.Periodos.Text)) & " " & s

End If

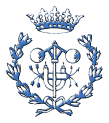

```
 If Principal.mnuOpEng.Checked = True Then
```

```
 PeriodoRetorno.PRet.Text = "After" & (Val(Identif.Periodos.Text)) & " " & s
```
End If

Else

Do

 $i = i - 1$ 

If  $i = 1$  Then Exit Do

VAN.fgVANFinanc.Row = 12

VAN.fgVANFinanc.Col = i

b = CDbl(VAN.fgVANFinanc.Text)

Loop Until  $b \le 0$ 

```
If i = 1 Then
```
PeriodoRetorno.PRet.Text = "0000"

Else

```
 VAN.fgVANFinanc.Row = 11
```

```
 VAN.fgVANFinanc.Col = i + 1
```
a = CDbl(VAN.fgVANFinanc.Text) 'Valor del Periodo

VAN.fgVANFinanc.Row = 12

VAN.fgVANFinanc.Col = i + 1

b = CDbl(VAN.fgVANFinanc.Text) 'Valor Acumulado

 $P = (i - 2) + (a - b) / a$  '(i-2)--> Le sumo el año real, no el índice del Flexgrid

PeriodoRetorno.PRet.Text = Format(P, "standard") & " " & s

End If

End If

End Sub

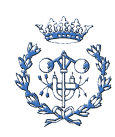

# **B.2.2. ColocarTítulos.bas**

Option Explicit

Sub ColocarTítulosTodos()

ColocarTítulosDirección

ColocarTítulosInversores

ColocarTítulosMercado

ColocarTítulosProducto

ColocarTítulosFinanciación

ColocarTítulosProducción

ColocarTítulosVentas

ColocarTítulosCompras

ColocarTítulosPersonalMaquila

ColocarTítulosVANnoFinanc

ColocarTítulosVANFinanc

ColocarTítulosPlanInversiones

ColocarTítulosCuentaPG

ColocarTítulosBalance

ColocarTítulosPeriodoRetorno

End Sub

'\*\*\*\*\*\*\*\*\*\*\*\*\*\*\*\*\*\*\*\*\*\*\*\*\*\*\*\*\*\*\*\*\*\* Dirección \*\*\*\*\*\*\*\*\*\*\*\*\*\*\*\*\*\*\*\*\*\*\*\*\*\*\*\*\*\*\*\*\*\*\*\*\*\*

Sub ColocarTítulosDirección()

Dim s As String

' Establece los encabezados de columnas y filas.

'-------------------------------------------Castellano

If Principal.mnuOpEsp.Checked = True Then

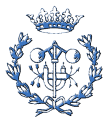

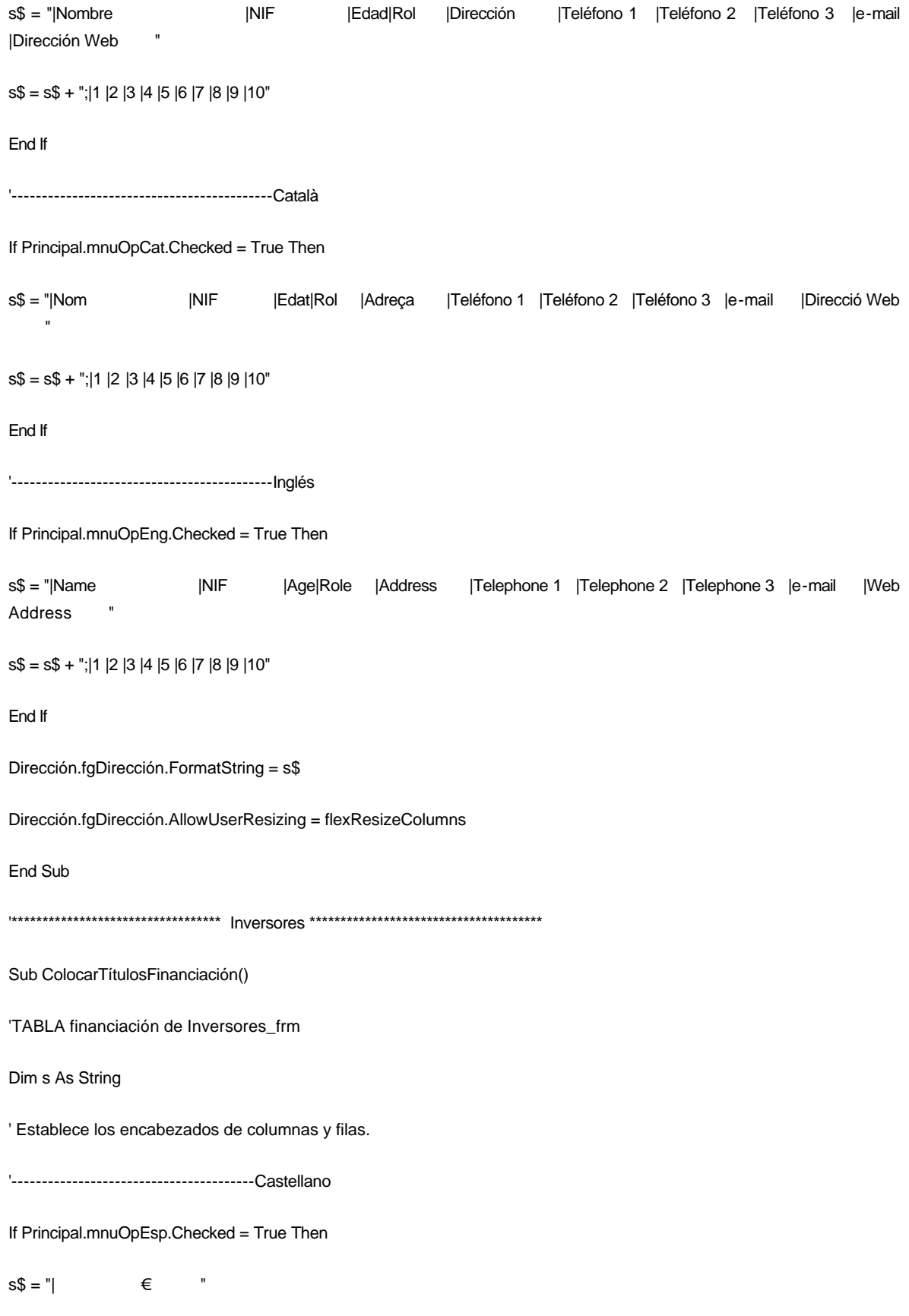

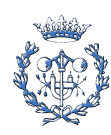

s\$ = s\$ + ";|Inversión |Financiación Propia |Financiación Ajena" End If '----------------------------------------Català If Principal.mnuOpCat.Checked = True Then  $s\$  = "|  $\epsilon$  " s\$ = s\$ + ";|Inversió |Financiació Pròpia |Financiació Aliena " End If '----------------------------------------English If Principal.mnuOpEng.Checked = True Then  $s\$  = "|  $\epsilon$  " s\$ = s\$ + ";|Investment |Internal financing|External financing" End If Inversores.fgFinanc.FormatString = s\$ Inversores.fgFinanc.AllowUserResizing = flexResizeColumns End Sub ' TABLA Inversores de Inversores\_frm Sub ColocarTítulosInversores() Dim s As String ' Establece los encabezados de columnas y filas. '----------------------------------------Castellano If Principal.mnuOpEsp.Checked = True Then s\$ = "|Nombre |NIF |Cargo |Nº Acciones|% Propiedad |Edad|Dirección |Teléfono 1 |Teléfono 2 |Teléfono 3 |e-mail | Dirección Web s\$ = s\$ + ";|1 |2 |3 |4 |5 |6 |7 |8 |9 |10" End If '----------------------------------------Català

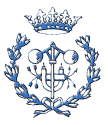

If Principal.mnuOpCat.Checked = True Then

s\$ = "|Nom |NIF |Càrrec |Nº Accions |% Propietat |Edat|Adreça |Telèfon 1 |Telèfon 2 |Telèfon 3 |e-mail | Adreça Web

s\$ = s\$ + ";|1 |2 |3 |4 |5 |6 |7 |8 |9 |10"

End If

'----------------------------------------English

If Principal.mnuOpEng.Checked = True Then

s\$ = "|Name |NIF |Charge |Nº Shares |% Ownership |Age|Address |Telephone 1 |Telephone 2 | Telephone 3 | e-mail | Web Address

s\$ = s\$ + ";|1 |2 |3 |4 |5 |6 |7 |8 |9 |10"

End If

Inversores.fgInversores.FormatString = s\$

Inversores.fgInversores.AllowUserResizing = flexResizeColumns

End Sub

'\*\*\*\*\*\*\*\*\*\*\*\*\*\*\*\*\*\*\*\*\*\*\*\*\*\*\*\*\*\*\*\*\*\* Mercado \*\*\*\*\*\*\*\*\*\*\*\*\*\*\*\*\*\*\*\*\*\*\*\*\*\*\*\*\*\*\*\*\*\*\*\*\*\*\*\*

Sub ColocarTítulosMercado()

Dim s As String

' Establece los encabezados de columnas y filas.

'--------------------------------Castellano

If Principal.mnuOpEsp.Checked = True Then

s\$ = "|Proyecto|Fortaleza|Debilidad|Valoración A|Postura A|Negocios A|Valoración B|Postura B|Negocios B|Valoración C|Postura C|Negocios C|Importancia"

 $\text{ss}$  s\$  $\text{ss}$  + ";|Producto|Precio|Calidad|Selección|Servicio|Fiabilidad|Estabilidad|Experiencia|Habilidad|Reputación|Localización|Apariencia |Método Ventas|Publicidad|Otros"

End If

'--------------------------------Català

If Principal.mnuOpCat.Checked = True Then

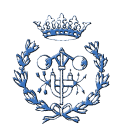

s\$ = "|Projecte|Fortalesa|Debilitat|Valoració A|Postura A|Negocis A|Valoració B|Postura B|Negocis B|Valoració C|Postura C|Negocis C|Importància"

 $\text{ss}$  s\$  $\text{ss}$ ";|Producte|Preu|Qualitat|Selecció|Servei|Fiabilitat|Estabilitat|Experiència|Habilitat|Reputació|Localització|Apariència|Mètode Vendes|Publicitat|Altres"

End If

'--------------------------------English

If Principal.mnuOpEng.Checked = True Then

s\$ = "|Project|Strength|Weakness|Valuation A|Attitude A|Businesses A|Valuation B|Attitude B|Businesses B|Valuation C|Attitude C|Businesses C|Importance "

 $\text{ss}$  s\$  $\text{ss}$  + ";|Product|Price|Quality|Selection|Service|Reliability|Stability|Experience|Hability|Reputation|Location|Appearance|Sales Method|Advertising|Others"

End If

Mercado.fgMercado.FormatString = s\$

Mercado.fgMercado.AllowUserResizing = flexResizeColumns

End Sub

'\*\*\*\*\*\*\*\*\*\*\*\*\*\*\*\*\*\*\*\*\*\*\*\*\*\*\*\*\*\*\*\*\*\* Producto \*\*\*\*\*\*\*\*\*\*\*\*\*\*\*\*\*\*\*\*\*\*\*\*\*\*\*\*\*\*\*\*\*\*\*\*\*\*\*

Sub ColocarTítulosProducto()

Dim s As String

'----------------------------------------Castellano

If Principal.mnuOpEsp.Checked = True Then

s\$ = "|Referencia | Producto | Fase | Precio | Coste | Margen "

s\$ = s\$ + ";|1 |2 |3 |4 |5 |6 |7 |8 |9 |10"

End If

'----------------------------------------Català

If Principal.mnuOpCat.Checked = True Then

s\$ = "|Referència | Producte | Fase | Preu | Cost | Marge "

s\$ = s\$ + ";|1 |2 |3 |4 |5 |6 |7 |8 |9 |10"

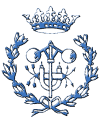

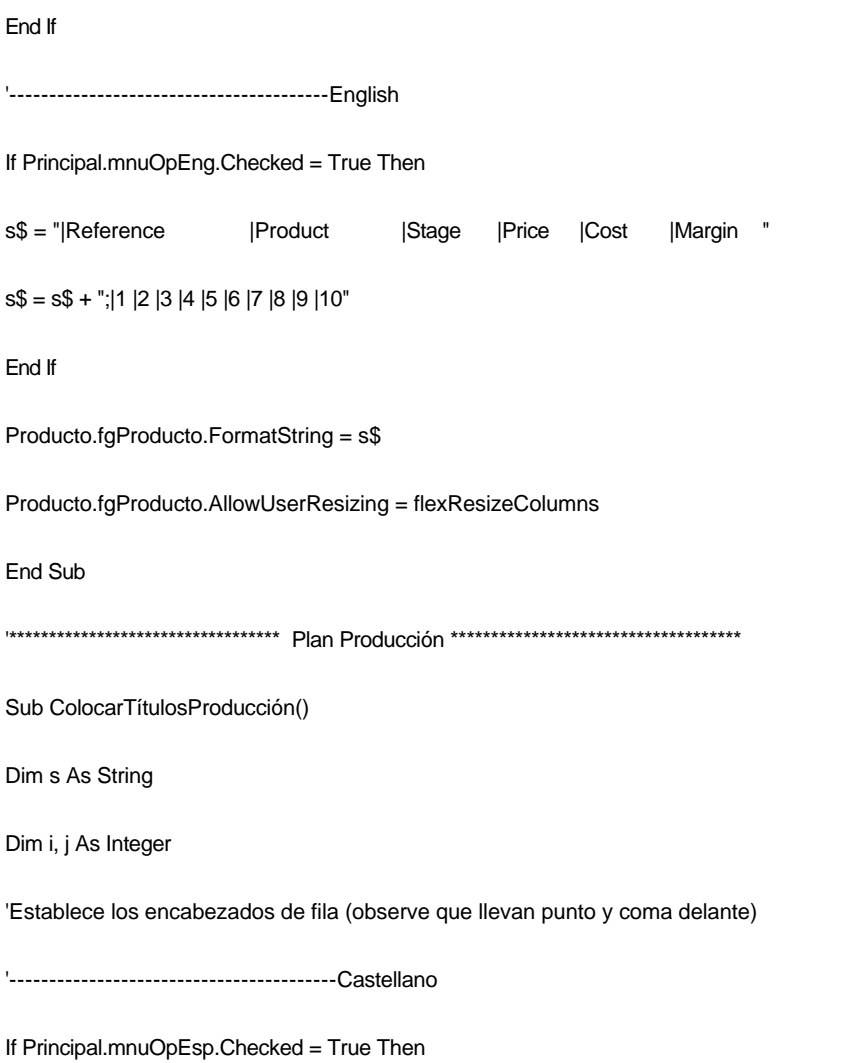

s\$ = ";|Dias de producción|Cantidad producida|Stock Inicio periodo|Stock Fin periodo|Ingresos stock Fin periodo|Variación de Stock |Ingresos variación de Stock|Cantitad vendible|Total producido (comprobación)|Stock sobre producto al final,Var.|Produción para stock (dias dedicados)|Produción para stock /Produción total|Dias de Stock sobre vendible al final"

End If

'------------------------------------------Català

If Principal.mnuOpCat.Checked = True Then

s\$ = ";|Dies de producció|Quantitat produïda|Stock Inici període|Stock Fi període|Ingressos stock Fi període|Variació de Stock |Ingressos variació de Stock|Quantitat vendible|Total produït (comprobació)|Stock sobre producte al final,Var.|Producció per a stock (dies dedicats)|Producció per a stock /Producció total|Dies de Stock sobre vendible al final"

End If

'-----------------------------------------English

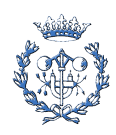

If Principal.mnuOpEng.Checked = True Then

s\$ = ";|Production days|Produced quantity|Beginning period Stock|Ending period Stock|Ending period Revenues|Stock Variation|Stock variation Revenues|Marketable quantity|Total produced (confirmation)|Final Stock over product,Var.|Production Stock (dedicated days)|Production Stock /Total Production|Stock days over marketable quantity on final"

End If

PlanProducción.fgProducción.FormatString = s\$

'Número de Columnas Totales = 1Fija + Identif.Periodos.Text

PlanProducción.fgProducción.Cols = Val(Identif.Periodos.Text) + 2 '(UDS)

PlanProducción.fgProducción.Row = 0 'Me coloco en la fila 0

PlanProducción.fgProducción.Col = 1

If Principal.mnuOpEsp.Checked = True Then

PlanProducción.fgProducción.Text = "Unidades"

End If

If Principal.mnuOpCat.Checked = True Then

PlanProducción.fgProducción.Text = "Unitats"

#### End If

```
 If Principal.mnuOpEng.Checked = True Then
```
PlanProducción.fgProducción.Text = "Units"

#### End If

For i = 2 To Val(Identif.Periodos.Text) + 1 ' El Flex Grid Tiene 0 1 2 3 4 5...columnas (UDS)

'Pongo títulos de periodo en columna inicial

PlanProducción.fgProducción.Row = 0 'Me coloco en la fila 0

PlanProducción.fgProducción.Col = i

PlanProducción.fgProducción.Text = i - 1

'--------------------------------------------------------Inicialización de la tabla

PlanProducción.fgProducción.Row = 1

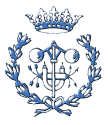

PlanProducción.fgProducción.Col = i

PlanProducción.fgProducción.Text = "00"

PlanProducción.fgProducción.Row = 10

PlanProducción.fgProducción.Col = i

PlanProducción.fgProducción.Text = "00"

For  $j = 3$  To 9

PlanProducción.fgProducción.Row = j

PlanProducción.fgProducción.Col = i

PlanProducción.fgProducción.Text = "0"

Next j

Next i

```
For i = 2 To Val(Identif.Periodos.Text) '(UDS)
```
PlanProducción.fgProducción.Row = 2

PlanProducción.fgProducción.Col = i

PlanProducción.fgProducción.Text = "00"

```
For j = 11 To 13
```
PlanProducción.fgProducción.Row = j

PlanProducción.fgProducción.Col = i

PlanProducción.fgProducción.Text = "0"

Next j

#### Next i

PlanProducción.fgProducción.Row = 1

PlanProducción.fgProducción.Col = Val(Identif.Periodos.Text) + 1

PlanProducción.fgProducción.Text = "0"

PlanProducción.fgProducción.Row = 2

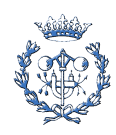

PlanProducción.fgProducción.Col = Val(Identif.Periodos.Text) + 1

PlanProducción.fgProducción.Text = "0"

PlanProducción.fgProducción.Row = 10

PlanProducción.fgProducción.Col = Val(Identif.Periodos.Text) + 1

PlanProducción.fgProducción.Text = "0"

End Sub

'\*\*\*\*\*\*\*\*\*\*\*\*\*\*\*\*\*\*\*\*\*\*\*\*\*\*\*\*\*\*\*\*\*\* Plan Ventas \*\*\*\*\*\*\*\*\*\*\*\*\*\*\*\*\*\*\*\*\*\*\*\*\*\*\*\*\*\*\*\*\*\*\*\*

Sub ColocarTítulosVentas()

Dim s As String

Dim i, j As Integer

'Número de Columnas Totales = Identif.Periodos.Text

PlanVentas.fgVentas.Cols = (Val(Identif.Periodos.Text) + 2)

' Establece los encabezados de fila (observe que llevan punto y coma delante)

'-----------------------------------------Castellano

If Principal.mnuOpEsp.Checked = True Then

PlanVentas.fgVentas.Row = 0 'Me coloco en la fila 0

PlanVentas.fgVentas.Col = 1

PlanVentas.fgVentas.Text = "Unidades"

s\$ = ";|Precio de Venta|Ventas|Plazo de Pago|Importe Aplazado|Importe año anterior|Ingresos ventas"

End If

'-----------------------------------------Català

If Principal.mnuOpCat.Checked = True Then

PlanVentas.fgVentas.Row = 0 'Me coloco en la fila 0

PlanVentas.fgVentas.Col = 1

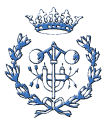

PlanVentas.fgVentas.Text = "Unitats"

s\$ = ";|Preu de Venda|Vendes|Termini de Pagament|Import Aplaçat|Import any anterior|Ingressos vendes"

End If

'-----------------------------------------English

If Principal.mnuOpEng.Checked = True Then

PlanVentas.fgVentas.Row = 0 'Me coloco en la fila 0

PlanVentas.fgVentas.Col = 1

PlanVentas.fgVentas.Text = "Units"

s\$ = ";|Selling Price|Sales|Term of payment|Postponed amount|Amount of the previous year|Sales revenues"

End If

PlanVentas.fgVentas.FormatString = s\$

For i = 2 To Val(Identif.Periodos.Text) + 1

'Pongo títulos de años en filas

PlanVentas.fgVentas.Row = 0 'Me coloco en la fila 0

PlanVentas.fgVentas.Col = i

PlanVentas.fgVentas.Text = i - 1

PlanVentas.fgVentas.Row = 1

PlanVentas.fgVentas.Col = i

PlanVentas.fgVentas.Text = "00"

PlanVentas.fgVentas.Row = 3

PlanVentas.fgVentas.Col = i

PlanVentas.fgVentas.Text = "00"

PlanVentas.fgVentas.Row = 2

PlanVentas.fgVentas.Col = i

PlanVentas.fgVentas.Text = "0"

For  $j = 4$  To 6

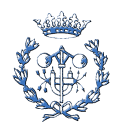

 PlanVentas.fgVentas.Row = j PlanVentas.fgVentas.Col = i PlanVentas.fgVentas.Text = "0" Next j Next i End Sub '\*\*\*\*\*\*\*\*\*\*\*\*\*\*\*\*\*\*\*\*\*\*\*\*\*\*\*\*\*\*\*\*\*\* Plan Compras \*\*\*\*\*\*\*\*\*\*\*\*\*\*\*\*\*\*\*\*\*\*\*\*\*\*\*\*\*\*\*\*\*\*\*\* Sub ColocarTítulosCompras() Dim s As String Dim i, j As Integer 'Número de Columnas Totales = 1Fija + Identif.Periodos.Text PlanCompras.fgCompras.Cols = Val(Identif.Periodos.Text) + 2

' Establece los encabezados de fila (observe que llevan punto y coma delante)

'----------------------------Castellano

If Principal.mnuOpEsp.Checked = True Then

PlanCompras.fgCompras.Row = 0 'Me coloco en la fila 0

PlanCompras.fgCompras.Col = 1

PlanCompras.fgCompras.Text = "Unidades"

s\$ = ";|Precios|Términos de pago|Para producción|Stock inicial|Diferencia de stock|Stock final|Ingresos stock inicial|Ingresos stock final|Ingresos diferencia de stock|Días computo stock|Stock MP sobre compras|Compras Totales|Compras Totales (ud. monetaria)|Importe aplazado|Importe año anterior|Pago compras"

End If

'----------------------------Català

If Principal.mnuOpCat.Checked = True Then

PlanCompras.fgCompras.Row = 0 'Me coloco en la fila 0

PlanCompras.fgCompras.Col = 1

PlanCompras.fgCompras.Text = "Unitats"

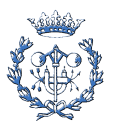

s\$ = ";|Preus|Terminis de pagament|Per a producció|Stock inicial|Diferència de stock|Stock final|Ingressos stock inicial|Ingressos stock final|Ingressos diferència de stock|Dies comput stock|Stock MP sobre compres|Compres Totals|Compres Totals (ut. monetària)|Import aplaçat|Import any anterior|Pagament compres"

End If

'----------------------------English

If Principal.mnuOpEng.Checked = True Then

PlanCompras.fgCompras.Row = 0 'Me coloco en la fila 0

PlanCompras.fgCompras.Col = 1

PlanCompras.fgCompras.Text = "Units"

s\$ = ";|Prices|Terms of payment|For production|Initial stock|Difference of stock|Final Stock|Inicial stock revenues|Final stock revenues|Difference of stock revenues|Comput of stock days|Raw Materials Stock over purchases|Total purchases|Total purchases (currency unit)|Postponed amount|Amount of the previous year|Purchases payment"

End If

PlanCompras.fgCompras.FormatString = s\$

For i = 2 To Val(Identif.Periodos.Text) + 1 ' El Flex Grid Tiene 0 1 2 3 4 5...columnas

PlanCompras.fgCompras.Row = 0 'Me coloco en la fila 0

PlanCompras.fgCompras.Col = i

PlanCompras.fgCompras.Text = i - 1

## Next i

'------------------------------------Inicialización Tabla

PlanCompras.fgCompras.Row = 1

PlanCompras.fgCompras.Col = Val(Identif.Periodos.Text) + 1

PlanCompras.fgCompras.Text = "0"

For i = 2 To (Val(Identif.Periodos.Text))

PlanCompras.fgCompras.Row = 1

PlanCompras.fgCompras.Col = i

PlanCompras.fgCompras.Text = "00"

PlanCompras.fgCompras.Row = 2

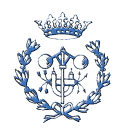

```
 PlanCompras.fgCompras.Col = i
```
PlanCompras.fgCompras.Text = "00"

PlanCompras.fgCompras.Row = 10

PlanCompras.fgCompras.Col = i

PlanCompras.fgCompras.Text = "00"

PlanCompras.fgCompras.Row = 11

PlanCompras.fgCompras.Col = i

PlanCompras.fgCompras.Text = "00"

For  $j = 4$  To 6

PlanCompras.fgCompras.Row = j

PlanCompras.fgCompras.Col = i

PlanCompras.fgCompras.Text = "0"

Next j

PlanCompras.fgCompras.Row = 12

PlanCompras.fgCompras.Col = i

PlanCompras.fgCompras.Text = "0"

## Next i

For i = 2 To Val(Identif.Periodos.Text) + 1

PlanCompras.fgCompras.Row = 3

PlanCompras.fgCompras.Col = i

PlanCompras.fgCompras.Text = "0"

## For  $j = 7$  To 9

PlanCompras.fgCompras.Row = j

PlanCompras.fgCompras.Col = i

PlanCompras.fgCompras.Text = "0"

Next j

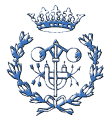

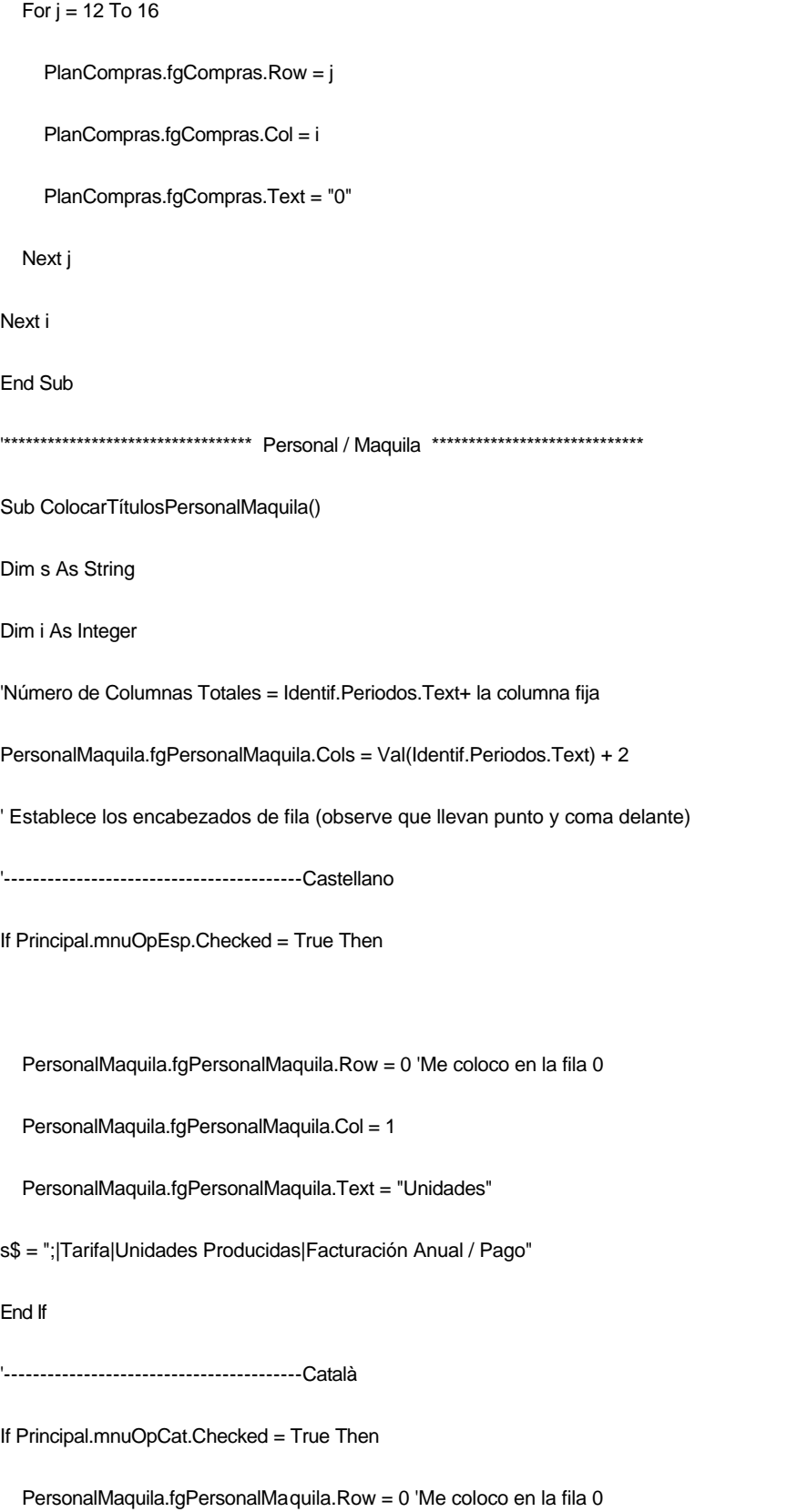

PersonalMaquila.fgPersonalMaquila.Col = 1

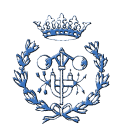

PersonalMaquila.fgPersonalMaquila.Text = "Unitats"

s\$ = ";|Tarifa|Unitats Produïdes|Facturació Anual / Pagament"

End If

'-----------------------------------------English

If Principal.mnuOpEng.Checked = True Then

PersonalMaquila.fgPersonalMaquila.Row = 0 'Me coloco en la fila 0

PersonalMaquila.fgPersonalMaquila.Col = 1

PersonalMaquila.fgPersonalMaquila.Text = "Units"

s\$ = ";|Fee|Produced units|Annual invoicing / Payment"

End If

PersonalMaquila.fgPersonalMaquila.FormatString = s\$

For i = 2 To Val(Identif.Periodos.Text) + 1 'El FlexGrid tiene 0 1 2 3 4 5....columnas

'Pongo número del periodo en la fila(0) fija

PersonalMaquila.fgPersonalMaquila.Row = 0 'Me coloco en la fila 0

PersonalMaquila.fgPersonalMaquila.Col = i

PersonalMaquila.fgPersonalMaquila.Text = i - 1

'Tenemos Filas 0 1 2 3 y nos interesan 2..3 porque 0 y 1 son fijas

'-----------------------------------------------------------Inicializar Tabla

PersonalMaquila.fgPersonalMaquila.Row = 1

PersonalMaquila.fgPersonalMaquila.Col = i

PersonalMaquila.fgPersonalMaquila.Text = "00"

PersonalMaquila.fgPersonalMaquila.Row = 2

PersonalMaquila.fgPersonalMaquila.Col = i

PersonalMaquila.fgPersonalMaquila.Text = "0"

PersonalMaquila.fgPersonalMaquila.Row = 3

PersonalMaquila.fgPersonalMaquila.Col = i

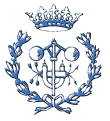

PersonalMaquila.fgPersonalMaquila.Text = "0"

Next i

End Sub

'\*\*\*\*\*\*\*\*\*\*\*\*\*\*\*\*\*\*\*\*\*\*\*\*\*\*\*\*\*\*\*\*\*\*\*\*\* VAN No Financ \*\*\*\*\*\*\*\*\*\*\*\*\*\*\*\*\*\*\*\*\*\*\*\*\*\*\*\*\*\*\*

Sub ColocarTítulosVANnoFinanc()

Dim s As String

Dim i, j As Integer

'Número de Columnas Totales = Identif.Periodos.Text

VAN.fgVANnoFinanc.Cols = Val(Identif.Periodos.Text) + 3

'-----------------------------------------Castellano

If Principal.mnuOpEsp.Checked = True Then

VAN.fgVANnoFinanc.Row = 0 'Me coloco en la fila 0

VAN.fgVANnoFinanc.Col = 1

VAN.fgVANnoFinanc.Text = "Unidades"

s\$ = ";|Interés de descuento|Ingresos Ventas|Pagos compras|Pagos maquila|FCF estimado|FCF estimado acumulado|Factor de actualización|Factor descontado en intereses|Factor descontado acumulado|Inversión año 0|VAN"

End If

'-----------------------------------------Català

If Principal.mnuOpCat.Checked = True Then

VAN.fgVANnoFinanc.Row = 0 'Me coloco en la fila 0

VAN.fgVANnoFinanc.Col = 1

VAN.fgVANnoFinanc.Text = "Unitats"

s\$ = ";|Interés de descompte|Ingressos Vendes|Pagaments compres|Pagaments maquila|FCF estimat|FCF estimat acumulat|Factor d'actualització|Factor descomptat a interessos|Factor descomptat acumulat|Inversió any 0|VAN"

End If

'-----------------------------------------English

If Principal.mnuOpEng.Checked = True Then

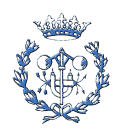

VAN.fgVANnoFinanc.Row = 0 'Me coloco en la fila 0

VAN.fgVANnoFinanc.Col = 1

VAN.fgVANnoFinanc.Text = "Units"

s\$ = ";|Discount interest|Sales revenues|Purchases payments|Maquila payments|Estimated FCF|Estimated FCF (accumulated)|Updating factor|Taken away factor on interests|Taken away factor (accumulated)|Year 0 investment|NPV"

End If

VAN.fgVANnoFinanc.FormatString = s\$

'-------------------------Pongo títulos de años en filas

VAN.fgVANnoFinanc.Row = 1

VAN.fgVANnoFinanc.Col = 1

VAN.fgVANnoFinanc.Text = "%"

For i = 2 To (Val(Identif.Periodos.Text) + 2) 'He de poner año 0 por la inversión

VAN.fgVANnoFinanc.Row = 0 'Me coloco en la fila 0

VAN.fgVANnoFinanc.Col = i

VAN.fgVANnoFinanc.Text = i - 2 'Así puedo poner año 0

#### Next i

'--------------------------------------Inicialización de la tabla

VAN.fgVANnoFinanc.Row = 1

VAN.fgVANnoFinanc.Col = 2

VAN.fgVANnoFinanc.Text = "00"

VAN.fgVANnoFinanc.Row = 10

VAN.fgVANnoFinanc.Col = 2

VAN.fgVANnoFinanc.Text = "00"

VAN.fgVANnoFinanc.Row = 11

VAN.fgVANnoFinanc.Col = 2

VAN.fgVANnoFinanc.Text = "0"

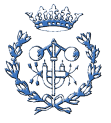

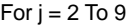

For  $i = 3$  To (Val(Identif.Periodos.Text) + 2)

VAN.fgVANnoFinanc.Row = j

VAN.fgVANnoFinanc.Col = i

VAN.fgVANnoFinanc.Text = "0"

Next i

Next j

End Sub

'\*\*\*\*\*\*\*\*\*\*\*\*\*\*\*\*\*\*\*\*\*\*\*\*\*\*\*\*\*\*\*\*\*\*\*\*\* VAN Financ \*\*\*\*\*\*\*\*\*\*\*\*\*\*\*\*\*\*\*\*\*\*\*\*\*\*\*\*\*\*\*

Sub ColocarTítulosVANFinanc()

Dim s As String

Dim i, j As Integer

'Número de Columnas Totales = Identif.Periodos.Text

VAN.fgVANFinanc.Cols = Val(Identif.Periodos.Text) + 3

'-----------------------------------------Castellano

If Principal.mnuOpEsp.Checked = True Then

VAN.fgVANFinanc.Row = 0 'Me coloco en la fila 0

VAN.fgVANFinanc.Col = 1

VAN.fgVANFinanc.Text = "Unidades"

s\$ = ";|Años de financiación|Interés de financiación|Principal financiación|Saldo préstamo en el inicio|Devolución principal|Saldo préstamo al final|Interés pagado|Total principal + Interés|FCF con financiación|Factor de actualización|FCF actualizado con financiación|FCF actualizado financ. Acumulado|Desembolso de la Inversión|VAN,financiado s/modelo"

End If

'-----------------------------------------Català

If Principal.mnuOpCat.Checked = True Then

VAN.fgVANFinanc.Row = 0 'Me coloco en la fila 0

VAN.fgVANFinanc.Col = 1

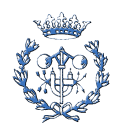

VAN.fgVANFinanc.Text = "Unitats"

s\$ = ";|Anys de financiació|Interés de financiació|Principal financiació|Saldo prèstec a l'inici|Devolució principal|Saldo prèstec al final|Interès pagat|Total principal + Interès|FCF amb finançament|Factor d'actualització|FCF actualitzat amb finançament|FCF actualitzat finanç. Acumulat|Desemborsament de l'Inversió|VAN,finançat s/model"

End If

'-----------------------------------------English

If Principal.mnuOpEng.Checked = True Then

VAN.fgVANFinanc.Row = 0 'Me coloco en la fila 0

VAN.fgVANFinanc.Col = 1

VAN.fgVANFinanc.Text = "Units"

s\$ = ";|Financing Years|Financing interest|Main financing|Initial loan balance|Main return|Final loan balance|Paid interest|Main total + Interest|FCF with financing|Updating Factor|Updated FCF with financing|Updated FCF with financing (accumulated)|Outlay of the investment|Financed NPV over model"

End If

VAN.fgVANFinanc.FormatString = s\$

VAN.fgVANFinanc.Row = 2

VAN.fgVANFinanc.Col = 1

VAN.fgVANFinanc.Text = "%"

For i = 2 To (Val(Identif.Periodos.Text) + 2) 'He de poner año 0 por la inversión

VAN.fgVANFinanc.Row = 0 'Me coloco en la fila 0

VAN.fgVANFinanc.Col = i

VAN.fgVANFinanc.Text = i - 2 'Así puedo poner año 0

#### Next i

'------------------------------------------Inicialización de Tabla

For i = 3 To (Val(Identif.Periodos.Text) + 2)

For  $i = 4$  To 12

VAN.fgVANFinanc.Row = j

VAN.fgVANFinanc.Col = i

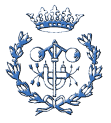

VAN.fgVANFinanc.Text = "0"

Next j

Next i

For  $j = 1$  To 3

VAN.fgVANFinanc.Row = j

VAN.fgVANFinanc.Col = 2

VAN.fgVANFinanc.Text = "00"

Next j

For  $j = 13$  To 14

VAN.fgVANFinanc.Row = j

VAN.fgVANFinanc.Col = 2

VAN.fgVANFinanc.Text = "0"

Next j

End Sub

'\*\*\*\*\*\*\*\*\*\*\*\*\*\*\*\*\*\*\*\*\*\*\*\*\*\*\*\*\*\*\*\*\*\*\*\*\* Plan de Inversiones \*\*\*\*\*\*\*\*\*\*\*\*\*\*\*\*\*\*\*\*\*\*\*\*\*

Sub ColocarTítulosPlanInversiones()

Dim s As String

Dim i, j As Integer

'Número de Columnas Totales = Identif.Periodos.Text

PlanInversiones.fgPlanInversiones.Cols = (Val(Identif.Periodos.Text) + 3)

'Establece los encabezados de fila de la Tabla

'-------------------------------Castellano

If Principal.mnuOpEsp.Checked = True Then

PlanInversiones.fgPlanInversiones.Row = 0 'Me coloco en la fila 0

PlanInversiones.fgPlanInversiones.Col = 1

PlanInversiones.fgPlanInversiones.Text = "Unidades"

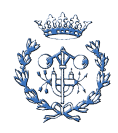

s\$ = ";|Años de amortización|Inmobilizado amortizable|Amortización anual|Amortizació acumulada"

End If

'-------------------------------Català

If Principal.mnuOpCat.Checked = True Then

PlanInversiones.fgPlanInversiones.Row = 0 'Me coloco en la fila 0

PlanInversiones.fgPlanInversiones.Col = 1

PlanInversiones.fgPlanInversiones.Text = "Unitats"

s\$ = ";|Anys d'amortització|Immobilitzat amortitzable|Amortització anual|Amortització acumulada"

End If

'-------------------------------English

If Principal.mnuOpEng.Checked = True Then

PlanInversiones.fgPlanInversiones.Row = 0 'Me coloco en la fila 0

PlanInversiones.fgPlanInversiones.Col = 1

PlanInversiones.fgPlanInversiones.Text = "Units"

s\$ = ";|Years of depreciation |Depreciable fixed assets|Annual Depreciation|Accumulated depreciation"

#### End If

PlanInversiones.fgPlanInversiones.FormatString = s\$

'Pongo títulos de años en filas

For i = 2 To (Val(Identif.Periodos.Text) + 2) 'He de poner año 0 por la inversión

PlanInversiones.fgPlanInversiones.Row = 0 'Me coloco en la fila 0

PlanInversiones.fgPlanInversiones.Col = i

PlanInversiones.fgPlanInversiones.Text = i - 2 'Así puedo poner año 0

#### Next i

'------------------------------------------Inicialización de Tabla

For i = 3 To (Val(Identif.Periodos.Text) + 2)

For  $j = 3$  To 4

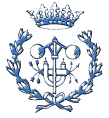

PlanInversiones.fgPlanInversiones.Row = j

PlanInversiones.fgPlanInversiones.Col = i

PlanInversiones.fgPlanInversiones.Text = "0"

Next j

## Next i

PlanInversiones.fgPlanInversiones.Row = 1

PlanInversiones.fgPlanInversiones.Col = 2

PlanInversiones.fgPlanInversiones.Text = "00"

PlanInversiones.fgPlanInversiones.Row = 2

PlanInversiones.fgPlanInversiones.Col = 2

PlanInversiones.fgPlanInversiones.Text = "0"

PlanInversiones.fgPlanInversiones.Row = 2

PlanInversiones.fgPlanInversiones.Col = 3

PlanInversiones.fgPlanInversiones.Text = "0"

PlanInversiones.fgPlanInversiones.Row = 4

PlanInversiones.fgPlanInversiones.Col = 2

PlanInversiones.fgPlanInversiones.Text = "0"

End Sub

'\*\*\*\*\*\*\*\*\*\*\*\*\*\*\*\*\*\*\*\*\*\*\*\*\*\*\*\*\*\*\*\*\*\*\*\*\* Cuenta de Resultados \*\*\*\*\*\*\*\*\*\*\*\*\*\*\*\*\*\*\*\*\*\*\*

Sub ColocarTítulosCuentaPG()

Dim s As String

Dim i, j As Integer

' Establece los encabezados de fila (observe que llevan punto y coma delante)

'-----------------------------------------Castellano

If Principal.mnuOpEsp.Checked = True Then

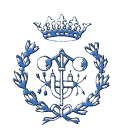

s\$ = ";|Ventas del Periodo| Coste Financiación cp|Intereses cp (estimados)|Ingresos Ventas|Coste de las Ventas|Margen Comercial|Amortizaciones|Intereses|Resultado Extraordinario|Beneficio Bruto|Impuestos|BDI|Cash Flow|Cash Flow Bruto|EBITDA"

End If

'------------------------------------------Català

If Principal.mnuOpCat.Checked = True Then

s\$ = ";|Vendes del període| Cost Financiació ct|Interessos ct (estimats)|Ingressos Vendes|Cost de les Vendes|Marge Comercial|Amortitzacions|Interessos|Resultat Extraordinari|Benefici Brut|Impostos|BDI|Cash Flow|Cash Flow Brut|EBITDA"

End If

'-------------------------------------------English

If Principal.mnuOpEng.Checked = True Then

s\$ = ";|Period sales|Short term's financing cost |Long term's estimated interests|Sales revenues|Cost of sales|Comercial margin|Depreciations|Interests|Non-operational profit|Gross profit|Taxes|Profit after taxes|Cash Flow|Gross cash flow|EBITDA"

End If

CuentaPG.fgCuentaPG.FormatString = s\$

'------------------------------------------Inicialización de Tabla

'Número de Columnas Totales = Identif.Periodos.Text

CuentaPG.fgCuentaPG.Cols = (Val(Identif.Periodos.Text) + 3)

'Pongo títulos de años en filas

CuentaPG.fgCuentaPG.Row = 0 'Me coloco en la fila 0

CuentaPG.fgCuentaPG.Col = 1

If Principal.mnuOpEsp.Checked = True Then CuentaPG.fgCuentaPG.Text = "Unidades"

If Principal.mnuOpCat.Checked = True Then CuentaPG.fgCuentaPG.Text = "Unitats"

CuentaPG.fgCuentaPG.Row = 2

CuentaPG.fgCuentaPG.Col = 1

CuentaPG.fgCuentaPG.Text = "%"

For i = 2 To (Val(Identif.Periodos.Text) + 2) 'He de poner año 0 por la inversión

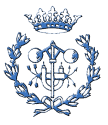

```
 CuentaPG.fgCuentaPG.Row = 0 'Me coloco en la fila 0
```

```
 CuentaPG.fgCuentaPG.Col = i
```
CuentaPG.fgCuentaPG.Text = i - 2 'Así puedo poner año 0

## Next i

```
For i = 2 To (Val(Identif.Periodos.Text) + 2)
```
CuentaPG.fgCuentaPG.Row = 1

CuentaPG.fgCuentaPG.Col = i

CuentaPG.fgCuentaPG.Text = "0"

CuentaPG.fgCuentaPG.Row = 2

CuentaPG.fgCuentaPG.Col = 2

CuentaPG.fgCuentaPG.Text = "00"

```
For j = 3 To 8
```
CuentaPG.fgCuentaPG.Row = j

CuentaPG.fgCuentaPG.Col = i

CuentaPG.fgCuentaPG.Text = "0"

## Next j

```
For j = 10 To 15
```
CuentaPG.fgCuentaPG.Row = j

CuentaPG.fgCuentaPG.Col = i

CuentaPG.fgCuentaPG.Text = "0"

Next j

Next i

'For i = 1 To Val(Identif.Periodos.Text)

' CuentaPG.fgCuentaPG.Row = 3

' CuentaPG.fgCuentaPG.Col = i

' CuentaPG.fgCuentaPG.Text = "0"

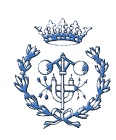
#### 'Next i

CuentaPG.fgCuentaPG.Row = 9

CuentaPG.fgCuentaPG.Col = 2

CuentaPG.fgCuentaPG.Text = "0"

CuentaPG.fgCuentaPG.Row = 9

CuentaPG.fgCuentaPG.Col = (Val(Identif.Periodos.Text) + 2)

CuentaPG.fgCuentaPG.Text = "0"

End Sub

'\*\*\*\*\*\*\*\*\*\*\*\*\*\*\*\*\*\*\*\*\*\*\*\*\*\*\*\*\*\*\*\*\*\*\*\*\* Balance de Situación \*\*\*\*\*\*\*\*\*\*\*\*\*\*\*\*\*\*\*\*\*\*\*

Sub ColocarTítulosBalance()

Dim s As String

Dim t As String

' Establece los encabezados de fila (observe que llevan punto y coma delante)

'-----------------------------------------Castellano

If Principal.mnuOpEsp.Checked = True Then

s\$ = ";|Caja y Bancos|Clientes|Stocks Materia Prima|Stocks Producto Acabado|Inmovilizado Bruto|Amortización Acumulada|Inmovilizado Neto|Total Activo Sin Tesorería|Activo Total"

t\$ = ";|Proveedores|Deuda a Corto Plazo|Deuda a Largo Plazo|Capital Social|Beneficios no repartidos|Créditos Fiscales|Pasivo Total"

End If

'------------------------------------------Català

If Principal.mnuOpCat.Checked = True Then

s\$ = ";|Caixa i Bancs|Clients|Stocks Matèria Primera|Stocks Producte Acabat|Immobilitzat brut|Amortitzación acumulada|Immobilitzat Net|Total Actiu Sense Tresoreria|Actiu Total"

t\$ = ";|Proveïdors|Deuda a Curt Termini|Deuda a Llarg Termini|Capital Social|Beneficis no repartits|Crèdits Fiscals|Pasiu Total"

End If

'-----------------------------------------English

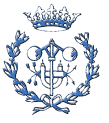

If Principal.mnuOpEng.Checked = True Then

s\$ = ";|Cash in banks|Cuistomers|Raw material Stocks |Finished product Stocks|Gross fixed assets|Accumulated depreciation|Net fixed assets|Total active without treasury|Total active "

t\$ = ";|Suppliers|Short term debt|Long term debt|Share capital|Retained profits|Tax credits|Total Pasive"

End If

Balance.fgActivo.FormatString = s\$

Balance.fgPasivo.FormatString = t\$

Dim i, j As Integer

'Número de Columnas Totales = Identif.Periodos.Text + Columna Fija + El periodo 0

Balance.fgPasivo.Cols = (Val(Identif.Periodos.Text) + 3)

Balance.fgActivo.Cols = (Val(Identif.Periodos.Text) + 3)

'Pongo títulos de años en filas

Balance.fgActivo.Row = 0 'Me coloco en la fila 0 del Activo

Balance.fgActivo.Col = 1

If Principal.mnuOpEsp.Checked = True Then Balance.fgActivo.Text = "Unidades"

If Principal.mnuOpCat.Checked = True Then Balance.fgActivo.Text = "Unitats"

Balance.fgPasivo.Row = 0 'Me coloco en la fila 0 del Pasivo

Balance.fgPasivo.Col = 1

If Principal.mnuOpEsp.Checked = True Then Balance.fgPasivo.Text = "Unidades"

If Principal.mnuOpCat.Checked = True Then Balance.fgPasivo.Text = "Unitats"

```
For i = 2 To Val(Identif.Periodos.Text) + 2
```
Balance.fgActivo.Row = 0 'Me coloco en la fila 0 del Activo

Balance.fgActivo.Col = i

'Balance.fgActivo.Text = "Any " & i - 1

Balance.fgActivo.Text = i - 2

Balance.fgPasivo.Row = 0 'Me coloco en la fila 0 del Pasivo

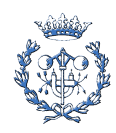

'Pongo títulos de años en filas del Pasivo

Balance.fgPasivo.Col = i

Balance.fgPasivo.Text = i - 2

## Next i

```
'Inicialización de la tabla
```
For  $i = 2$  To Val(Identif.Periodos.Text) + 2

#### For  $j = 1$  To 9

Balance.fgActivo.Row = j

Balance.fgActivo.Col = i

Balance.fgActivo.Text = "0"

## Next j

Balance.fgPasivo.Row = 1

Balance.fgPasivo.Col = i

Balance.fgPasivo.Text = "0"

Balance.fgPasivo.Row = 2

Balance.fgPasivo.Col = i

Balance.fgPasivo.Text = "00"

Balance.fgPasivo.Row = 3

Balance.fgPasivo.Col = i

Balance.fgPasivo.Text = "0"

Balance.fgPasivo.Row = 4

Balance.fgPasivo.Col = i

Balance.fgPasivo.Text = "00"

Balance.fgPasivo.Row = 5

Balance.fgPasivo.Col = i

Balance.fgPasivo.Text = "0"

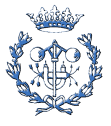

Balance.fgPasivo.Row = 7

Balance.fgPasivo.Col = i

Balance.fgPasivo.Text = "0"

#### Next i

Balance.fgPasivo.Row = 6

Balance.fgPasivo.Col = 2

Balance.fgPasivo.Text = "0"

Balance.fgPasivo.Row = 6

Balance.fgPasivo.Col = 3

Balance.fgPasivo.Text = "0"

```
 Balance.fgPasivo.Row = 6
```
Balance.fgPasivo.Col = (Val(Identif.Periodos.Text) + 2)

Balance.fgPasivo.Text = "0"

End Sub

Sub ColocarTítulosPeriodoRetorno()

Dim a, b, c As String

Dim i As Integer

Dim s As String

'Número de columnmas de fgPeriodoRetorno

PeriodoRetorno.fgPRetorno.Cols = (Val(Identif.Periodos.Text) + 2)

'Encabezados de filas

If Principal.mnuOpEsp.Checked = True Then s\$ = ";|FCF|FCF Acumulado"

If Principal.mnuOpCat.Checked = True Then s\$ = ";|FCF|FCF Acumulat"

If Principal.mnuOpEng.Checked = True Then s\$ = ";|FCF|FCF Accumulated"

PeriodoRetorno.fgPRetorno.FormatString = s\$

For i = 1 To Val(Identif.Periodos.Text) + 1

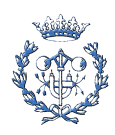

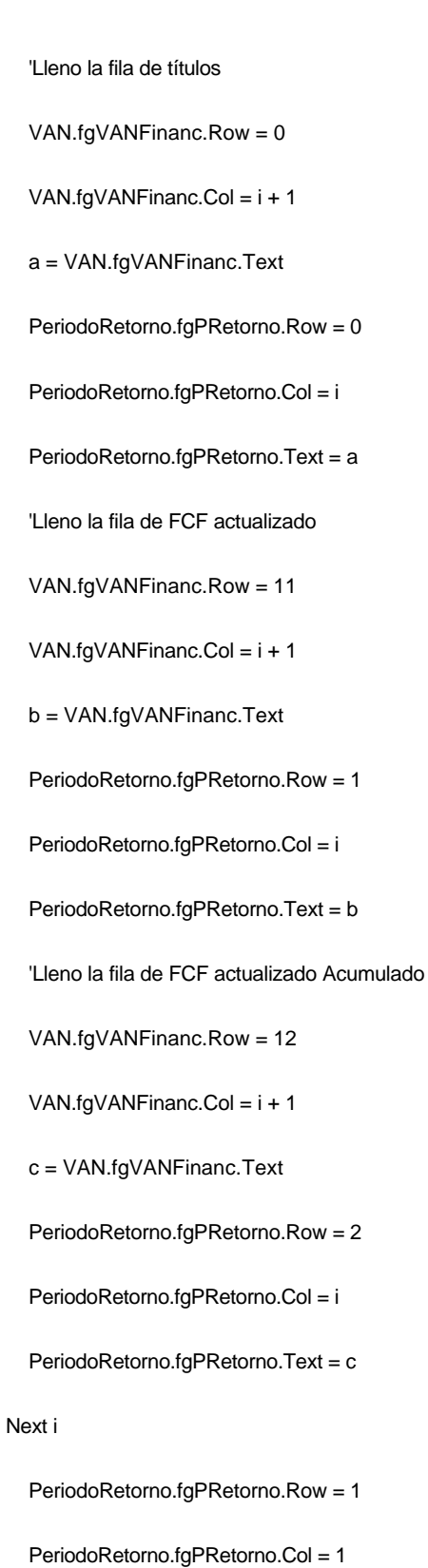

PeriodoRetorno.fgPRetorno.Text = "0"

PeriodoRetorno.fgPRetorno.Row = 2

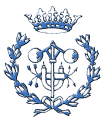

PeriodoRetorno.fgPRetorno.Col = 1

PeriodoRetorno.fgPRetorno.Text = "0"

End Sub

# **B.2.3. CrearPlantilla.bas**

Option Explicit

Sub Marcador()

Dim WordApp As Word.Application

Dim wordDoc As Word.Document

'Creamos el objeto Word y abrimos en el un documento que ya existe

'Set WordApp = CreateObject("Word.application")

Dim objWord As Word.Application

Set objWord = New Word.Application

Set wordDoc = objWord.Documents.Open(App.Path & "\Plantilla Word VPM\_esp.doc") '("C:\Documents and Settings\Luis\Escritorio\PFC\Virtual Project MAnager\Documentos\Final\Luis\Plantilla Word VPM\_esp.doc") '(App.Path & "\Plantilla Word VPM\_esp.dot") 'Versión final....App.Path &"\VPM\VPM.dot"

Set WordApp = New Word.Application

Set wordDoc = WordApp.Documents.Open(App.Path & "\Plantilla Word VPM\_esp.doc") '("C:\Documents and Settings\Luis\Escritorio\PFC\Virtual Project MAnager\Documentos\Final\Luis\Plantilla Word VPM\_esp.doc") '(App.Path & "\Plantilla Word VPM\_esp.dot") 'Versión final....App.Path &"\VPM\VPM.dot"

'Dim objExcel As Excel.Application

'Dim ExcelSheet As Excel.Workbook

'Set objExcel = New Excel.Application

'Set ExcelSheet = objExcel.Workbooks.Open("C:\Documents and Settings\Luis\Escritorio\PFC\Virtual Project MAnager\Documentos\Final\Plantilla Excel VPM.xlt") '(App.Path & "\Plantilla Excel VPM.xlt")

'\*\*\*\*\*\*\*\*\*\*\*\*\*\*\*\*\*\*\*\*\*\*\*\*\*\*\*\*\*\*\*\*\*\*\*\*\*\*\*\*\*\*\*\*\*\*\*\*\*\*\*\*\*\*\*\*\*\*\*\*\*\*\*\*\*\*\*\*Identif\_frm

wordDoc.Bookmarks("IdentifNom").Select

WordApp.Selection.TypeText Text:=Identif.IdentifNom.Text

wordDoc.Bookmarks("NIF").Select

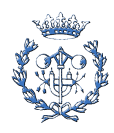

WordApp.Selection.TypeText Text:=Identif.NIF.Text wordDoc.Bookmarks("IdentifCalle").Select WordApp.Selection.TypeText Text:=Identif.IdentifCalle.Text wordDoc.Bookmarks("Num").Select WordApp.Selection.TypeText Text:=Identif.Num.Text wordDoc.Bookmarks("Piso").Select WordApp.Selection.TypeText Text:=Identif.Piso.Text wordDoc.Bookmarks("Puerta").Select WordApp.Selection.TypeText Text:=Identif.Puerta.Text wordDoc.Bookmarks("Ciudad").Select WordApp.Selection.TypeText Text:=Identif.Ciudad.Text wordDoc.Bookmarks("Prov").Select WordApp.Selection.TypeText Text:=Identif.Prov.Text wordDoc.Bookmarks("CP").Select WordApp.Selection.TypeText Text:=Identif.CP.Text wordDoc.Bookmarks("Pais").Select WordApp.Selection.TypeText Text:=Identif.Pais.Text '--------------------------------------------------------------- wordDoc.Bookmarks("Dia").Select WordApp.Selection.TypeText Text:=Identif.Dia.Text wordDoc.Bookmarks("Mes").Select Select Case Identif.Mes.ListIndex Case 0

WordApp.Selection.TypeText Text:="Enero"

Case 1

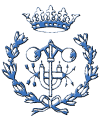

WordApp.Selection.TypeText Text:="Febrero"

## Case 2

WordApp.Selection.TypeText Text:="Marzo"

#### Case 3

WordApp.Selection.TypeText Text:="Abril"

## Case 4

WordApp.Selection.TypeText Text:="Mayo"

## Case 5

WordApp.Selection.TypeText Text:="Junio"

#### Case 6

WordApp.Selection.TypeText Text:="Julio"

### Case 7

WordApp.Selection.TypeText Text:="Agosto"

### Case 8

WordApp.Selection.TypeText Text:="Septiembre"

## Case 9

WordApp.Selection.TypeText Text:="Octubre"

## Case 10

WordApp.Selection.TypeText Text:="Noviembre"

#### Case 11

WordApp.Selection.TypeText Text:="Diciembre"

### End Select

wordDoc.Bookmarks("Año").Select

WordApp.Selection.TypeText Text:=Identif.Año.Text

wordDoc.Bookmarks("Dia2").Select

WordApp.Selection.TypeText Text:=Identif.Dia2.Text

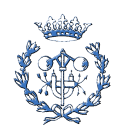

#### wordDoc.Bookmarks("Mes2").Select

## Select Case Identif.Mes2.ListIndex

# Case 0

WordApp.Selection.TypeText Text:="Enero"

## Case 1

WordApp.Selection.TypeText Text:="Febrero"

### Case 2

WordApp.Selection.TypeText Text:="Marzo"

### Case 3

WordApp.Selection.TypeText Text:="Abril"

## Case 4

WordApp.Selection.TypeText Text:="Mayo"

#### Case 5

WordApp.Selection.TypeText Text:="Junio"

## Case 6

WordApp.Selection.TypeText Text:="Julio"

## Case 7

WordApp.Selection.TypeText Text:="Agosto"

#### Case 8

WordApp.Selection.TypeText Text:="Septiembre"

### Case 9

WordApp.Selection.TypeText Text:="Octubre"

### Case 10

WordApp.Selection.TypeText Text:="Noviembre"

### Case 11

WordApp.Selection.TypeText Text:="Diciembre"

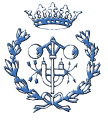

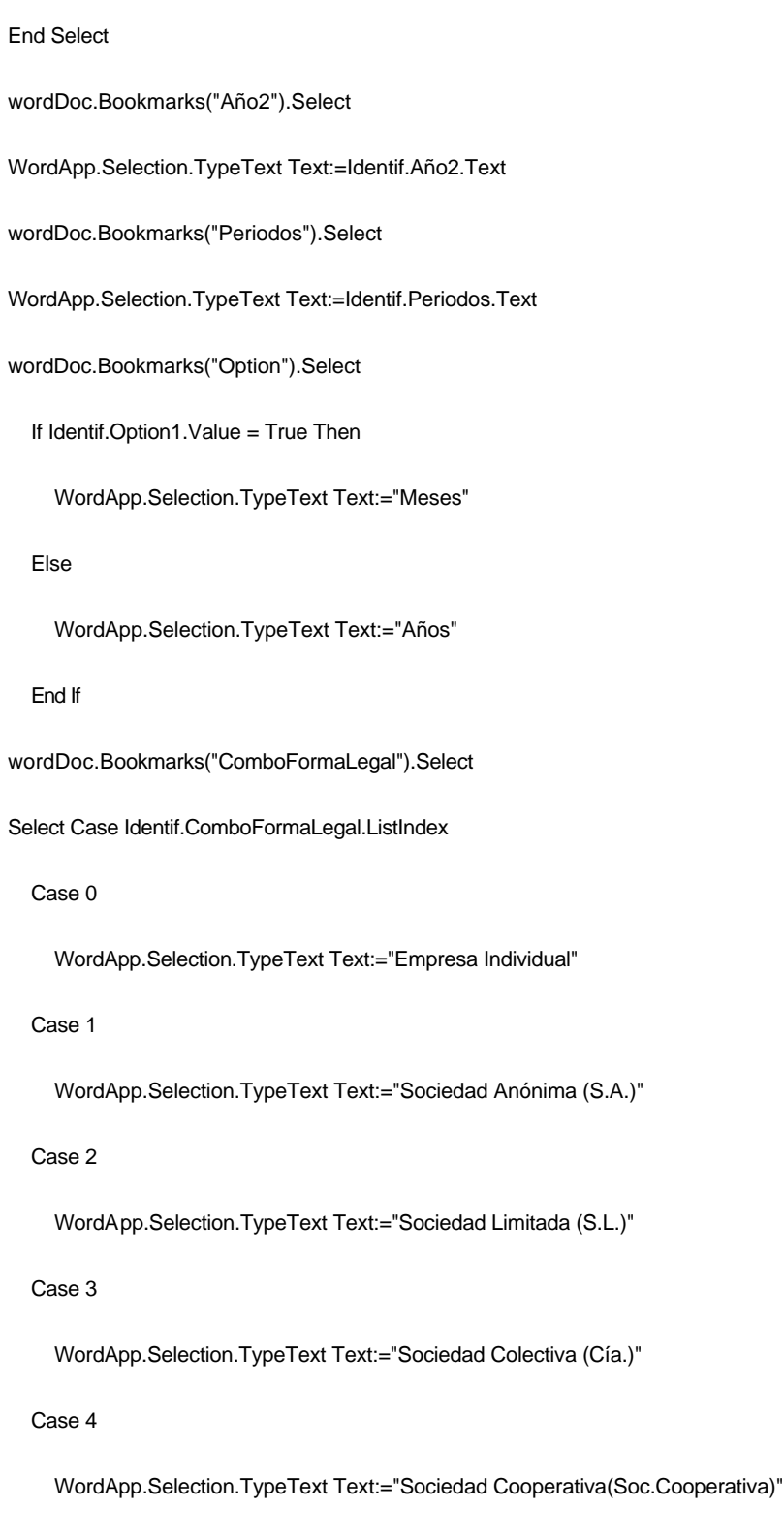

## Case 5

WordApp.Selection.TypeText Text:="Sociedad Comanditaria (Soc. en Comandita)"

# Case 6

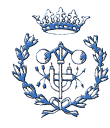

 WordApp.Selection.TypeText Text:="Sociedad Anónima Laboral (S.A.L.)" Case 7 WordApp.Selection.TypeText Text:="Sociedad Limitada Laboral (S.L.L.)" Case 8 WordApp.Selection.TypeText Text:="Otra forma de constitución empresarial" Case Else End Select '------------------------------------------------------------- wordDoc.Bookmarks("IRtb1").Select WordApp.Selection.TypeText Text:=Identif.RtbIdentif1.Text '------------------------------------------------------------- wordDoc.Bookmarks("IRtb2").Select WordApp.Selection.TypeText Text:=Identif.RtbIdentif2.Text 'Salvamos el documento word y lo mostramos en pantalla 'WordDoc.SaveAs ("c:\" & Identif.GuardarComo.Text & ".doc") WordApp.Visible = True 'Ponemos Word como la aplicación activa 'WordApp.Activate 'Maximizamos la ventana de Word 'WordApp.WindowState = wdWindowStateMaximize 'WordApp.ScreenRefresh 'Liberamos los punteros a los objetos que hemos manejado 'Set WordApp = Nothing 'Set WordDoc = Nothing End Sub Sub luis()

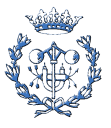

Dim WordApp As Word.Application

Dim wordDoc As Word.Document

'Creamos el objeto Word y abrimos en el un documento que ya existe

Set WordApp = CreateObject("Word.application")

Set wordDoc = WordApp.Documents.Open("C:\Documents and Settings\Luis\Escritorio\PFC\Virtual Project MAnager\Documentos\Final\PrueboExcel.xls")

End Sub

Sub MarcadorExcel()

Dim objExcel As Excel.Application

Dim ExcelSheet As Excel. Workbook

Set objExcel = New Excel.Application

ExcelSheet = objExcel.Workbooks.Open("C:\Documents and Settings\Luis\Escritorio\PFC\Virtual Set Project MAnager\Documentos\Final\Plantilla Excel VPM.xlt") '(App.Path & "\Plantilla Excel VPM.xlt")

Dim i, j As Integer

Dim s, t As String

Dim a As Double

s = Identif.Periodos.Text

If Principal.mnuOpEsp.Checked = True Then objExcel.ActiveSheet.Cells(4, 2).Value = "PLAN DE PRODUCCIÓN"

If Principal.mnuOpCat.Checked = True Then objExcel.ActiveSheet.Cells(4, 2).Value = "PLA DE PRODUCCIÓ"

If Principal.mnuOpEng.Checked = True Then objExcel.ActiveSheet.Cells(4, 2).Value = "PRODUCTION PLAN"

For  $i = 0$  To (Val(s) + 1)

For  $j = 0$  To 13

PlanProducción.fgProducción.Row = j

PlanProducción.fgProducción.Col = i

t = PlanProducción.fgProducción.Text

objExcel.ActiveSheet.Cells(j + 5, i + 2).Value = t

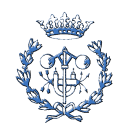

Next j

Next i

If Principal.mnuOpEsp.Checked = True Then objExcel.ActiveSheet.Cells(22, 2).Value = "PLAN DE VENTAS"

If Principal.mnuOpCat.Checked = True Then objExcel.ActiveSheet.Cells(22, 2).Value = "PLA DE VENDES"

If Principal.mnuOpEng.Checked = True Then objExcel.ActiveSheet.Cells(22, 2).Value = "SALES PLAN"

For  $i = 0$  To (Val(s) + 1)

For  $j = 0$  To 6

 $PlanVentas.fgVentas.Row = j$ 

PlanVentas.fgVentas.Col = i

t = PlanVentas.fgVentas.Text

objExcel.ActiveSheet.Cells(j + 23, i + 2).Value = t

Next j

Next i

If Principal.mnuOpEsp.Checked = True Then objExcel.ActiveSheet.Cells(34, 2).Value = "PLAN DE COMPRAS"

If Principal.mnuOpCat.Checked = True Then objExcel.ActiveSheet.Cells (34, 2).Value = "PLA DE COMPRES"

If Principal.mnuOpEng.Checked = True Then objExcel.ActiveSheet.Cells(34, 2).Value = "PURCHASES PLAN"

For  $i = 0$  To (Val(s) + 1)

For  $j = 0$  To 16

 $PlanCompras.fgCompras.Row = j$ 

PlanCompras.fgCompras.Col = i

```
t = PlanCompras.fgCompras.Text
```
objExcel.ActiveSheet.Cells(j + 35, i + 2).Value = t

Next j

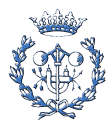

Next i

If Principal.mnuOpEsp.Checked = True Then objExcel.ActiveSheet.Cells(56, 2).Value = "PERSONAL/MAQUILA"

If Principal.mnuOpCat.Checked = True Then objExcel.ActiveSheet.Cells(56, 2).Value = "PERSONAL/MAQUILA"

If Principal.mnuOpEng.Checked = True Then objExcel.ActiveSheet.Cells(56, 2).Value = "PERSONAL/MAQUILA"

For  $i = 0$  To (Val(s) + 1)

For  $j = 0$  To 3

PersonalMaquila.fgPersonalMaquila.Row = j

PersonalMaquila.fgPersonalMaquila.Col = i

t = PersonalMaquila.fgPersonalMaquila.Text

objExcel.ActiveSheet.Cells(j + 57, i + 2).Value = t

Next i

Next i

If Principal.mnuOpEsp.Checked = True Then objExcel.ActiveSheet.Cells(62, 2).Value = "ESTUDIO DE RENTABILIDAD" If Principal.mnuOpCat.Checked = True Then objExcel.ActiveSheet.Cells(62, 2).Value = "ESTUDI DE RENTABILITAT" If Principal.mnuOpEng.Checked = True Then objExcel.ActiveSheet.Cells(62, 2).Value = "PROFITABILITY STUDY" If Principal.mnuOpEsp.Checked = True Then objExcel.ActiveSheet.Cells(64, 2).Value = "Sin Financiación" If Principal.mnuOpCat.Checked = True Then objExcel.ActiveSheet.Cells(64, 2).Value = "Sense Financiació" If Principal.mnuOpEng.Checked = True Then objExcel.ActiveSheet.Cells(64, 2).Value = "Without Financing" If Principal.mnuOpEsp.Checked = True Then objExcel.ActiveSheet.Cells(81, 2).Value = "Con Financiación" If Principal.mnuOpCat.Checked = True Then objExcel.ActiveSheet.Cells(81, 2).Value = "Amb Financiación" If Principal.mnuOpEng.Checked = True Then objExcel.ActiveSheet.Cells(81, 2).Value = "With Financing" For  $i = 0$  To (Val(s) + 2)

For  $j = 0$  To 11

VAN.fgVANnoFinanc.Row = j

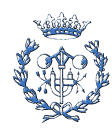

```
VAN.fgVANnoFinanc.Col = i
  t = VAN.fgVANnoFinanc.Text
 objExcel.ActiveSheet.Cells(j + 65, i + 2).Value = t
  Next j
Next i
For i = 0 To (Val(s) + 2)
  For j = 0 To 14
  VAN.fgVANFinanc.Row = jVAN.fgVANFinanc.Col = i
  t = VAN.fgVANFinanc.Text
 objExcel.ActiveSheet.Cells(j + 82, i + 2).Value = t
  Next j
Next i
If Principal.mnuOpEsp.Checked = True Then objExcel.ActiveSheet.Cells(98, 2).Value = "PERIODO DE RETORNO"
If Principal.mnuOpCat.Checked = True Then objEx cel.ActiveSheet.Cells(98, 2).Value = "PERÍODE DE RETORN"
If Principal.mnuOpEng.Checked = True Then objExcel.ActiveSheet.Cells(98, 2).Value = "PAY-BACK PERIOD"
t = PeriodoRetorno.PRet.Text
objExcel.ActiveSheet.Cells(98, 3).Value = t
If Principal.mnuOpEsp.Checked = True Then objExcel.ActiveSheet.Cells(101, 2).Value = "PLAN DE INVERSIONES"
If Principal.mnuOpCat.Checked = True Then objExcel.ActiveSheet.Cells(101, 2).Value = "PLA D'INVERSIONS"
If Principal.mnuOpEng.Checked = True Then objExcel.ActiveSheet.Cells(101, 2).Value = "INVESTMENTS PLAN"
For i = 0 To (Val(s) + 2)
```
For  $j = 0$  To 4

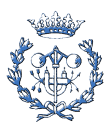

```
PlanInversiones.fgPlanInversiones.Row = jPlanInversiones.fgPlanInversiones.Col = i
  t = PlanInversiones.fgPlanInversiones.Text
 objExcel.ActiveSheet.Cells(j + 102, i + 2).Value = t
  Next j
Next i
If Principal.mnuOpEsp.Checked = True Then objExcel.ActiveSheet.Cells(111, 2).Value = "CUENTA DE RESULTADOS"
If Principal.mnuOpCat.Checked = True Then objExcel.ActiveSheet.Cells(111, 2).Value = "COMPTE DE RESULTATS"
If Principal.mnuOpEng.Checked = True Then objExcel.ActiveSheet.Cells(111, 2).Value = "PROFIT AND LOSS ACCOUNT"
For i = 0 To (Val(s) + 2)
  For i = 0 To 15
  CuentaPG.fgCuentaPG.Row = jCuentaPG.fgCuentaPG.Col = i
  t = CuentaPG.fgCuentaPG.Text
 objExcel.ActiveSheet.Cells(j + 112, i + 2).Value = t
  Next j
Next i
       If Principal.mnuOpEsp.Checked = True Then objExcel.ActiveSheet.Cells(130, 2).Value = "BALANCE DE SITUACIÓN"
If Principal.mnuOpCat.Checked = True Then objExcel.ActiveSheet.Cells(130, 2).Value = "BALANÇ DE SITUACIÓ"
If Principal.mnuOpEng.Checked = True Then objExcel.ActiveSheet.Cells(130, 2).Value = "BALANCE SHEET"
If Principal.mnuOpEsp.Checked = True Then objExcel.ActiveSheet.Cells(132, 2).Value = "ACTIVO"
If Principal.mnuOpCat.Checked = True Then objExcel.ActiveSheet.Cells(132, 2).Value = "ACTIU"
If Principal.mnuOpEng.Checked = True Then objExcel.ActiveSheet.Cells(132, 2).Value = "ASSETS"
If Principal.mnuOpEsp.Checked = True Then objExcel.ActiveSheet.Cells(147, 2).Value = "PASIVO"
```
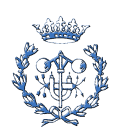

If Principal.mnuOpCat.Checked = True Then objExcel.ActiveSheet.Cells(147, 2).Value = "PASIU"

If Principal.mnuOpEng.Checked = True Then objExcel.ActiveSheet.Cells(147, 2).Value = "LIABILITIES"

```
For i = 0 To (Val(s) + 2)
```

```
For j = 0 To 9
```
Balance.fgActivo.Row = j

Balance.fgActivo.Col = i

t = Balance.fgActivo.Text

objExcel.ActiveSheet.Cells(j + 133, i + 2).Value = t

Next j

Next i

```
'----------------------------------------------------------------------
```
For  $i = 0$  To (Val(s) + 2)

For  $j = 0$  To 7

Balance.fgPasivo.Row = j

Balance.fgPasivo.Col = i

t = Balance.fgPasivo.Text

objExcel.ActiveSheet.Cells(j + 148, i + 2).Value = t

Next j

Next i

objExcel.Visible = True

End Sub

# **B.2.4. Ficheros.bas**

Option Explicit

Sub CargarDatos()

'\*\*\*\*\*\*\*\*\*\*\*\*\*\*\*\*\*\*\*\*\*\*\*\*\*\*\*\*\*\*\*\*\*\*\*\*\*\*\*\*\*\*\*\*\*\*\*\*\*\*\*\*\* Cargo Fichero en Formularios

'Título del cuadro de diálogo

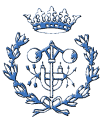

Principal.CommonDialog1.DialogTitle = "Carregar arxiu VPM" Principal.CommonDialog1.CancelError = True On Error GoTo PuntoError 'Cuadro de diálogo "Abrir Archivo de Windows" Principal.CommonDialog1.ShowOpen ' Escritura de datos en ficheros secuenciales Dim i, j As Integer Dim s As String Dim t As Integer Dim TxtOrig As String Dim TxtCod As String Dim y, z As Long t = FreeFile 'No hará falta porque sólo abro un fichero 'Indica la trayectoria y el nombre del fichero seleccionado Open Principal.CommonDialog1.FileName For Input As t While Not EOF(t) Line Input #t, s  $Identif.lengthom.Text = s$ Line Input #t, s Identif.ComboFormaLegal.ListIndex = s Line Input #t, s  $Identif.NIF.Text = s$ 

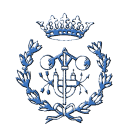

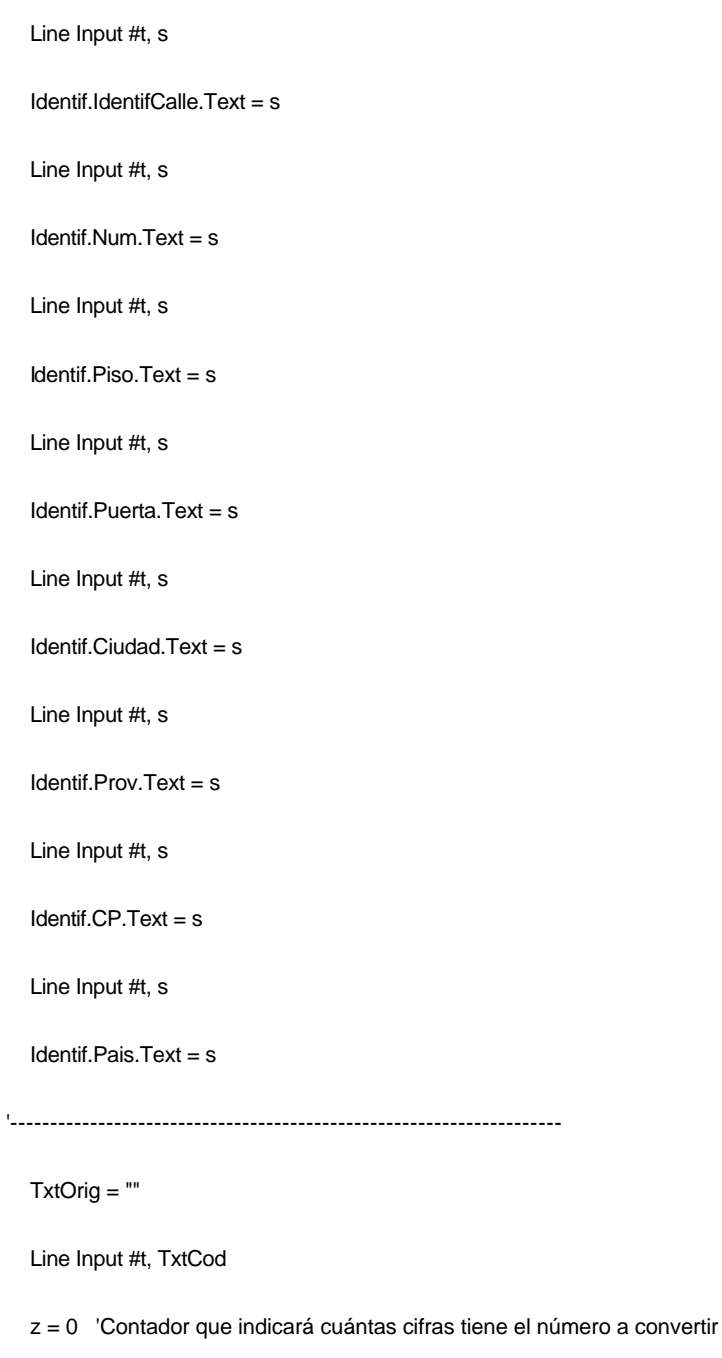

For  $y = 1$  To Len(TxtCod)

If Mid(TxtCod,  $y$ ,  $1$ ) = "." Then 'si

TxtOrig = TxtOrig & Chr(Mid(TxtCod, y - z, z))

 $z = 0$ 

Else

 $z = z + 1$ 

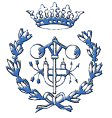

```
 End If
 Next y
 Identif.RtbIdentif1.Text = TxtOrig
 TxtOrig = ""
 Line Input #t, TxtCod
 z = 0 'Contador que indicará cuántas cifras tiene el número a convertir
For y = 1 To Len(TxtCod)
  If Mid(TxtCod, y, 1) = ". " Then" TxtOrig = TxtOrig & Chr(Mid(TxtCod, y - z, z))
   z = 0 Else
  z = z + 1 End If
 Next y
 Identif.RtbIdentif2.Text = TxtOrig
 '---------------------------------------------------------------------
 Line Input #t, s
 Identif.Dia.Text = s
 Line Input #t, s
 Identif.Mes.ListIndex = Val(s)
 Line Input #t, s
 Identif.Año.Text = s
 Line Input #t, s
 Identif.Dia2.Text = s
 Line Input #t, s
 Identif.Mes2.ListIndex = s
```
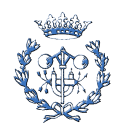

```
Line Input #t, s
```
Identif.Año2.Text = s

Line Input #t, s

Identif.Periodos.Text =  $s$ 

Line Input #t, s

 $Identif.Option1.Value = s$ 

Line Input #t, s

Identif.Option2.Value =  $s$ 

For  $i = 1$  To 10

'Guarda columnas de datos en el fichero

For  $j = 1$  To 10

Line Input #t, s

Dirección.fgDirección.Row = j

Dirección.fgDirección.Col = i

Dirección.fgDirección.Text = s

Next j

### Next i

 $TxtOrig = ""$ 

Line Input #t, TxtCod

z = 0 'Contador que indicará cuántas cifras tiene el número a convertir

```
For y = 1 To Len(TxtCod)
```
If  $Mid(TxtCod, y, 1) = ".$ " Then 'si

TxtOrig = TxtOrig & Chr(Mid(TxtCod, y - z, z))

 $z = 0$ 

Else

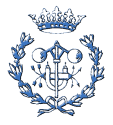

 $z = z + 1$ 

End If

Next y

Dirección.Rtb1.Text = TxtOrig

# TxtOrig = ""

Line Input #t, TxtCod

z = 0 'Contador que indicará cuántas cifras tiene el número a convertir

# For  $y = 1$  To Len(TxtCod)

If  $Mid(TxtCod, y, 1) = ". " Then"$ 

```
 TxtOrig = TxtOrig & Chr(Mid(TxtCod, y - z, z))
```
 $z = 0$ 

Else

```
z = z + 1
```
End If

## Next y

Dirección.Rtb2.Text = TxtOrig

# TxtOrig = ""

Line Input #t, TxtCod

z = 0 'Contador que indicará cuántas cifras tiene el número a convertir

```
For y = 1 To Len(TxtCod)
```
If  $Mid(TxtCod, y, 1) =$  "." Then

```
 TxtOrig = TxtOrig & Chr(Mid(TxtCod, y - z, z))
```
 $z = 0$ 

Else

 $z = z + 1$ 

End If

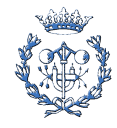

### Next y

Dirección.Rtb3.Text = TxtOrig

'\*\*\*\*\*\*\*\*\*\*\*\*\*\*\*\*\*\*\*\*\*\*\*\*\*\*\*\*\*\*\*\*\*\*\*\*\*\*\*\*\*\*\*\*\*\*\*\*\*\*\*\*\*\*\*\*\*\*\* Inversores\_frm

# For  $j = 1$  To 3

Inversores.fgFinanc.Row = j

Inversores.fgFinanc.Col = 1

Line Input #t, s

Inversores.fgFinanc.Text = s

### Next j

For  $i = 1$  To 12

For  $j = 1$  To 10

Inversores.fgInversores.Row = j

Inversores.fgInversores.Col = i

Line Input #t, s

Inversores.fgInversores.Text = s

### Next j

### Next i

TxtOrig  $=$  ""

Line Input #t, TxtCod

z = 0 'Contador que indicará cuántas cifras tiene el número a convertir

For  $y = 1$  To Len(TxtCod)

If  $Mid(TxtCod, y, 1) = ".$ " Then 'si

TxtOrig = TxtOrig & Chr(Mid(TxtCod, y - z, z))

 $z = 0$ 

Else

 $z = z + 1$ 

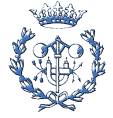

```
End If
  Next y
    Inversores.Rtb1.Text = TxtOrig
  TxtOrig = ""Line Input #t, TxtCod
  z = 0 'Contador que indicará cuántas cifras tiene el número a convertir
  For y = 1 To Len(TxtCod)
    If Mid(TxtCod, y, 1) = "." Then
                                         'si
    TxtOrig = TxtOrig & Chr(Mid(TxtCod, y - z, z))
    z = 0Else
    z = z + 1End If
  Next y
    Inversores.Rtb2.Text = TxtOrig
For i = 1 To 6
  For j = 1 To 10
    Producto.fgProducto.Row = jProducto.fgProducto.Col = i
    Line Input #t, s
    Producto.fgProducto.Text = s
  Next j
Next i
```
TxtOrig = ""

Line Input #t, TxtCod

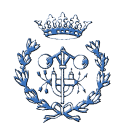

z = 0 'Contador que indicará cuántas cifras tiene el número a convertir

For  $y = 1$  To Len(TxtCod) If  $Mid(TxtCod, y, 1) = ".$ " Then 'si TxtOrig = TxtOrig & Chr(Mid(TxtCod, y - z, z))  $z = 0$ Else  $z = z + 1$ End If Next y Producto.Rtb1.Text = TxtOrig TxtOrig = "" Line Input #t, TxtCod z = 0 'Contador que indicará cuántas cifras tiene el número a convertir For  $y = 1$  To Len(TxtCod) If  $Mid(TxtCod, y, 1) = "."$  Then si<sup>'</sup> TxtOrig = TxtOrig & Chr(Mid(TxtCod, y - z, z))  $z = 0$ Else  $z = z + 1$ End If Next y Producto.Rtb2.Text = TxtOrig TxtOrig =  $"$ Line Input #t, TxtCod

z = 0 'Contador que indicará cuántas cifras tiene el número a convertir

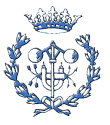

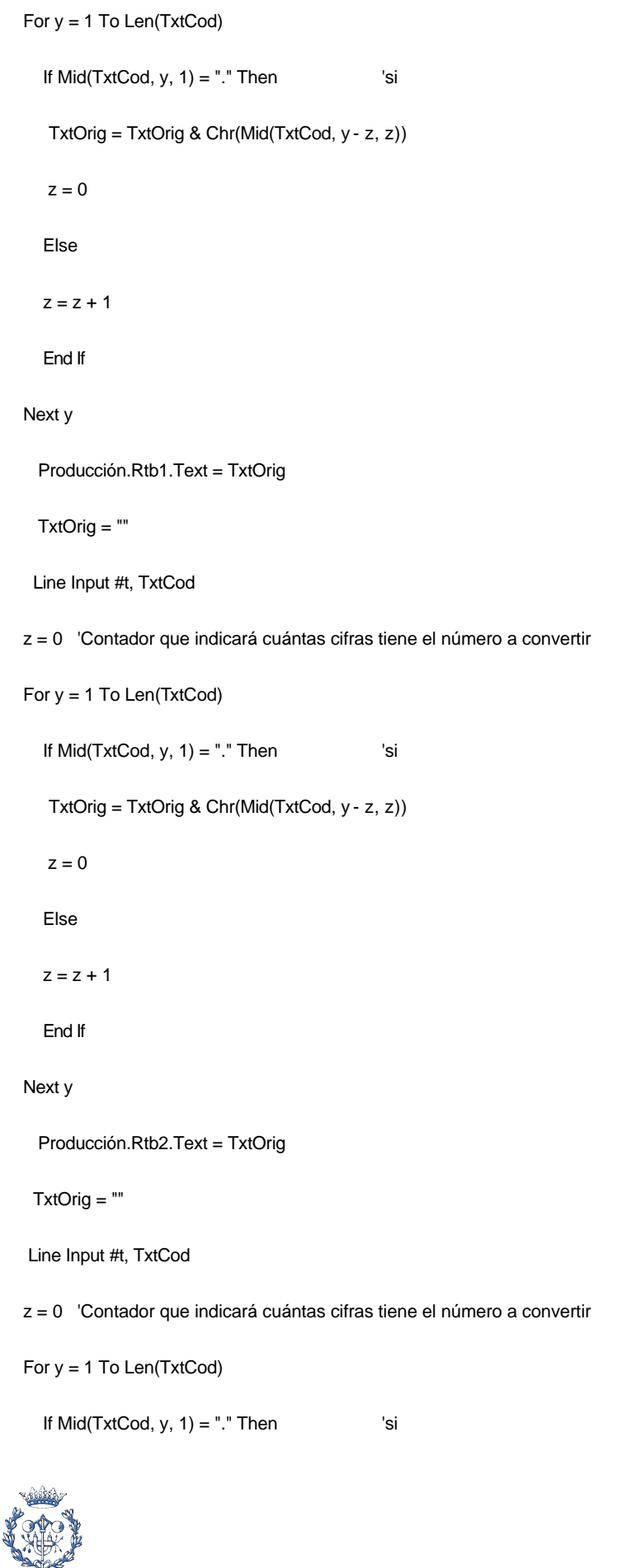

```
 TxtOrig = TxtOrig & Chr(Mid(TxtCod, y - z, z))
  z = 0 Else
  z = z + 1 End If
 Next y
  Producción.Rtb3.Text = TxtOrig
  TxtOrig = ""
   Line Input #t, TxtCod
 z = 0 'Contador que indicará cuántas cifras tiene el número a convertir
For y = 1 To Len(TxtCod)
  If Mid(TxtCod, y, 1) = "." Then 'si
   TxtOrig = TxtOrig & Chr(Mid(TxtCod, y - z, z))
  z = 0 Else
  z = z + 1 End If
 Next y
  Producción.Rtb4.Text = TxtOrig
   TxtOrig = ""
    Line Input #t, TxtCod
 z = 0 'Contador que indicará cuántas cifras tiene el número a convertir
For y = 1 To Len(TxtCod)
  If Mid(TxtCod, y, 1) = "." Then 'si
```
TxtOrig = TxtOrig & Chr(Mid(TxtCod, y - z, z))

 $z = 0$ 

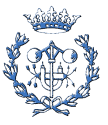

Else

 $z = z + 1$ 

End If

## Next y

Producción.Rtb5.Text = TxtOrig

# TxtOrig = ""

Line Input #t, TxtCod

z = 0 'Contador que indicará cuántas cifras tiene el número a convertir

```
For y = 1 To Len(TxtCod)
```
If  $Mid(TxtCod, y, 1) = ".$ " Then 'si

```
 TxtOrig = TxtOrig & Chr(Mid(TxtCod, y - z, z))
```
 $z = 0$ 

Else

```
z = z + 1
```
End If

# Next y

Producción.Rtb6.Text = TxtOrig

TxtOrig  $=$  ""

Line Input #t, TxtCod

z = 0 'Contador que indicará cuántas cifras tiene el número a convertir

```
For y = 1 To Len(TxtCod)
```
If  $Mid(TxtCod, y, 1) = ". " Then"$  'si

TxtOrig = TxtOrig & Chr(Mid(TxtCod, y - z, z))

 $z = 0$ 

Else

 $z = z + 1$ 

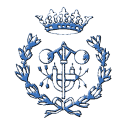

```
 End If
```
Next y

Producción.Rtb7.Text = TxtOrig

'\*\*\*\*\*\*\*\*\*\*\*\*\*\*\*\*\*\*\*\*\*\*\*\*\*\*\*\*\*\*\*\*\*\*\*\*\*\*\*\*\*\*\*\*\*\*\*\*\*\*\*\*\*\*\*\*\*\*\* Mercado\_frm

TxtOrig = ""

Line Input #t, TxtCod

z = 0 'Contador que indicará cuántas cifras tiene el número a convertir

For  $y = 1$  To Len(TxtCod)

If  $Mid(TxtCod, y, 1) = ".$ " Then 'si

TxtOrig = TxtOrig & Chr(Mid(TxtCod, y - z, z))

 $z = 0$ 

Else

 $z = z + 1$ 

End If

## Next y

Mercado.Rtb1.Text = TxtOrig

TxtOrig = ""

```
 Line Input #t, TxtCod
```
z = 0 'Contador que indicará cuántas cifras tiene el número a convertir

For  $y = 1$  To Len(TxtCod)

If  $Mid(TxtCod, y, 1) = ".$ " Then 'si

TxtOrig = TxtOrig & Chr(Mid(TxtCod, y - z, z))

 $z = 0$ 

Else

 $z = z + 1$ 

End If

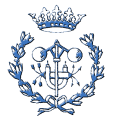

Next y

Mercado.Rtb2.Text = TxtOrig

```
For i = 1 To 13
```
For  $j = 1$  To 15

Mercado.fgMercado.Row = j

Mercado.fgMercado.Col = i

Line Input #t, s

Mercado.fgMercado.Text = s

Next j

Next i

'\*\*\*\*\*\*\*\*\*\*\*\*\*\*\*\*\*\*\*\*\*\*\*\*\*\*\*\*\*\*\*\*\*\*\*\*\*\*\*\*\*\*\*\*\*\*\*\*\*\*\*\*\*\*\*\*\*\*\* Marketing\_frm

```
TxtOrig = ""
```
Line Input #t, TxtCod

z = 0 'Contador que indicará cuántas cifras tiene el número a convertir

For y = 1 To Len(TxtCod)

If  $Mid(TxtCod, y, 1) = ". " Then"$  'si

TxtOrig = TxtOrig & Chr(Mid(TxtCod, y - z, z))

 $z = 0$ 

Else

 $z = z + 1$ 

End If

#### Next y

Marketing.Rtb1.Text = TxtOrig

TxtOrig = ""

Line Input #t, TxtCod

z = 0 'Contador que indicará cuántas cifras tiene el número a convertir

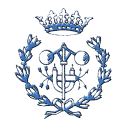

```
 For y = 1 To Len(TxtCod)
  If Mid(TxtCod, y, 1) = "." Then 'si
   TxtOrig = TxtOrig & Chr(Mid(TxtCod, y - z, z))
  z = 0 Else
  z = z + 1 End If
 Next y
  Marketing.Rtb2.Text = TxtOrig
   TxtOrig = ""
   Line Input #t, TxtCod
 z = 0 'Contador que indicará cuántas cifras tiene el número a convertir
For y = 1 To Len(TxtCod)
  If Mid(TxtCod, y, 1) = "." Then 'si
   TxtOrig = TxtOrig & Chr(Mid(TxtCod, y - z, z))
  z = 0 Else
  z = z + 1 End If
 Next y
  Marketing.Rtb3.Text = TxtOrig
   TxtOrig = ""
   Line Input #t, TxtCod
 z = 0 'Contador que indicará cuántas cifras tiene el número a convertir
For y = 1 To Len(TxtCod)
  If Mid(TxtCod, y, 1) = "." Then 'si
```
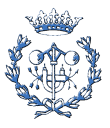

```
TxtOrig = TxtOrig & Chr(Mid(TxtCod, y - z, z))
```

```
z = 0
```
Else

 $z = z + 1$ 

End If

#### Next y

Marketing.Rtb4.Text = TxtOrig

TxtOrig =  $"$ 

Line Input #t, TxtCod

z = 0 'Contador que indicará cuántas cifras tiene el número a convertir

```
For y = 1 To Len(TxtCod)
```
If  $Mid(TxtCod, y, 1) = "."$  Then 'si

```
TxtOrig = TxtOrig & Chr(Mid(TxtCod, y - z, z))
```
 $z = 0$ 

Else

 $z = z + 1$ 

End If

# Next y

Marketing.Rtb5.Text = TxtOrig

For i = 1 To Val(Identif.Periodos.Text) + 1 'Queremos las unidades también

For  $j = 1$  To 13

PlanProducción.fgProducción.Row = j

PlanProducción.fgProducción.Col = i

Line Input #t, s

PlanProducción.fgProducción.Text = s

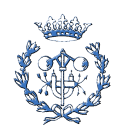

```
Next j
```
Next i

For i = 1 To Val(Identif.Periodos.Text) + 1 'Queremos las unidades también

```
For j = 1 To 6
  PlanVentas.fgVentas.Row = j
  PlanVentas.fgVentas.Col = i
  Line Input #t, s
  PlanVentas.fgVentas.Text = s
```
Next j

Next i

For i = 1 To Val(Identif.Periodos.Text) + 1 'Queremos las unidades también

For  $j = 1$  To 16

PlanCompras.fgCompras.Row = j

PlanCompras.fgCompras.Col = i

Line Input #t, s

PlanCompras.fgCompras.Text = s

Next j

```
Next i
```
For i = 1 To Val(Identif.Periodos.Text) + 1 'Queremos las unidades también

For  $j = 1$  To 3

PersonalMaquila.fgPersonalMaquila.Row = j

PersonalMaquila.fgPersonalMaquila.Col = i

Line Input #t, s

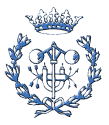

```
PersonalMaquila.fgPersonalMaquila.Text = s
```
Next j

Next i

For i = 1 To (Val(Identif.Periodos.Text) + 2) 'Queremos uds también

For  $j = 1$  To 11

VAN.fgVANnoFinanc.Row = j

VAN.fgVANnoFinanc.Col = i

Line Input #t, s

VAN.fgVANnoFinanc.Text = s

Next j

Next i

```
For i = 1 To (Val(Identif.Periodos.Text) + 2) 'Queremos uds también
```
For  $j = 1$  To 14

```
VAN.fgVANFinanc.Row = j
```

```
VAN.fgVANFinanc.Col = i
```
Line Input #t, s

VAN.fgVANFinanc.Text = s

Next j

```
Next i
```
## Line Input #t, s

PeriodoRetorno.PRet.Text = s

For i = 1 To (Val(Identif.Periodos.Text) + 2) 'Queremos uds también

For  $j = 1$  To 4

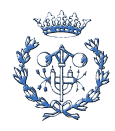

PlanInversiones.fgPlanInversiones.Row = j

PlanInversiones.fgPlanInversiones.Col = i

Line Input #t, s

PlanInversiones.fgPlanInversiones.Text = s

Next j

```
Next i
```
For i = 1 To (Val(Identif.Periodos.Text) + 2) 'Queremos uds también

For  $j = 1$  To 15

CuentaPG.fgCuentaPG.Row = j

CuentaPG.fgCuentaPG.Col = i

Line Input #t, s

CuentaPG.fgCuentaPG.Text = s

Next j

#### Next i

For i = 1 To (Val(Identif.Periodos.Text) + 2) 'Queremos uds también

For  $j = 1$  To 9

Balance.fgActivo.Row =  $j$ 

Balance.fgActivo.Col = i

Line Input #t, s

Balance.fgActivo.Text = s

Next j

Next i

For i = 1 To (Val(Identif.Periodos.Text) + 2) 'Queremos uds también

For  $j = 1$  To 7

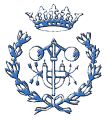

```
 Balance.fgPasivo.Row = j
        Balance.fgPasivo.Col = i
        Line Input #t, s
        Balance.fgPasivo.Text = s
      Next j
   Next i
'*********************************************************** Riesgos_frm
TxtOrig = ""
   Line Input #t, TxtCod
   z = 0 'Contador que indicará cuántas cifras tiene el número a convertir
  For y = 1 To Len(TxtCod)
     If Mid(TxtCod, y, 1) = "." Then 'si
      TxtOrig = TxtOrig & Chr(Mid(TxtCod, y - z, z))
     z = 0 Else
    z = z + 1 End If
   Next y
   Riesgos.Rtb1.Text = TxtOrig
TxtOrig = ""
   Line Input #t, TxtCod
   z = 0 'Contador que indicará cuántas cifras tiene el número a convertir
  For y = 1 To Len(TxtCod)
     If Mid(TxtCod, y, 1) = ". " Then" 'si
      TxtOrig = TxtOrig & Chr(Mid(TxtCod, y - z, z))
     z = 0
```
```
 Else
    z = z + 1 End If
   Next y
   Riesgos.Rtb2.Text = TxtOrig
TxtOrig = ""
   Line Input #t, TxtCod
   z = 0 'Contador que indicará cuántas cifras tiene el número a convertir
  For y = 1 To Len(TxtCod)
    If Mid(TxtCod, y, 1) = "." Then 'si
      TxtOrig = TxtOrig & Chr(Mid(TxtCod, y - z, z))
     z = 0 Else
    z = z + 1 End If
   Next y
   Riesgos.Rtb3.Text = TxtOrig
TxtOrig = ""
   Line Input #t, TxtCod
   z = 0 'Contador que indicará cuántas cifras tiene el número a convertir
  For y = 1 To Len(TxtCod)
    If Mid(TxtCod, y, 1) = "." Then 'si
      TxtOrig = TxtOrig & Chr(Mid(TxtCod, y - z, z))
     z = 0 Else
    z = z + 1
```
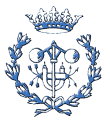

End If

Next y

Riesgos.Rtb4.Text = TxtOrig

# $TxtOrig = ""$

Line Input #t, TxtCod

 $z = 0$  'Contador que indicará cuántas cifras tiene el número a convertir

For  $y = 1$  To Len(TxtCod)

If Mid(TxtCod, y, 1) = "." Then 'si

```
TxtOrig = TxtOrig & Chr(Mid(TxtCod, y - z, z))
```
 $z = 0$ 

Else

```
z = z + 1
```
End If

## Next y

Ambiental.Rtb1.Text = TxtOrig

# TxtOrig = ""

Line Input #t, TxtCod

z = 0 'Contador que indicará cuántas cifras tiene el número a convertir

For  $y = 1$  To Len(TxtCod)

If  $Mid(TxtCod, y, 1) = ".$ " Then 'si

```
TxtOrig = TxtOrig & Chr(Mid(TxtCod, y - z, z))
```
 $z = 0$ 

Else

 $z = z + 1$ 

End If

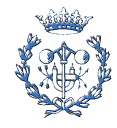

```
 Next y
```
Ambiental.Rtb2.Text = TxtOrig

```
TxtOrig = ""
```
Line Input #t, TxtCod

z = 0 'Contador que indicará cuántas cifras tiene el número a convertir

```
For y = 1 To Len(TxtCod)
```
If  $Mid(TxtCod, y, 1) = "."$  Then 'si

```
 TxtOrig = TxtOrig & Chr(Mid(TxtCod, y - z, z))
```
 $z = 0$ 

Else

 $z = z + 1$ 

End If

Next y

Ambiental.Rtb3.Text = TxtOrig

## TxtOrig = ""

Line Input #t, TxtCod

z = 0 'Contador que indicará cuántas cifras tiene el número a convertir

```
 For y = 1 To Len(TxtCod)
```
If  $Mid(TxtCod, y, 1) = "."$  Then 'si TxtOrig = TxtOrig & Chr(Mid(TxtCod, y - z, z))  $z = 0$  Else  $z = z + 1$  End If Next y

Ambiental.Rtb4.Text = TxtOrig

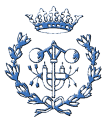

# TxtOrig = "" Line Input #t, TxtCod z = 0 'Contador que indicará cuántas cifras tiene el número a convertir For y = 1 To Len(TxtCod) If  $Mid(TxtCod, y, 1) = ". " Then"$  'si TxtOrig = TxtOrig & Chr(Mid(TxtCod, y - z, z))  $z = 0$  Else  $z = z + 1$  End If Next y Ambiental.Rtb5.Text = TxtOrig TxtOrig = "" Line Input #t, TxtCod z = 0 'Contador que indicará cuántas cifras tiene el número a convertir For  $y = 1$  To Len(TxtCod) If  $Mid(TxtCod, y, 1) = "."$  Then 'si TxtOrig = TxtOrig & Chr(Mid(TxtCod, y - z, z))  $z = 0$  Else  $z = z + 1$  End If Next y Ambiental.Rtb6.Text = TxtOrig TxtOrig = "" Line Input #t, TxtCod

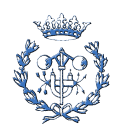

z = 0 'Contador que indicará cuántas cifras tiene el número a convertir

For  $y = 1$  To Len(TxtCod) If  $Mid(TxtCod, y, 1) = "."$  Then 'si TxtOrig = TxtOrig & Chr(Mid(TxtCod, y - z, z))  $z = 0$  Else  $z = z + 1$  End If Next y Ambiental.Rtb7.Text = TxtOrig TxtOrig  $=$  "" Line Input #t, TxtCod z = 0 'Contador que indicará cuántas cifras tiene el número a convertir For  $y = 1$  To Len(TxtCod) If  $Mid(TxtCod, y, 1) = "."$  Then 'si TxtOrig = TxtOrig & Chr(Mid(TxtCod, y - z, z))  $z = 0$  Else  $z = z + 1$  End If Next y Ambiental.Rtb8.Text = TxtOrig TxtOrig  $=$  "" Line Input #t, TxtCod z = 0 'Contador que indicará cuántas cifras tiene el número a convertir For  $y = 1$  To Len(TxtCod)

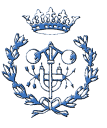

```
If Mid(TxtCod, y, 1) = ". " Then" 'si
      TxtOrig = TxtOrig & Chr(Mid(TxtCod, y - z, z))
     z = 0 Else
    z = z + 1 End If
   Next y
   Ambiental.Rtb9.Text = TxtOrig
TxtOrig = ""
   Line Input #t, TxtCod
   z = 0 'Contador que indicará cuántas cifras tiene el número a convertir
  For y = 1 To Len(TxtCod)
    If Mid(TxtCod, y, 1) = "." Then 'si
      TxtOrig = TxtOrig & Chr(Mid(TxtCod, y - z, z))
     z = 0 Else
    z = z + 1 End If
   Next y
   Ambiental.Rtb10.Text = TxtOrig
Wend
Close #t
Exit Sub
PuntoError: 'No olvides poner :
End Sub
Sub GrabarDatos()
```
'Título del cuadro de diálogo

Principal.CommonDialog1.DialogTitle = "Guardar arxiu VPM"

Principal.CommonDialog1.CancelError = True

On Error GoTo PuntoError

'Cuadro de diálogo "Guardar Archivo de Windowa"

Principal.CommonDialog1.ShowSave

' Escritura de datos en ficheros secuenciales

Dim i, j As Integer

Dim s, aux As String

Dim t As Integer

 $t = FreeFile$ 

Dim TxtOrig As String

Dim TxtCod As String

Dim y As Long, z As Long

'Abre el fichero seleccionado

Open Principal.CommonDialog1.FileName For Output As #t

Print #t, Identif.IdentifNom.Text

Print #t, Identif.ComboFormaLegal.ListIndex

Print #t, Identif.NIF.Text

Print #t, Identif.IdentifCalle.Text

Print #t, Identif.Num.Text

Print #t, Identif.Piso.Text

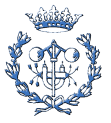

Print #t, Identif.Puerta.Text

Print #t, Identif.Ciudad.Text

Print #t, Identif.Prov.Text

Print #t, Identif.CP.Text

Print #t, Identif.Pais.Text

'---------------------------------------------------------------------

TxtCod = ""

TxtOrig = Identif.RtbIdentif1.Text

'Codifica el texto

For  $y = 1$  To Len(TxtOrig)

TxtCod = TxtCod & Asc(Mid(TxtOrig, y, 1)) & "."

Next y

Print #t, TxtCod

 $TxtCod = "$ 

TxtOrig = Identif.RtbIdentif2.Text

'Codifica el texto

For y = 1 To Len(TxtOrig)

TxtCod = TxtCod & Asc(Mid(TxtOrig, y, 1)) & "."

Next y

Print #t, TxtCod

'---------------------------------------------------------------------

Print #t, Identif.Dia.Text

Print #t, Identif.Mes.ListIndex

Print #t, Identif.Año.Text

Print #t, Identif.Dia2.Text

Print #t, Identif.Mes2.ListIndex

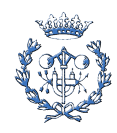

Print #t, Identif.Año2.Text

Print #t, Identif.Periodos.Text

Print #t, Identif.Option1.Value

Print #t, Identif.Option2.Value

'\*\*\*\*\*\*\*\*\*\*\*\*\*\*\*\*\*\*\*\*\*\*\*\*\*\*\*\*\*\*\*\*\*\*\*\*\*\*\*\*\*\*\*\*\*\*\*\*\*\*\*\*\*\*\*\*\*\*\* Dirección\_frm

For  $i = 1$  To 10

'Guarda columnas de datos en el fichero

For  $j = 1$  To 10

Dirección.fgDirección.Row = j

Dirección.fgDirección.Col = i

Print #t, Dirección.fgDirección.Text

Next j

Next i

 $TxtCod = "$ 

TxtOrig = Dirección.Rtb1.Text

'Codifica el texto

```
For y = 1 To Len(TxtOrig)
```
TxtCod = TxtCod & Asc(Mid(TxtOrig, y, 1)) & "."

Next y

Print #t, TxtCod

 $TxtCod = "$ 

TxtOrig = Dirección.Rtb2.Text

'Codifica el texto

For  $y = 1$  To Len(TxtOrig)

TxtCod = TxtCod & Asc(Mid(TxtOrig, y, 1)) & "."

Next y

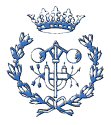

Print #t, TxtCod

TxtCod = ""

TxtOrig = Dirección.Rtb3.Text

'Codifica el texto

For y = 1 To Len(TxtOrig)

TxtCod = TxtCod & Asc(Mid(TxtOrig, y, 1)) & "."

Next y

Print #t, TxtCod

'\*\*\*\*\*\*\*\*\*\*\*\*\*\*\*\*\*\*\*\*\*\*\*\*\*\*\*\*\*\*\*\*\*\*\*\*\*\*\*\*\*\*\*\*\*\*\*\*\*\*\*\*\*\*\*\*\*\*\* Inversores\_frm

For  $j = 1$  To 3

Inversores.fgFinanc.Row = j

Inversores.fgFinanc.Col = 1

Print #t, Inversores.fgFinanc.Text

Next j

For  $i = 1$  To 12

For  $j = 1$  To 10

Inversores.fgInversores.Row = j

Inversores.fgInversores.Col = i

Print #t, Inversores.fgInversores.Text

Next j

Next i

TxtCod = ""

TxtOrig = Inversores.Rtb1.Text

'Codifica el texto

For y = 1 To Len(TxtOrig)

TxtCod = TxtCod & Asc(Mid(TxtOrig, y, 1)) & "."

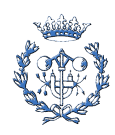

#### Next y

Print #t, TxtCod

## TxtCod = ""

TxtOrig = Inversores.Rtb2.Text

# 'Codifica el texto

```
For y = 1 To Len(TxtOrig)
```
TxtCod = TxtCod & Asc(Mid(TxtOrig, y, 1)) & "."

#### Next y

Print #t, TxtCod

'\*\*\*\*\*\*\*\*\*\*\*\*\*\*\*\*\*\*\*\*\*\*\*\*\*\*\*\*\*\*\*\*\*\*\*\*\*\*\*\*\*\*\*\*\*\*\*\*\*\*\*\*\*\*\*\*\*\*\* Producto\_frm

# For  $i = 1$  To 6

For  $j = 1$  To 10

```
 Producto.fgProducto.Row = j
```
Producto.fgProducto.Col = i

Print #t, Producto.fgProducto.Text

## Next j

## Next i

```
Txt\text{Cod} = "
```
TxtOrig = Producto.Rtb1.Text

'Codifica el texto

```
For y = 1 To Len(TxtOrig)
```
TxtCod = TxtCod & Asc(Mid(TxtOrig, y, 1)) & "."

## Next y

Print #t, TxtCod

TxtCod = ""

TxtOrig = Producto.Rtb2.Text

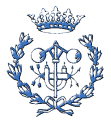

## 'Codifica el texto

# For y = 1 To Len(TxtOrig)

TxtCod = TxtCod & Asc(Mid(TxtOrig, y, 1)) & "."

## Next y

Print #t, TxtCod

'\*\*\*\*\*\*\*\*\*\*\*\*\*\*\*\*\*\*\*\*\*\*\*\*\*\*\*\*\*\*\*\*\*\*\*\*\*\*\*\*\*\*\*\*\*\*\*\*\*\*\*\*\*\*\*\*\*\*\* Produccción\_frm

TxtCod = ""

TxtOrig = Producción.Rtb1.Text

'Codifica el texto

For  $y = 1$  To Len(TxtOrig)

TxtCod = TxtCod & Asc(Mid(TxtOrig, y, 1)) & "."

## Next y

Print #t, TxtCod

 $Txt\text{Cod} = ""$ 

TxtOrig = Producción.Rtb2.Text

'Codifica el texto

```
For y = 1 To Len(TxtOrig)
```
TxtCod = TxtCod & Asc(Mid(TxtOrig, y, 1)) & "."

Next y

Print #t, TxtCod

TxtCod = ""

TxtOrig = Producción.Rtb3.Text

'Codifica el texto

For y = 1 To Len(TxtOrig)

TxtCod = TxtCod & Asc(Mid(TxtOrig, y, 1)) & "."

Next y

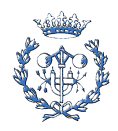

## Print #t, TxtCod

TxtCod = ""

TxtOrig = Producción.Rtb4.Text

## 'Codifica el texto

```
For y = 1 To Len(TxtOrig)
```
TxtCod = TxtCod & Asc(Mid(TxtOrig, y, 1)) & "."

#### Next y

Print #t, TxtCod

 $TxtCod = "$ 

TxtOrig = Producción.Rtb5.Text

## 'Codifica el texto

```
For y = 1 To Len(TxtOrig)
```
TxtCod = TxtCod & Asc(Mid(TxtOrig, y, 1)) & "."

## Next y

Print #t, TxtCod

 $TxtCod = "$ 

TxtOrig = Producción.Rtb6.Text

## 'Codifica el texto

```
For y = 1 To Len(TxtOrig)
```
TxtCod = TxtCod & Asc(Mid(TxtOrig, y, 1)) & "."

#### Next y

Print #t, TxtCod

TxtCod = ""

TxtOrig = Producción.Rtb7.Text

#### 'Codifica el texto

For  $y = 1$  To Len(TxtOrig)

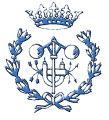

TxtCod = TxtCod & Asc(Mid(TxtOrig, y, 1)) & "."

## Next y

Print #t, TxtCod

 $TxtCod = ""$ 

TxtOrig = Mercado.Rtb1.Text

'Codifica el texto

For  $y = 1$  To Len(TxtOrig)

TxtCod = TxtCod & Asc(Mid(TxtOrig, y, 1)) & "."

## Next y

Print #t, TxtCod

 $TxtCod = ""$ 

TxtOrig = Mercado.Rtb2.Text

'Codifica el texto

```
For y = 1 To Len(TxtOrig)
```
TxtCod = TxtCod & Asc(Mid(TxtOrig, y, 1)) & "."

## Next y

Print #t, TxtCod

For  $i = 1$  To 13

For  $j = 1$  To 15

Mercado.fgMercado. $Row = j$ 

Mercado.fgMercado.Col = i

Print #t, Mercado.fgMercado.Text

Next j

Next i

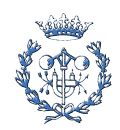

## TxtCod = ""

TxtOrig = Marketing.Rtb1.Text

## 'Codifica el texto

```
For y = 1 To Len(TxtOrig)
```
TxtCod = TxtCod & Asc(Mid(TxtOrig, y, 1)) & "."

## Next y

Print #t, TxtCod

# TxtCod = ""

TxtOrig = Marketing.Rtb2.Text

#### 'Codifica el texto

```
For y = 1 To Len(TxtOrig)
```
TxtCod = TxtCod & Asc(Mid(TxtOrig, y, 1)) & "."

#### Next y

Print #t, TxtCod

 $TxtCod = "$ 

TxtOrig = Marketing.Rtb3.Text

# 'Codifica el texto

```
For y = 1 To Len(TxtOrig)
```
TxtCod = TxtCod & Asc(Mid(TxtOrig, y, 1)) & "."

## Next y

Print #t, TxtCod

 $TxtCod = "$ 

TxtOrig = Marketing.Rtb4.Text

## 'Codifica el texto

```
For y = 1 To Len(TxtOrig)
```
TxtCod = TxtCod & Asc(Mid(TxtOrig, y, 1)) & "."

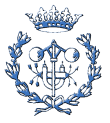

Next y

Print #t, TxtCod

 $TxtCod = ""$ 

TxtOrig = Marketing.Rtb5.Text

'Codifica el texto

```
For y = 1 To Len(TxtOrig)
```
TxtCod = TxtCod & Asc(Mid(TxtOrig, y, 1)) & "."

Next y

Print #t, TxtCod

```
For i = 1 To Val(Identif.Periodos.Text) + 1
```
For  $j = 1$  To 13

PlanProducción.fgProducción.Row = j

PlanProducción.fgProducción.Col = i

Print #t, PlanProducción.fgProducción.Text

Next j

Next i

For i = 1 To Val(Identif.Periodos.Text) + 1

For  $j = 1$  To 6

PlanVentas.fgVentas.Row = j

```
PlanVentas.fgVentas.Col = i
```
Print #t, PlanVentas.fgVentas.Text

Nextj

Next i

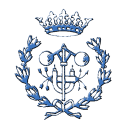

```
For i = 1 To Val(Identif.Periodos.Text) + 1
    For j = 1 To 16
      PlanCompras.fgCompras.Row = j
      PlanCompras.fgCompras.Col = i
      Print #t, PlanCompras.fgCompras.Text
    Next j
  Next i
For i = 1 To Val(Identif.Periodos.Text) + 1
    For j = 1 To 3
      PersonalMaquila.fgPersonalMaquila.Row = j
      PersonalMaquila.fgPersonalMaquila.Col = i
      Print #t, PersonalMaquila.fgPersonalMaquila.Text
    Next j
  Next i
For i = 1 To (Val(Identif.Periodos.Text) + 2)
    For j = 1 To 11
      VAN.fgVANnoFinanc.Row = j
      VAN.fgVANnoFinanc.Col = i
      Print #t, VAN.fgVANnoFinanc.Text
    Next j
  Next i
For i = 1 To (Val(Identif.Periodos.Text) + 2)
    For j = 1 To 14
      VAN.fgVANFinance.Row = j
```
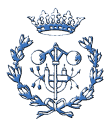

VAN.fgVANFinanc.Col = i Print #t, VAN.fgVANFinanc.Text Next j Next i Print #t, PeriodoRetorno.PRet.Text For  $i = 1$  To (Val(Identif.Periodos.Text) + 2) For  $j = 1$  To 4 PlanInversiones.fgPlanInversiones.Row = j PlanInversiones.fgPlanInversiones.Col = i Print #t, PlanInversiones.fgPlanInversiones.Text Next j Next i For  $i = 1$  To (Val(Identif.Periodos.Text) + 2) For  $j = 1$  To 15 CuentaPG.fgCuentaPG.Row = j CuentaPG.fgCuentaPG.Col = i Print #t, CuentaPG.fgCuentaPG.Text Next j Next i 

For  $i = 1$  To (Val(Identif.Periodos.Text) + 2)

For  $j = 1$  To 9

Balance.fgActivo.Row = j

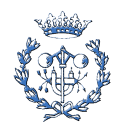

```
 Balance.fgActivo.Col = i
```
Print #t, Balance.fgActivo.Text 'Balance.fgActivo.Text

Next j

```
 Next i
```
For i = 1 To (Val(Identif.Periodos.Text) + 2)

```
For j = 1 To 7
```
Balance.fgPasivo.Row = j

Balance.fgPasivo.Col = i

Print #t, Balance.fgPasivo.Text

Next j

```
 Next i
```
'\*\*\*\*\*\*\*\*\*\*\*\*\*\*\*\*\*\*\*\*\*\*\*\*\*\*\*\*\*\*\*\*\*\*\*\*\*\*\*\*\*\*\*\*\*\*\*\*\*\*\*\*\*\*\*\*\*\*\* Riesgos\_frm

```
TxtCod = "
```
TxtOrig = Riesgos.Rtb1.Text

#### 'Codifica el texto

```
For y = 1 To Len(TxtOrig)
```
TxtCod = TxtCod & Asc(Mid(TxtOrig, y, 1)) & "."

# Next y

Print #t, TxtCod

## $TxtCod = "$

TxtOrig = Riesgos.Rtb2.Text

#### 'Codifica el texto

```
For y = 1 To Len(TxtOrig)
```
TxtCod = TxtCod & Asc(Md(TxtOrig, y, 1)) & "."

Next y

Print #t, TxtCod

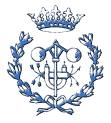

#### TxtCod = ""

TxtOrig = Riesgos.Rtb3.Text

'Codifica el texto

For y = 1 To Len(TxtOrig)

TxtCod = TxtCod & Asc(Mid(TxtOrig, y, 1)) & "."

## Next y

Print #t, TxtCod

TxtCod = ""

TxtOrig = Riesgos.Rtb4.Text

'Codifica el texto

For y = 1 To Len(TxtOrig)

TxtCod = TxtCod & Asc(Mid(TxtOrig, y, 1)) & "."

Next y

Print #t, TxtCod

'\*\*\*\*\*\*\*\*\*\*\*\*\*\*\*\*\*\*\*\*\*\*\*\*\*\*\*\*\*\*\*\*\*\*\*\*\*\*\*\*\*\*\*\*\*\*\*\*\*\*\*\*\*\*\*\*\*\*\* Riesgos\_frm

 $TxtCod = "$ 

TxtOrig = Ambiental.Rtb1.Text

'Codifica el texto

For y = 1 To Len(TxtOrig)

TxtCod = TxtCod & Asc(Mid(TxtOrig, y, 1)) & "."

Next y

Print #t, TxtCod

TxtCod = ""

TxtOrig = Ambiental.Rtb2.Text

'Codifica el texto

For y = 1 To Len(TxtOrig)

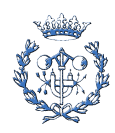

```
 TxtCod = TxtCod & Asc(Mid(TxtOrig, y, 1)) & "."
```
## Next y

Print #t, TxtCod

## TxtCod = ""

TxtOrig = Ambiental.Rtb3.Text

## 'Codifica el texto

```
For y = 1 To Len(TxtOrig)
```
TxtCod = TxtCod & Asc(Mid(TxtOrig, y, 1)) & "."

## Next y

Print #t, TxtCod

## TxtCod = ""

TxtOrig = Ambiental.Rtb4.Text

#### 'Codifica el texto

```
For y = 1 To Len(TxtOrig)
```
TxtCod = TxtCod & Asc(Mid(TxtOrig, y, 1)) & "."

#### Next y

Print #t, TxtCod

## $Txt\text{Cod} = "$

TxtOrig = Ambiental.Rtb5.Text

## 'Codifica el texto

#### For  $y = 1$  To Len(TxtOrig)

TxtCod = TxtCod & Asc(Mid(TxtOrig, y, 1)) & "."

## Next y

Print #t, TxtCod

#### $TxtCod = "$

TxtOrig = Ambiental.Rtb6.Text

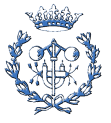

## 'Codifica el texto

For y = 1 To Len(TxtOrig)

TxtCod = TxtCod & Asc(Mid(TxtOrig, y, 1)) & "."

## Next y

Print #t, TxtCod

# TxtCod = ""

TxtOrig = Ambiental.Rtb7.Text

## 'Codifica el texto

For y = 1 To Len(TxtOrig)

TxtCod = TxtCod & Asc(Mid(TxtOrig, y, 1)) & "."

## Next y

Print #t, TxtCod

## $TxtCod = "$

TxtOrig = Ambiental.Rtb8.Text

'Codifica el texto

```
For y = 1 To Len(TxtOrig)
```
TxtCod = TxtCod & Asc(Mid(TxtOrig, y, 1)) & "."

Next y

Print #t, TxtCod

# TxtCod = ""

TxtOrig = Ambiental.Rtb9.Text

'Codifica el texto

For  $y = 1$  To Len(TxtOrig)

TxtCod = TxtCod & Asc(Mid(TxtOrig, y, 1)) & "."

Next y

Print #t, TxtCod

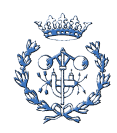

```
TxtCod = ""
```
TxtOrig = Ambiental.Rtb10.Text

'Codifica el texto

For  $y = 1$  To Len(TxtOrig)

TxtCod = TxtCod & Asc(Mid(TxtOrig, y, 1)) & "."

Next y

Print #t, TxtCod

Close #t

Exit Sub

PuntoError: 'No olvides poner :

End Sub

# **B.2.5. Traductor.bas**

Option Explicit

Sub TraduceCastellano()

'\*\*\*\*\*\*\*\*\*\*\*\*\*\*\*\*\*\*\*\*\*\*\*\*\*\*\*\*\*\*\*\*\*\*\*\*\*\*\*\*\*\*\*\*\*\*\*\*\*\*\*\*\*\*\*\*\*\*\*\*\*\*\*\* Principal\_frm

'Cuadro de Menús

Principal.mnuOpEsp.Checked = True

Principal.mnuOpCat.Checked = False

Principal.mnuOpEusk.Checked = False

Principal.mnuOpEng.Checked = False

Principal.Command1(0).Caption = "Identificación del Negocio"

Principal.Command1(1).Caption = "Dirección"

Principal.Command1(2).Caption = "Producto / Servicio"

Principal.Command1(10).Caption = "Inversores"

Principal.Command1(11).Caption = "Producción"

Principal.Command1(12).Caption = "Mercado"

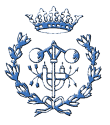

Principal.Command1(13).Caption = "Marketing" Principal.Command1(3).Caption = "Plan de Inversiones" Principal.Command1(4).Caption = "Plan de Producción" Principal.Command1(5).Caption = "Plan de Ventas" Principal.Command1(6).Caption = "Plan de Compras" Principal.Command1(7).Caption = "Período de Retorno" Principal.Command1(8).Caption = "Balance de Situación" Principal.Command1(9).Caption = "Cuenta de Resultados" Principal.Command1(14).Caption = "Estudio de Rentabilidad" Principal.Command1(15).Caption = "Personal / Maquila" Principal.Command2(0).Caption = "Descripción del Negocio" Principal.Command2(1).Caption = " Datos Económicos" Principal.Command2(2).Caption = " Seguridad Laboral" Principal.Command2(3).Caption = " Impacto Ambiental" '\*\*\*\*\*\*\*\*\*\*\*\*\*\*\*\*\*\*\*\*\*\*\*\*\*\*\*\*\*\*\*\*\*\*\*\*\*\*\*\*\*\*\*\*\*\*\*\*\*\*\*\*\*\*\*\*\*\*\*\*\* Menús Principal.mnuArchivo.Caption = "&Archivo" Principal.mnuOpNuevo.Caption = "&Nuevo" Principal.mnuOpAbrir.Caption = "&Abrir" Principal.mnuOpGuardar.Caption = "&Guardar" Principal.mnuOpSalir.Caption = "&Salir" Principal.mnuInformes.Caption = "&Informes" Principal.mnuOpComplet.Caption = "&Crear Informe completo" Principal.mnuOpWord.Caption = "Crear Documento &Word" Principal.mnuOpExcel.Caption = "Crear Tablas &Excel" Principal.mnuIdiomas.Caption = "&Idiomas" Principal.mnuAyuda.Caption = "Ayuda"

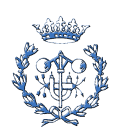

Principal.mnuOpAyudaRápida.Caption = "Instrucciones básicas"

Principal.mnuOpManuals.Caption = "Manual VPM"

Principal.mnuOpAcercade.Caption = "Acerca de..."

'\*\*\*\*\*\*\*\*\*\*\*\*\*\*\*\*\*\*\*\*\*\*\*\*\*\*\*\*\*\*\*\*\*\*\*\*\*\*\*\*\*\*\*\*\*\*\*\*\*\*\*\*\*\*\*\*\*\*\*\*\*\*\*\* Ambiental\_frm

With Ambiental.SSTab1

.TabCaption(0) = "Localización"

- .TabCaption(1) = "Proceso"
- .TabCaption(2) = "Construcción"
- .TabCaption(3) = "Operación"

.TabCaption(4) = "Desmantelam."

.TabCaption(5) = "Materias"

- .TabCaption(6) = "Sociedad"
- .TabCaption(7) = "Salud"
- .TabCaption(8) = "Residuos"
- .TabCaption(9) = "Expansiones"

## End With

## With Ambiental

.Caption = "Evaluación de Impacto Ambiental"

.Check1.Caption = "Capacidad asimilativa de la localización"

.Check2.Caption = "Fase de diseño: Proceso"

.Check3.Caption = "Fase de construcción"

.Check4.Caption = "Fase de operación"

.Check5.Caption = "Fase de desmantelamiento"

.Check6.Caption = "Materias primas"

.Check7.Caption = "Aspectos sociales y culturales"

.Check8.Caption = "Aspectos de salud"

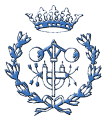

.Check9.Caption = "Residuos finales" .Check10.Caption = "Futuras expansiones" End With Balance.Caption = "Balance de Situación" With Balance.SSTab1 .TabCaption(0) = "Activo" .TabCaption(1) = "Pasivo" End With CuentaPG.Caption = "Cuenta de Resultados" With Dirección .Caption = "Dirección" .Label1.Caption = "Equipo Directivo" .Check1.Caption = "Organización" .Check2.Caption = "Historial Profesional Breve" .Check3.Caption = "Historial Profesional Extenso" End With With Dirección.SSTab1  $TabCaption(0) = "Equipo"$ .TabCaption(1) = "Organización" .TabCaption(2) = "Hist. Breve" .TabCaption(3) = "Hist. Extenso" End With

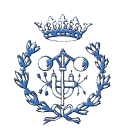

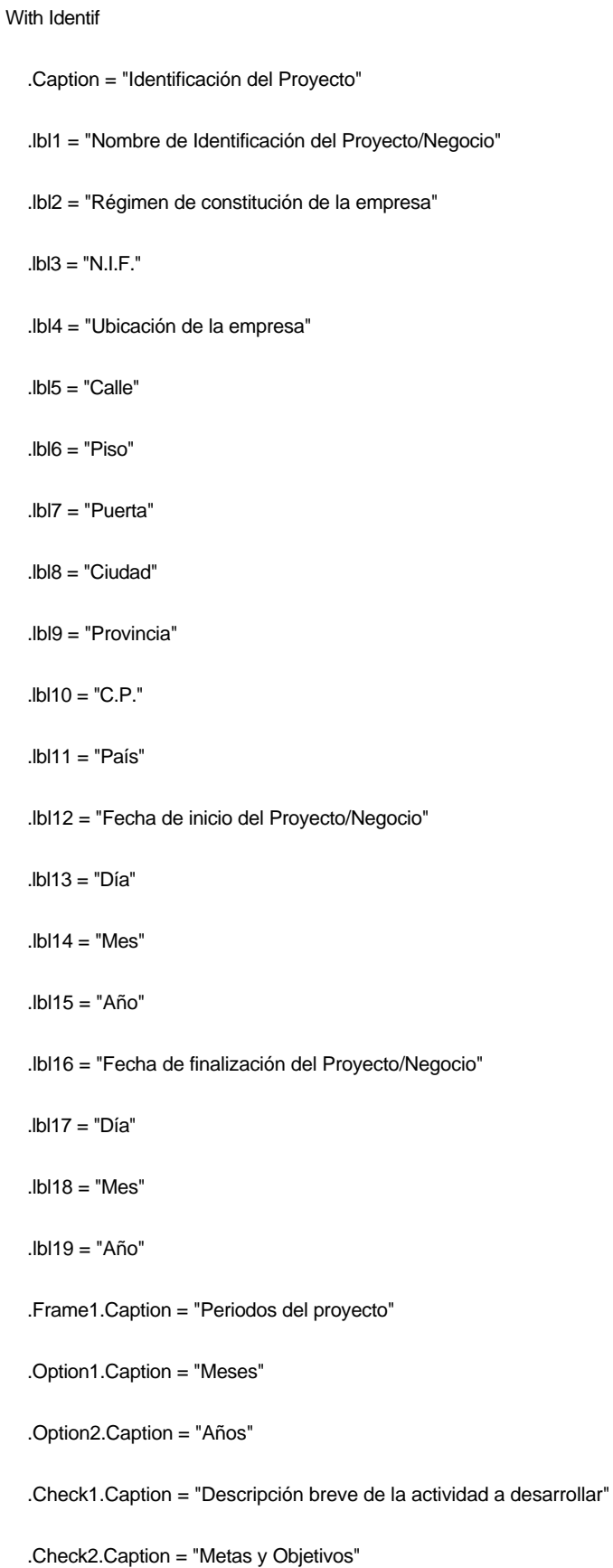

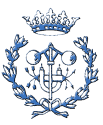

End With

With Identif.SSTab1

- .TabCaption(0) = "Datos básicos"
- .TabCaption(1) = "Calendario"
- .TabCaption(2) = "Descripción"
- .TabCaption(3) = "Metas/Objetivos"

End With

- With Identif.ComboFormaLegal
	- .List(0) = "Empresa Individual"
	- .List(1) = "Sociedad Anónima (S.A.)"
	- .List(2) = "Sociedad Limitada (S.L.)"
	- .List(3) = "Sociedad Colectiva (Cía.)"
	- .List(4) = "Sociedad Cooperativa(Soc.Cooperativa)"
	- .List(5) = "Sociedad Comanditaria (Soc. en Comandita)"
	- .List(6) = "Sociedad Anónima Laboral (S.A.L.)"
	- .List(7) = "Sociedad Limitada Laboral (S.L.L.)"
	- .List(8) = "Otra forma de constitución empresarial"

End With

## With Identif.Mes

- $List(0) = "Enero"$
- .List(1) = "Febrero"
- $List(2) = "Marzo"$
- $List(3) = "Abril"$
- $List(4) = "Mayo"$
- $List(5) = "Junio"$
- $List(6) = "Julio"$

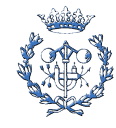

#### .List(7) = "Agosto"

- .List(8) = "Septiembre"
- .List(9) = "Octubre"
- .List(10) = "Noviembre"
- $List(11) = "Diciembre"$

## End With

## With Identif.Mes2

- $List(0) = "Enero"$
- .List(1) = "Febrero"
- $List(2) = "Marzo"$
- $List(3) = "Abril"$
- $List(4) = "Mayo"$
- $List(5) = "Junio"$
- $List(6) = "Julio"$
- .List(7) = "Agosto"
- .List(8) = "Septiembre"
- .List(9) = "Octubre"
- .List(10) = "Noviembre"

```
 .List(11) = "Diciembre"
```
#### End With

'\*\*\*\*\*\*\*\*\*\*\*\*\*\*\*\*\*\*\*\*\*\*\*\*\*\*\*\*\*\*\*\*\*\*\*\*\*\*\*\*\*\*\*\*\*\*\*\*\*\*\*\*\*\*\*\*\*\*\*\*\*\*\*\*\*\*\* Inversores\_frm

```
With Inversores.SSTab1
```
- .TabCaption(0) = "Inversión"
- .TabCaption(1) = "Inversores"
- .TabCaption(2) = "Historial"

.TabCaption(3) = "Dedicación"

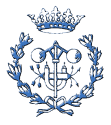

#### End With

## With Inversores

.Label1.Caption = "Inversión Prevista"

.Label2.Caption = "Inversores"

.Check1.Caption = "Historial Profesional"

.Check2.Caption = "Grado de dedicación al proyecto"

#### End With

'\*\*\*\*\*\*\*\*\*\*\*\*\*\*\*\*\*\*\*\*\*\*\*\*\*\*\*\*\*\*\*\*\*\*\*\*\*\*\*\*\*\*\*\*\*\*\*\*\*\*\*\*\*\*\*\*\*\*\*\*\*\*\*\*\*\*\* Marketing\_frm

#### With Marketing.SSTab1

.TabCaption(0) = "Precios"

.TabCaption(1) = "Ventas"

.TabCaption(2) = "Promoción"

.TabCaption(3) = "Distribución"

.TabCaption(4) = "Post-Venta"

#### End With

#### With Marketing

.Caption = "Plan de Márketing"

.Check1.Caption = "Estrategia de precios"

.Check2.Caption = "Política de ventas"

.Check3.Caption = "Promoción y publicidad"

.Check4.Caption = "Canales de distribución"

.Check5.Caption = "Servicio post-venta y garantía"

## End With

'\*\*\*\*\*\*\*\*\*\*\*\*\*\*\*\*\*\*\*\*\*\*\*\*\*\*\*\*\*\*\*\*\*\*\*\*\*\*\*\*\*\*\*\*\*\*\*\*\*\*\*\*\*\*\*\*\*\*\*\*\*\*\*\*\*\*\* Mercado\_frm

With Mercado

.Caption = "Análisis del Mercado"

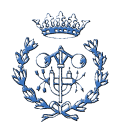

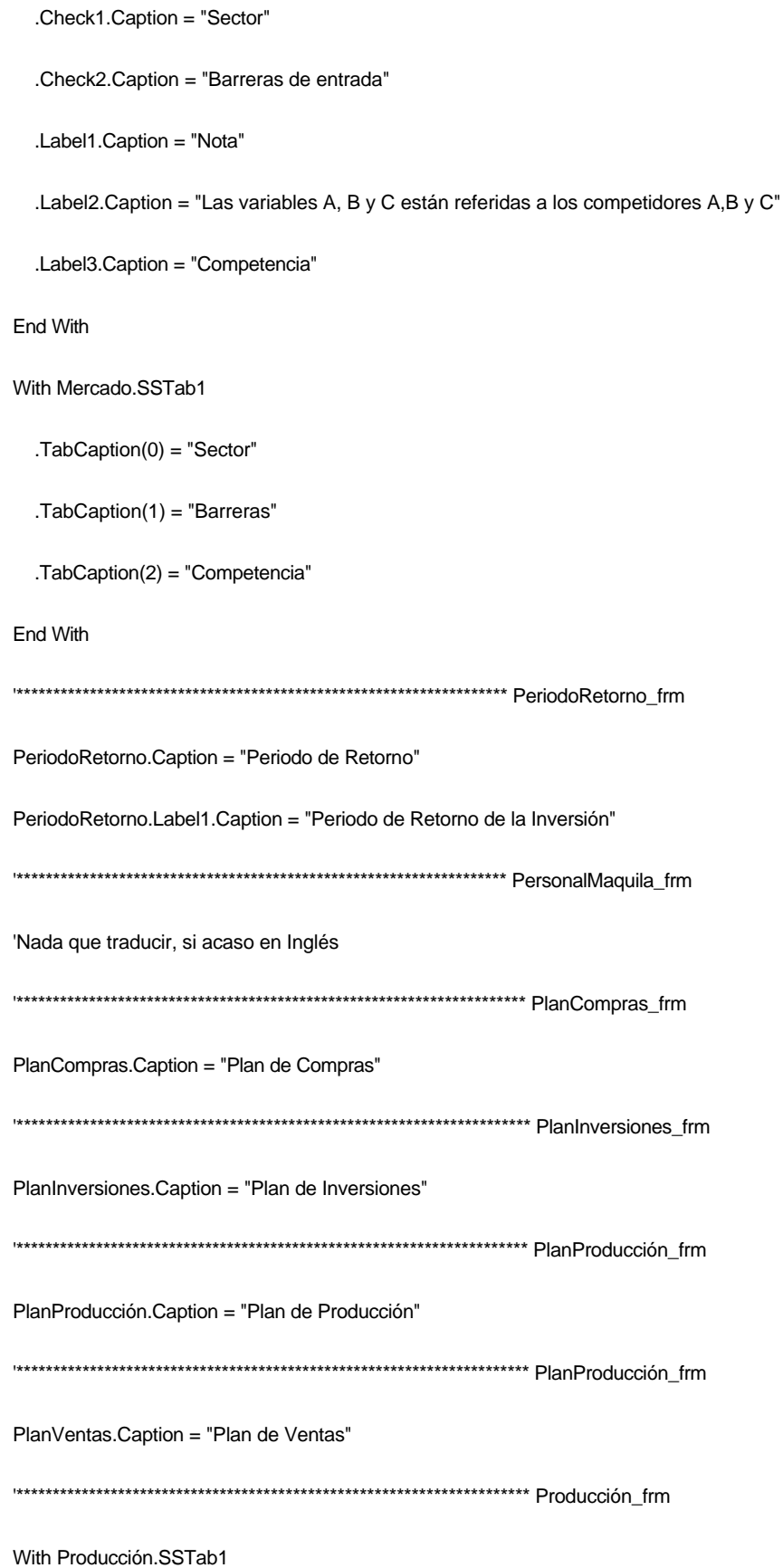

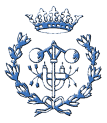

.TabCaption(0) = "Descripción Técnica"

- .TabCaption(1) = "Instalaciones"
- .TabCaption(2) = "Equipos"
- .TabCaption(3) = "Descripción Proceso"
- .TabCaption(4) = "Estrategia Proceso"
- .TabCaption(5) = "Procesos"

End With

With Producción

.Caption = "Producción"

.Check7.Caption = "Descripción Técnica"

.Check1.Caption = "Localización geográfica de las instalaciones"

.Check2.Caption = "Edificaciones y terrenos"

.Check3.Caption = "Equipos necesarios"

.Check4.Caption = "Descripción del proceso productivo"

.Check5.Caption = "Estrategia del proceso productivo"

.Check6.Caption = "Procesos existentes"

End With

'\*\*\*\*\*\*\*\*\*\*\*\*\*\*\*\*\*\*\*\*\*\*\*\*\*\*\*\*\*\*\*\*\*\*\*\*\*\*\*\*\*\*\*\*\*\*\*\*\*\*\*\*\*\*\*\*\*\*\*\*\*\*\*\*\*\*\*\*\*\* Producto\_frm

With Producto

.Caption = "Producto / Servicio"

.Label1.Caption = "Producto / Servicio"

.Check1.Caption = "Características técnicas"

.Check2.Caption = "Características diferenciales"

End With

With Producto.SSTab1

.TabCaption(0) = "Producto / Servicio"

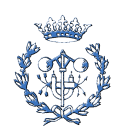

.TabCaption(1) = "Características"

.TabCaption(2) = "Diferenciación"

```
End With
```
'\*\*\*\*\*\*\*\*\*\*\*\*\*\*\*\*\*\*\*\*\*\*\*\*\*\*\*\*\*\*\*\*\*\*\*\*\*\*\*\*\*\*\*\*\*\*\*\*\*\*\*\*\*\*\*\*\*\*\*\*\*\*\*\*\*\*\*\*\*\* Riesgos\_frm

## With Riesgos

.Caption = "Evaluación General de Riesgos"

.Check1.Caption = "Clasificación de las actividades de trabajo"

.Check2.Caption = "Análisis de riesgos"

.Check3.Caption = "Daños"

.Check4.Caption = "Plan de control de riesgos"

## End With

With Riesgos.SSTab1

.TabCaption(0) = "Actividades"

.TabCaption(1) = "Riesgos"

.TabCaption(2) = "Daños"

.TabCaption(3) = "Control"

End With

'\*\*\*\*\*\*\*\*\*\*\*\*\*\*\*\*\*\*\*\*\*\*\*\*\*\*\*\*\*\*\*\*\*\*\*\*\*\*\*\*\*\*\*\*\*\*\*\*\*\*\*\*\*\*\*\*\*\*\*\*\*\*\*\*\*\*\*\*\*\* VAN\_frm

VAN.Caption = "Plan de Inversiones"

With VAN.SSTabVAN

.TabCaption(0) = "Sin Financiación"

.TabCaption(1) = "Con Financiación"

End With

End Sub

Sub TraduceEnglish()

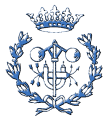

'\*\*\*\*\*\*\*\*\*\*\*\*\*\*\*\*\*\*\*\*\*\*\*\*\*\*\*\*\*\*\*\*\*\*\*\*\*\*\*\*\*\*\*\*\*\*\*\*\*\*\*\*\*\*\*\*\*\*\*\*\*\*\*\* Principal\_frm 'Cuadro de Menús Principal.mnuOpEsp.Checked = False Principal.mnuOpCat.Checked = False Principal.mnuOpEng.Checked = True Principal.mnuOpEusk.Checked = False '--------------------------------------------------------------- Principal.Command1(0).Caption = "Business Identification" Principal.Command1(1).Caption = "Managemnet" Principal.Command1(2).Caption = "Product / Service" Principal.Command1(10).Caption = "Investors" Principal.Command1(11).Caption = "Production" Principal.Command1(12).Caption = "Market" Principal.Command1(13).Caption = "Marketing" '---------------------------------------------------------------- Principal.Command1(3).Caption = "Investments Plan" Principal.Command1(4).Caption = "Production Plan" Principal.Command1(5).Caption = "Sales Plan" Principal.Command1(6).Caption = "Purchases Plan" Principal.Command1(7).Caption = "Payback Period" Principal.Command1(8).Caption = "Balance Sheet" Principal.Command1(9).Caption = "Profit and Loss Account " Principal.Command1(14).Caption = "Profitability Study" Principal.Command1(15).Caption = "Personal / Processing" '---------------------------------------------------------------- Principal.Command2(0).Caption = "Business Description"

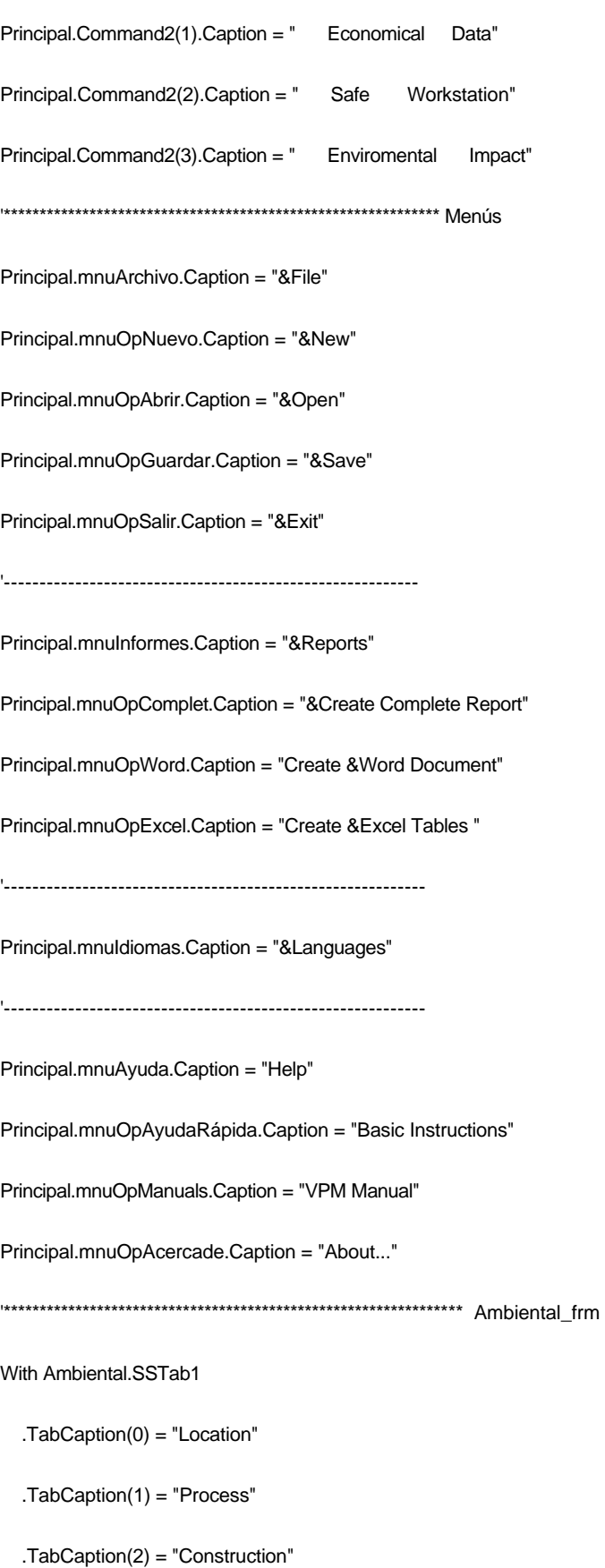

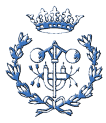

.TabCaption(3) = "Operation"

- .TabCaption(4) = "Dismantling"
- .TabCaption(5) = "Materials"
- .TabCaption(6) = "Society"
- .TabCaption(7) = "Health"
- .TabCaption(8) = "Wastes"
- .TabCaption(9) = "Expansions"

End With

With Ambiental

.Caption = "Enviromental Impact Evaluation"

.Check1.Caption = "Assimilative capacity of the location"

.Check2.Caption = "Design stage: Process"

.Check3.Caption = "Construction stage"

.Check4.Caption = "Operation stage"

.Check5.Caption = "Dismantling stage"

.Check6.Caption = "Raw material"

.Check7.Caption = "Social and cultural aspects"

.Check8.Caption = "Health aspects"

.Check9.Caption = "Final wastes"

.Check10.Caption = "Future expansions"

End With

'\*\*\*\*\*\*\*\*\*\*\*\*\*\*\*\*\*\*\*\*\*\*\*\*\*\*\*\*\*\*\*\*\*\*\*\*\*\*\*\*\*\*\*\*\*\*\*\*\*\*\*\*\*\*\*\*\*\*\*\*\*\*\*\*\*\*\* Balance\_frm

Balance.Caption = "Balance Sheet"

With Balance.SSTab1

.TabCaption(0) = "Assets"

.TabCaption(1) = "Liabilities"

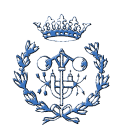
#### End With

CuentaPG.Caption = "Profit and Loss Account"

# With Dirección

.Caption = "Management"

.Label1.Caption = "Management Team"

.Check1.Caption = "Organization"

.Check2.Caption = "Brief Professional Record"

.Check3.Caption = "Large Professional Record"

# End With

With Dirección.SSTab1

 $TabCaption(0) = "Team"$ 

.TabCaption(1) = "Organization"

.TabCaption(2) = "Brief Record"

.TabCaption(3) = "Large Record"

#### End With

#### With Identif

.Caption = "Business Identification"

- .Ibl1 = "Project/Business Identification Name"
- .lbl2 = "Régimen de constitución de la empresa"
- $Ibb3 = "N.I.F."$

.lbl4 = "Company's location"

 $I$ bl $5$  = "Street"

 $Ibl6 = "Floor"$ 

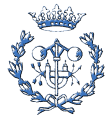

 .lbl7 = "Door"  $.$ lbl $8 =$  "City" .lbl9 = "Region" .lbl10 = "C.P." .lbl11 = "Country" .lbl12 = "Project/Business beginning data" .lbl13 = "Day" . $Ibl14 = "Month"$  .lbl15 = "Year" .lbl16 = "Project/Business ending data" .lbl17 = "Day" .lbl18 = "Month" .lbl19 = "Year" .Frame1.Caption = "Project Periods" .Option1.Caption = "Months" .Option2.Caption = "Years" .Check1.Caption = "Brief descripcion of the developing activity" .Check2.Caption = "Goals and Objectives" End With

With Identif.SSTab1

- .TabCaption(0) = "Basic Data"
- .TabCaption(1) = "Calendar"
- .TabCaption(2) = "Description"

.TabCaption(3) = "Goals/Objectives"

End With

With Identif.ComboFormaLegal

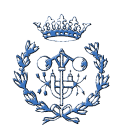

#### .List(0) = "Sole Proprietorship"

- .List(1) = "Corporation"
- .List(2) = "Limited Partnership"
- .List(3) = "General Partnership"
- .List(4) = "Business Trust"
- .List(5) = "Limited Liability Company"
- .List(6) = "Professional Corporation"
- .List(7) = "Limited Liability Partnership"
- .List(8) = "Other business form"

#### End With

## With Identif.Mes

- $List(0) = "January"$
- .List(1) = "February"
- $List(2) = "March"$
- .List(3) = "April"
- $List(4) = "May"$
- $List(5) = "June"$
- $List(6) = "July"$
- .List(7) = "August"
- .List(8) = "September"
- $List(9) = "Octubre"$
- .List(10) = "November"
- .List(11) = "December"

## End With

#### With Identif.Mes2

.List(0) = "January"

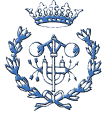

.List(1) = "February"

- $List(2) = "March"$
- .List(3) = "April"
- .List(4) = "May"
- $List(5) = "June"$
- $List(6) = "July"$
- .List(7) = "August"
- .List(8) = "September"
- .List(9) = "Octubre"
- .List(10) = "November"
- .List(11) = "December"

# End With

'\*\*\*\*\*\*\*\*\*\*\*\*\*\*\*\*\*\*\*\*\*\*\*\*\*\*\*\*\*\*\*\*\*\*\*\*\*\*\*\*\*\*\*\*\*\*\*\*\*\*\*\*\*\*\*\*\*\*\*\*\*\*\*\*\*\*\* Inversores\_frm

- With Inversores.SSTab1
	- .TabCaption(0) = "Investment"
	- .TabCaption(1) = "Investors"
	- .TabCaption(2) = "Record"
	- .TabCaption(3) = "Dedication"

End With

## With Inversores

.Label1.Caption = "Planned investment"

- .Label2.Caption = "Investors"
- .Check1.Caption = "Professional Record"
- .Check2.Caption = "Degree of dedication to the project"

#### End With

'\*\*\*\*\*\*\*\*\*\*\*\*\*\*\*\*\*\*\*\*\*\*\*\*\*\*\*\*\*\*\*\*\*\*\*\*\*\*\*\*\*\*\*\*\*\*\*\*\*\*\*\*\*\*\*\*\*\*\*\*\*\*\*\*\*\*\* Marketing\_frm

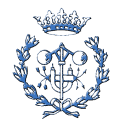

#### With Marketing.SSTab1

- .TabCaption(0) = "Prices"
- .TabCaption(1) = "Sales"
- .TabCaption(2) = "Promotion"
- .TabCaption(3) = "Place"
- .TabCaption(4) = "After-Sales"

## End With

#### With Marketing

.Caption = "Marketing Plan"

.Check1.Caption = "Pricing Strategy"

.Check2.Caption = "Sales Strategy"

.Check3.Caption = "Promotion and Advertising"

.Check4.Caption = "Distribution Channels"

.Check5.Caption = "After-sales and guarantee service"

## End With

```
'******************************************************************* Mercado_frm
```
## With Mercado

.Caption = "Market Analysis"

.Check1.Caption = "Sector"

.Check2.Caption = "Entry barriers"

.Label1.Caption = "Note"

.Label2.Caption = "The A, B and C variables are referred to the A, B and C competitors"

.Label3.Caption = "Competence"

#### End With

With Mercado.SSTab1

.TabCaption(0) = "Sector"

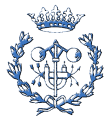

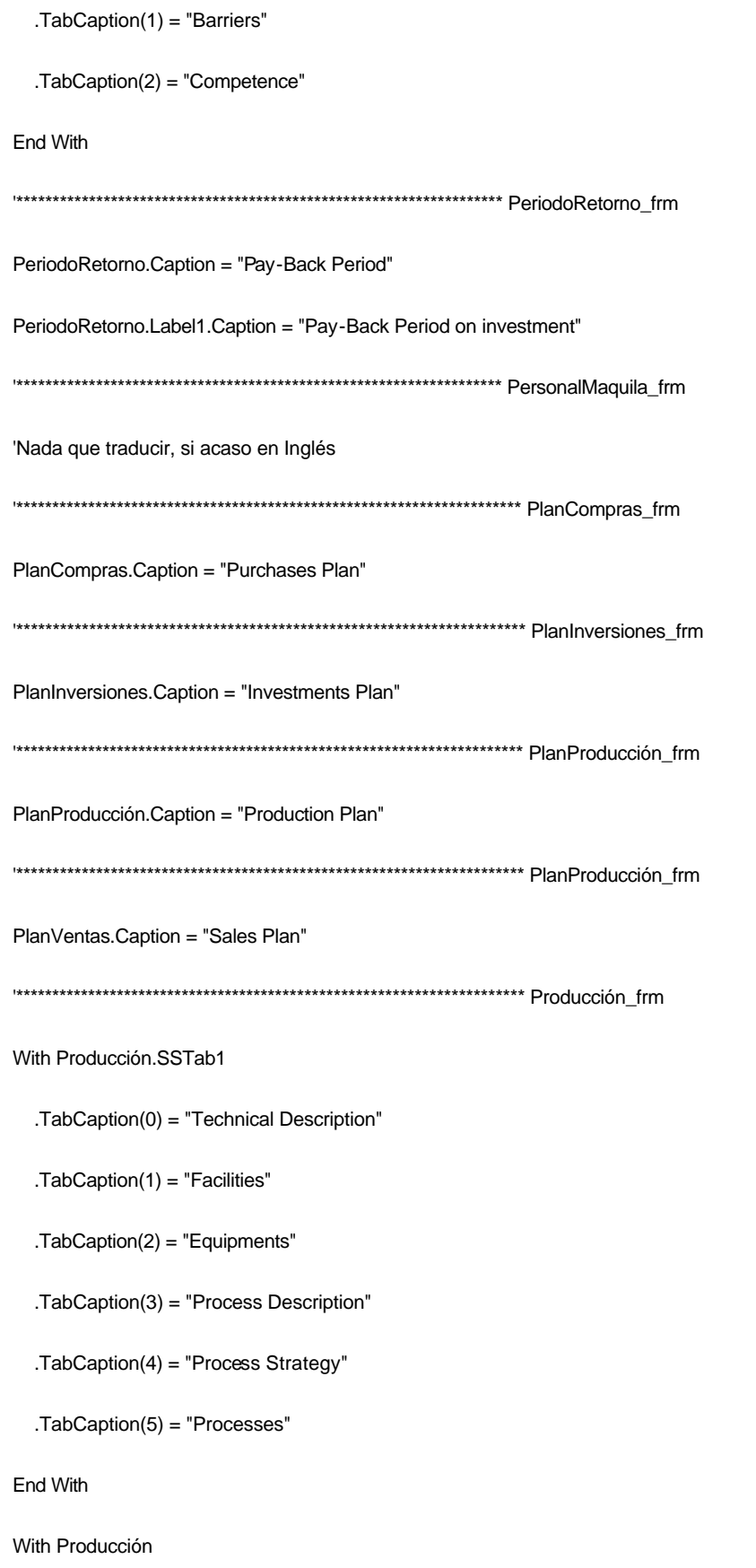

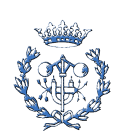

.Caption = "Production"

.Check7.Caption = "Technical description"

.Check1.Caption = "Facilities geographical location"

.Check2.Caption = "Constructions and lands"

.Check3.Caption = "Necessary equipments"

.Check4.Caption = "Description of the productive process"

.Check5.Caption = "Strategy of the productive process"

.Check6.Caption = "Existing processes"

#### End With

'\*\*\*\*\*\*\*\*\*\*\*\*\*\*\*\*\*\*\*\*\*\*\*\*\*\*\*\*\*\*\*\*\*\*\*\*\*\*\*\*\*\*\*\*\*\*\*\*\*\*\*\*\*\*\*\*\*\*\*\*\*\*\*\*\*\*\*\*\*\* Producto\_frm

#### With Producto

.Caption = "Product/ Service"

.Label1.Caption = "Product/ Service"

.Check1.Caption = "Technical characteristics"

.Check2.Caption = "Differential characteristics"

## End With

## With Producto.SSTab1

.TabCaption(0) = "Product/ Service"

.TabCaption(1) = "Characteristics"

.TabCaption(2) = "Differentiation"

#### End With

'\*\*\*\*\*\*\*\*\*\*\*\*\*\*\*\*\*\*\*\*\*\*\*\*\*\*\*\*\*\*\*\*\*\*\*\*\*\*\*\*\*\*\*\*\*\*\*\*\*\*\*\*\*\*\*\*\*\*\*\*\*\*\*\*\*\*\*\*\*\* Riesgos\_frm

With Riesgos

.Caption = "General Evaluation of Risks"

.Check1.Caption = "Classification of the working activities"

.Check2.Caption = "Analysis of risks"

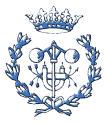

.Check3.Caption = "Damages"

.Check4.Caption = "Control plan of risks"

End With

With Riesgos.SSTab1

.TabCaption(0) = "Activities"

.TabCaption(1) = "Risks"

.TabCaption(2) = "Damages"

.TabCaption(3) = "Control"

## End With

'\*\*\*\*\*\*\*\*\*\*\*\*\*\*\*\*\*\*\*\*\*\*\*\*\*\*\*\*\*\*\*\*\*\*\*\*\*\*\*\*\*\*\*\*\*\*\*\*\*\*\*\*\*\*\*\*\*\*\*\*\*\*\*\*\*\*\*\*\*\* VAN\_frm

VAN.Caption = "Investments Plan"

## With VAN.SSTabVAN

.TabCaption(0) = "Without Financing"

.TabCaption(1) = "With Financing"

End With

End Sub

Sub TraduceCatalà()

'\*\*\*\*\*\*\*\*\*\*\*\*\*\*\*\*\*\*\*\*\*\*\*\*\*\*\*\*\*\*\*\*\*\*\*\*\*\*\*\*\*\*\*\*\*\*\*\*\*\*\*\*\*\*\*\*\*\*\*\*\*\*\*\* Principal\_frm

'Cuadro de Menús

Principal.mnuOpEsp.Checked = False

Principal.mnuOpCat.Checked = True

Principal.mnuOpEusk.Checked = False

Principal.mnuOpEng.Checked = False

'---------------------------------------------------------------

Principal.Command1(0).Caption = "Identificació del Negoci"

Principal.Command1(1).Caption = "Direcció"

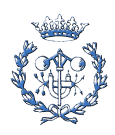

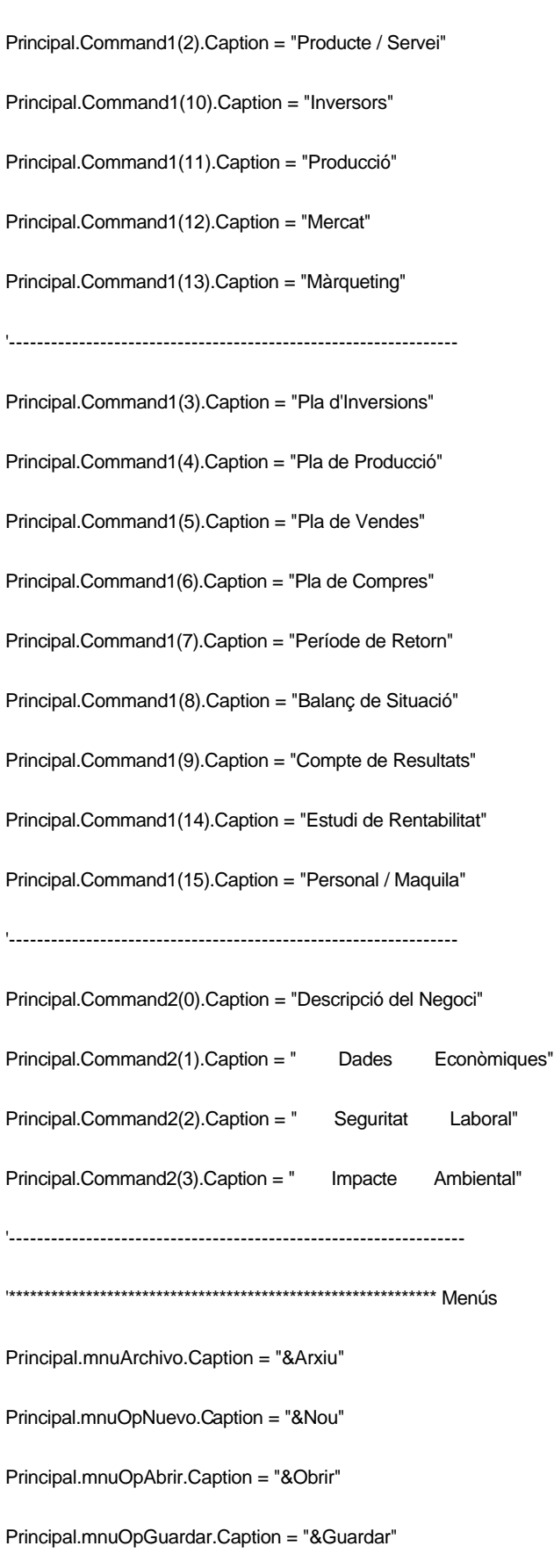

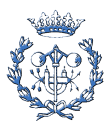

Principal.mnuOpSalir.Caption = "&Sortir" '---------------------------------------------------------- Principal.mnuInformes.Caption = "&Informes" Principal.mnuOpComplet.Caption = "&Crear Informe complet" Principal.mnuOpWord.Caption = "Crear Document &Word" Principal.mnuOpExcel.Caption = "Crear Taules &Excel" '----------------------------------------------------------- Principal.mnuIdiomas.Caption = "&Idiomes" '----------------------------------------------------------- Principal.mnuAyuda.Caption = "Ajuda" Principal.mnuOpAyudaRápida.Caption = "Instruccions bàsiques" Principal.mnuOpManuals.Caption = "Manual VPM" Principal.mnuOpAcercade.Caption = "Sobre..." '\*\*\*\*\*\*\*\*\*\*\*\*\*\*\*\*\*\*\*\*\*\*\*\*\*\*\*\*\*\*\*\*\*\*\*\*\*\*\*\*\*\*\*\*\*\*\*\*\*\*\*\*\*\*\*\*\*\*\*\*\*\*\*\* Ambiental\_frm With Ambiental.SSTab1 .TabCaption(0) = "Localització" .TabCaption(1) = "Procés" .TabCaption(2) = "Construcció" .TabCaption(3) = "Operació" .TabCaption(4) = "Desmantellam." .TabCaption(5) = "Matèries" .TabCaption(6) = "Societat" .TabCaption(7) = "Salut" .TabCaption(8) = "Residus" .TabCaption(9) = "Expansions" End With

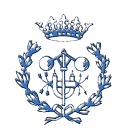

# With Ambiental .Caption = "Evaluació d'Impacte ambiental" .Check1.Caption = "Capacitat asimilativa de la localització" .Check2.Caption = "Fase de disseny: Procés" .Check3.Caption = "Fase de construcció" .Check4.Caption = "Fase de operació" .Check5.Caption = "Fase de desmantellament" .Check6.Caption = "Matèries primeres" .Check7.Caption = "Aspectes socials i culturals" .Check8.Caption = "Aspectes de salut" .Check9.Caption = "Residus finals" .Check10.Caption = "Futures expansions" End With '\*\*\*\*\*\*\*\*\*\*\*\*\*\*\*\*\*\*\*\*\*\*\*\*\*\*\*\*\*\*\*\*\*\*\*\*\*\*\*\*\*\*\*\*\*\*\*\*\*\*\*\*\*\*\*\*\*\*\*\*\*\*\*\*\*\*\* Balance\_frm Balance.Caption = "Balanç de Situació" With Balance.SSTab1 .TabCaption(0) = "Actiu" .TabCaption(1) = "Pasiu" End With '\*\*\*\*\*\*\*\*\*\*\*\*\*\*\*\*\*\*\*\*\*\*\*\*\*\*\*\*\*\*\*\*\*\*\*\*\*\*\*\*\*\*\*\*\*\*\*\*\*\*\*\*\*\*\*\*\*\*\*\*\*\*\*\*\*\*\* CuentaPG\_frm CuentaPG.Caption = "Compte de Resultats" '\*\*\*\*\*\*\*\*\*\*\*\*\*\*\*\*\*\*\*\*\*\*\*\*\*\*\*\*\*\*\*\*\*\*\*\*\*\*\*\*\*\*\*\*\*\*\*\*\*\*\*\*\*\*\*\*\*\*\*\*\*\*\*\*\*\*\* Dirección\_frm With Dirección .Caption = "Direcció" .Label1.Caption = "Equip Directiu"

.Check1.Caption = "Organització"

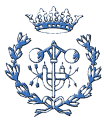

.Check2.Caption = "Historial Pr ofessional Breu"

.Check3.Caption = "Historial Professional Extens"

End With

With Dirección.SSTab1

.TabCaption(0) = "Equip"

.TabCaption(1) = "Organització"

.TabCaption(2) = "Hist. Breu"

.TabCaption(3) = "Hist. Extens"

## End With

'\*\*\*\*\*\*\*\*\*\*\*\*\*\*\*\*\*\*\*\*\*\*\*\*\*\*\*\*\*\*\*\*\*\*\*\*\*\*\*\*\*\*\*\*\*\*\*\*\*\*\*\*\*\*\*\*\*\*\*\*\*\*\*\*\*\*\* Identif\_frm

## With Identif

.Caption = "Identificació del Projecte"

.lbl1 = "Nom d'Identificació del Projecte/Negoci"

.lbl2 = "Règim de constitució de l'empresa"

.lbl3 = "N.I.F."

.lbl4 = "Ubicació de l'empresa"

- .lbl5 = "Carrer"
- $I$ lbl $6$  = "Pis"

.lbl7 = "Porta"

- .lbl8 = "Ciutat"
- .lbl9 = "Província"
- .lbl10 = "C.P."
- .lbl11 = "País"

.lbl12 = "Data d'inici del Projecte/Negoci"

.lbl13 = "Día"

 $I$ lbl14 = "Mes"

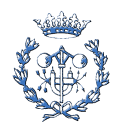

 .lbl15 = "Any" .lbl16 = "Data de finalització del Projecte/Negoci" .lbl17 = "Día" .lbl18 = "Mes" .lbl19 = "Any" .Frame1.Caption = "Períodes del projecte" .Option1.Caption = "Mesos" .Option2.Caption = "Anys" .Check1.Caption = "Descripció breu de l'activitat a desenvolupar" .Check2.Caption = "Metes i Objectius" End With With Identif.SSTab1 .TabCaption(0) = "Dades bàsiques" .TabCaption(1) = "Calendari" .TabCaption(2) = "Descripció" .TabCaption(3) = "Metes/Objectius" End With With Identif.ComboFormaLegal .List(0) = "Empresa Individual" .List(1) = "Societat Anònima (S.A.)" .List(2) = "Societat Limitada (S.L.)" .List(3) = "Societat Col·lectiva (Cia.)" .List(4) = "Societat Cooperativa(Soc.Cooperativa)" .List(5) = "Societat Comanditària(Soc. en Comandita)"

.List(6) = "Societat Anònima Laboral (S.A.L.)"

.List(7) = "Societat Limitada Laboral (S.L.L.)"

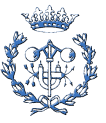

.List(8) = "Una altra forma de constitució empresarial"

End With

With Identif.Mes

 $List(0) = "Gener"$ 

.List(1) = "Febrer"

- $List(2) = "Març"$
- $List(3) = "Abril"$

 $List(4) = "Maiq"$ 

 $List(5) = "Juny"$ 

 $List(6) = "Juliol"$ 

- $List(7) = "Agost"$
- .List(8) = "Septembre"
- .List(9) = "Octubre"

.List(10) = "Novembre"

.List(11) = "Decembre"

# End With

# With Identif.Mes2

 $List(0) = "Gener"$ 

 $List(1) = "Febrer"$ 

- .List $(2) = "Març"$
- $List(3) = "Abril"$
- $List(4) = "Maig"$
- $List(5) = "Juny"$
- $List(6) = "Juliol"$
- .List(7) = "Agost"

.List(8) = "Septembre"

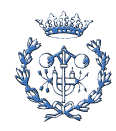

.List(9) = "Octubre"

.List(10) = "Novembre"

.List(11) = "Decembre"

# End With

'\*\*\*\*\*\*\*\*\*\*\*\*\*\*\*\*\*\*\*\*\*\*\*\*\*\*\*\*\*\*\*\*\*\*\*\*\*\*\*\*\*\*\*\*\*\*\*\*\*\*\*\*\*\*\*\*\*\*\*\*\*\*\*\*\*\*\* Inversores\_frm

## With Inversores.SSTab1

.TabCaption(0) = "Inversió"

.TabCaption(1) = "Inversors"

.TabCaption(2) = "Historial"

.TabCaption(3) = "Dedicació"

# End With

With Inversores

.Label1.Caption = "Inversió Prevista"

.Label2.Caption = "Inversors"

.Check1.Caption = "Historial Professional"

.Check2.Caption = "Grau de dedicació al projecte"

# End With

'\*\*\*\*\*\*\*\*\*\*\*\*\*\*\*\*\*\*\*\*\*\*\*\*\*\*\*\*\*\*\*\*\*\*\*\*\*\*\*\*\*\*\*\*\*\*\*\*\*\*\*\*\*\*\*\*\*\*\*\*\*\*\*\*\*\*\* Marketing\_frm

With Marketing.SSTab1

.TabCaption(0) = "Preus"

- .TabCaption(1) = "Vendes"
- .TabCaption(2) = "Promoció"
- .TabCaption(3) = "Distribució"

.TabCaption(4) = "Post-Venda"

End With

With Marketing

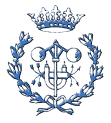

.Caption = "Pla de Màrqueting"

.Check1.Caption = "Estratègia de preus"

.Check2.Caption = "Política de vendes"

.Check3.Caption = "Promoció i publicitat"

.Check4.Caption = "Canals de distribució"

.Check5.Caption = "Servei post-venda i garantia"

End With

'\*\*\*\*\*\*\*\*\*\*\*\*\*\*\*\*\*\*\*\*\*\*\*\*\*\*\*\*\*\*\*\*\*\*\*\*\*\*\*\*\*\*\*\*\*\*\*\*\*\*\*\*\*\*\*\*\*\*\*\*\*\*\*\*\*\*\* Mercado\_frm

With Mercado

.Caption = "Anàlisi del Mercat"

.Check1.Caption = "Sector"

.Check2.Caption = "Barreres d'entrada"

.Label1.Caption = "Nota"

.Label2.Caption = "Les variables A, B i C estàn referides als competidors A,B i C"

.Label3.Caption = "Competència"

## End With

# With Mercado.SSTab1

.TabCaption(0) = "Sector"

.TabCaption(1) = "Barreres"

.TabCaption(2) = "Competència"

End With

PeriodoRetorno.Caption = "Període de Retorn"

PeriodoRetorno.Label1.Caption = "Període de Retorn de l'Inversió"

'Nada que traducir, si acaso en Inglés

PlanCompras.Caption = "Pla de Compres"

PlanInversiones.Caption = "Pla d'Inversions"

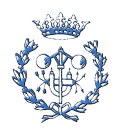

#### PlanProducción.Caption = "Pla de Producció"

PlanVentas.Caption = "Pla de Vendes"

## With Producto

.Caption = "Producte / Servei"

.Label1.Caption = "Producte / Servei"

## .Check1.Caption = "Característiques tècniques"

.Check2.Caption = "Característiques diferencials"

## End With

With Producto.SSTab1

.TabCaption(0) = "Producte / Servei"

.TabCaption(1) = "Característiques"

.TabCaption(2) = "Diferenciació"

#### End With

'\*\*\*\*\*\*\*\*\*\*\*\*\*\*\*\*\*\*\*\*\*\*\*\*\*\*\*\*\*\*\*\*\*\*\*\*\*\*\*\*\*\*\*\*\*\*\*\*\*\*\*\*\*\*\*\*\*\*\*\*\*\*\*\*\*\*\*\*\*\* Riesgos\_frm

## With Riesgos

.Caption = "Evaluació General de Riscs"

.Check1.Caption = "Clasificació de les activitats de treball"

.Check2.Caption = "Anàlisi de riscs"

.Check3.Caption = "Danys"

.Check4.Caption = "Pla de control de riscs"

# End With

With Riesgos.SSTab1

.TabCaption(0) = "Activitats"

.TabCaption(1) = "Riscs"

.TabCaption(2) = "Danys"

.TabCaption(3) = "Control"

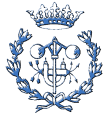

# End With

VAN.Caption = "Pla d'Inversions"

With VAN.SSTabVAN

.TabCaption(0) = "Sense Finançament"

.TabCaption(1) = "Amb Finançament"

End With

End Sub

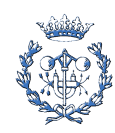